Cena zł 12.00  $(VAT 5%)$ 

**Indeks 381306** PL ISSN 0043-518X

# **WIADOMOŚCI STATYSTYCZNE**

GŁÓWNY **URZAD STATYSTYCZNY** 

**MIESIECZNIK ROK LVIII WARSZAWA CZERWIEC 2013** 

**POLSKIE TOWARZYSTWO STATYSTYCZNE** 

w numerze m.in.:

**WIOLETTA WRZASZCZ** Determinanty zrównoważenia indywidualnych gospodarstw rolnych

**JAN CZEMPAS** Działalność specjalnych stref ekonomicznych

**KAROL CIENKUS** Pozycja Polski w rankingach międzynarodowej konkurencji

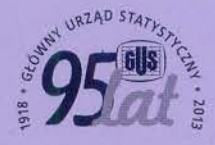

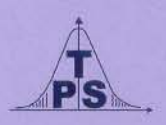

### **KOLEGIUM REDAKCYJNE:**

prof. dr hab. Tadeusz Walczak (redaktor naczelny, tel. 22 608-32-89, t.walczak@stat.gov.pl), dr Stanisław Paradysz (zastępca red. nacz.), prof. dr hab. Józef Zegar (zastępca red. nacz., tel. 22 826-14-28), inż. Alina Świderska (sekretarz redakcji, tel. 22 608-32-25, a.swiderska@stat.gov.pl), mgr Jan Berger (tel. 22 608-32-63), dr Marek Cierpiał-Wolan (tel. 17 853-26-35), mgr inż. Anatol Kula (tel. 0-668 231 489), mgr Wiesław Łagodziński (tel. 22 608-32-93), dr Grażyna Marciniak (tel. 22 608-33-54), dr hab. Andrzej Młodak (tel. 62 502-71-16), prof. dr hab. Bogdan Stefanowicz (tel. 0-691 031 698), dr inż. Agnieszka Zgierska (tel. 22 608-30-15)

### **REDAKCJA**

al. Niepodległości 208, 00-925 Warszawa, gmach GUS, pok. 353, tel. 22 608-32-25 http://www.stat.gov.pl/pts/16\_PLK\_HTML.htm

Elżbieta Grabowska (e.grabowska@stat.gov.pl)

Wersja internetowa jest wersją pierwotną czasopisma.

### **RADA PROGRAMOWA:**

dr Halina Dmochowska (przewodnicząca, tel. 22 608-34-25), mgr Ewa Czumaj, prof. dr hab. Czesław Domański, dr Jacek Kowalewski, mgr Krzysztof Kurkowski, mgr Izabella Zagoździńska

ZAKŁAD WYDAWNICTW STATYSTYCZNYCH

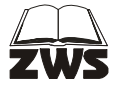

al. Niepodległości 208, 00-925 Warszawa, tel. 22 608-31-45. Informacje w sprawach nabywania czasopism tel. 22 608-32-10, 608-38-10. Zbigniew Karpiński (redaktor techniczny), Ewa Krawczyńska (skład i łamanie), Wydział Korekty pod kierunkiem Bożeny Gorczycy, mgr Andrzej Kajkowski (wykresy).

**Indeks 381306** 

### **Prenumerata realizowana przez RUCH S.A:**

Zamówienia na prenumeratę w wersji papierowej i na e-wydania można składać bezpośrednio na stronie www.prenumerata.ruch.com.pl

Ewentualne pytania prosimy kierować na adres e-mail: prenumerata@ruch.com.pl lub kontaktując się z Infolinią Prenumeraty pod numerem: 22 693 70 00 — czynna w dni robocze w godzinach  $7^{00}$ —17<sup>00</sup>. Koszt połączenia wg taryfy operatora.

 $_{NR}$  **b** (625) CZERWIEC 2013 WIADOMOŚCI **TATYSTYCZNE** 

CZASOPISMO GŁÓWNEGO URZĘDU STATYSTYCZNEGO I POLSKIEGO TOWARZYSTWA STATYSTYCZNEGO

## 50 lat z królową nauk jubileusz prof. dra hab. Czesława Domańskiego

 **Jubileusz 50-lecia pracy zawodowej jest wyjątkową okazją do składania gratulacji, podziękowań i życzeń. W środowiskach naukowych jest to też dobra okazja do przypomnienia najważniejszych osiągnięć badawczych i najlepszych publikacji Jubilata. Tego wszystkiego nie zabrakło podczas obchodów w bieżącym roku 50-lecia pracy naukowej prof. dra hab. Czesława Domańskiego, cenionego w kraju i za granicą naukowca, znakomitego nauczyciela akademickiego, niestrudzonego propagatora poprawnie stosowanej i właściwie rozumianej statystyki. Statystyki, jako nauki dla Jubilata najważniejszej i najbliższej, którą — jak niewielu — nazywa królową nauk. Z niej czerpią inne dziedziny nauki, jej instrumentarium wykorzystują do poznawania i opisywania świata.** 

 **Dlatego zamiast, a właściwie obok, tradycyjnych gratulacji i życzeń, pragnę zadedykować Jubilatowi, mojemu Nauczycielowi i Profesorowi, krótką refleksję, w której próbuję odgadnąć, skąd ma tak wiele respektu dla statystyki, koronując ją na królową wszelkich nauk? Niech to będzie próba streszczenia przekonań Jubilata, które ukształtowały się i we mnie w wyniku spotkań naukowych, wielu wspólnych rozmów i przyjacielskich dyskusji.** 

 Rzadko postrzega się statystykę jako naukę, która zrodziła się z ludzkiej potrzeby poznawania świata i rozumienia rzeczywistości, w której człowiek żyje i funkcjonuje — naukę służącą człowiekowi. Współcześnie, może bardziej niż przed wiekami, widoczna jest jej obecność, bo coraz częściej zarówno w nauce, jak i życiu codziennym operujemy liczbami. Tradycyjny opis jakościowy wielu zjawisk, już nie tylko ekonomicznych i społecznych, ale także ze sfery kultury czy edukacji chętnie zastępowany jest liczbami. Sprzyja temu technologia komputerowa, sprzyja też zmieniający się styl życia, coraz szybszy, coraz bardziej powierzchowny, w którym dominuje krótki syntetyczny przekaz — przekaz za pomocą kilku liczb, wskaźników, pozycji w rankingu.

 Domeną statystyki są masowe zjawiska, zbiory liczb i dążenie do uporządkowania ich pozornego chaosu, do znajdowania w nich prawidłowości, które pozwoliłyby lepiej rozumieć świat, bezpieczniej w nim funkcjonować. Człowiek zawsze miał skłonność do poszukiwania wzorców (regularności) w środowisku, w którym żył i przypisywania im znaczenia<sup>1</sup>. Chciał zrozumieć prawa rządzące zdarzeniami, które obserwował i których doświadczał: choroby i śmierć ludzi, zwierząt, wielkość plonów, a w kolejnych wiekach: błędy pomiarów w fizyce, astronomii, chemii, przyczyny epidemii czy wypadków komunikacyjnych. Ludzie światli już przed wiekami zdawali sobie sprawę, że w danych liczbowych kryje się jakaś wiedza, jakaś prawda o człowieku, o świecie, a nawet o wszechświecie. Wielkim statystykom i matematykom w wiekach XVIII i XIX poznanie praw rządzących masowymi zdarzeniami wydawało się drogą do poznania najgłębszych tajemnic wszechświata. Abraham de Moivre na początku XVIII w. pisał: *Gdy przyglądam się tym prawom, staje się nie mniej ewidentne, że służą one mądrym i dobrym celom. Dlatego, jeśli nie damy się oślepić metafizycznemu pyłowi, zostaniemy krótką i prostą drogą doprowadzeni do uznania tego, co wszystko stworzył i wszystkim rządzi, wszechmądrego, wszechmocnego*  i dobrotliwego<sup>2</sup>.

 Ta fascynacja możliwością poznania wielkich tajemnic — także tajemnic życia ludzkiego — była zdolna niekiedy przełamać obowiązujące w danym okresie poglądy lub doktryny. Tak było z panującym kiedyś przekonaniem, że poszukując wspólnych przyczyn ludzkich zgonów czyni się ze śmierci przedmiot spekulacji, bo człowiek był przecież istotą boską i nie należy go odzierać z tajemnicy. Współcześnie już nikogo nie dziwi, że zbieramy i analizujemy dane dotyczące całych grup ludzi, by poznać w nich regularność, opracować tablice trwania życia, określić szanse dożycia określonego wieku. Ze świadomością wszakże, że długość pojedynczego ludzkiego życia i jego przebieg są i pozostaną tajemnicą.

 Działania indywidualnych osób są przedmiotem zainteresowania wielu innych nauk. Statystyka zaś, przekonana o tym, że **jest wartościowa wiedza** zawarta w masowych zjawiskach, pragnie wiedzę tę wydobyć, zaproponować właściwe

 $\frac{1}{1}$  Mlodinow L. (2008), *Matematyka niepewności. Jak przypadki wpływają na nasz los*, Wydawnictwo Prószyński i S-ka, Warszawa, s. 202. 2

Kaplan M., Kaplan E. (2008), *Zawsze masz szansę...*, Wydawnictwo Świat Książki, Warszawa, s. 47.

do tego narzędzia. I mimo że każdy z nas chciałby być postrzegany jako indywidualna osoba i działa w przekonaniu o swojej oryginalności, to w rzeczywistości w naszych działaniach, naszych przypadłościach, sukcesach i klęskach potwierdzamy uniwersalne wzorce i prawa.

 Immanuel Kant w 1784 r. pisał: *Poszczególni ludzie, a nawet całe ludy niewiele zważają na to, że kiedy każdy z nich zgodnie ze swymi własnymi skłonnościami, często jeden przeciw drugiemu, kieruje się swymi własnymi zamiarami, to niepostrzeżenie, niby za nicią przewodnią, podążają oni za zamysłem przyrody i przyczyniają się do jego realizacji, mimo że pozostaje on dla nich nieznany*<sup>3</sup> .

 Był to wiek XVIII. Statystyka traktowana była wówczas jako doktryna filozoficzna i dlatego najpierw wśród filozofów toczono spory o to, czy jesteśmy indywidualistami czy elementami zbiorowości, czy możemy dowolnie doświadczać życia, czy jest ono czymś zdeterminowane, czy możemy opisywać życie w kategoriach ilościowych i nie tracić przy tym jego istoty.

 Przez kolejne dziesięciolecia doskonalono metody statystyki i stosowano w coraz to nowszych dziedzinach ludzkiej aktywności. Wspólnie z teorią probabilistyki, metody statystyczne rozwinęły się w takim stopniu, że trudno sobie dziś wyobrazić, jak funkcjonowałyby bez statystyki medycyna, demografia, socjologia, ubezpieczenia i finanse. Zbiorów liczb z różnych dziedzin, najróżniejszych badań i pomiarów mamy coraz więcej, potrafimy je coraz lepiej gromadzić, aktualizować i przetwarzać. Wciąż chcemy z nich czerpać wiedzę.

 Same zbiory liczb jednak nie wystarczą, potrzebne są sposoby na wyodrębnienie tego, co w nich wartościowe. Ryszard Kapuściński wśród kilku najważniejszych trudności "w stworzeniu jasnego obrazu współczesnego świata" wymienia na pierwszym miejscu "tempo zmian", ale już na drugim miejscu pisze o sprzeczności: *której nasza wyobraźnia nie jest w stanie rozwiązać: między ogromnym, nieskończonym wręcz, nagromadzeniem danych a niezdolnością czy niemożnością? — człowieka, aby je wykorzystać* 4 .

 Myślę, że jest to dobra ilustracja wyzwań ciągle stojących przed statystyką ogarnąć wartościowe zbiory danych, wydobyć z nich służącą człowiekowi wiedzę, lepiej poznać i opisać świat i rzeczywistość.

 *Rzeczywistość drwi sobie z opisów* — mówi poeta Adam Zagajewski. To prawda, ale ta złożoność i zawsze pewna niemożność opisania świata dotyczy całej nauki, a nawet szerzej — nauki i sztuki. Wszyscy próbujemy sprostać wyzwaniom zmieniającej się rzeczywistości. Statystyka widzi tu swoją rolę skromnie. Chce dawać innym naukom, a także zwykłemu człowiekowi narzędzia do czerpania wartościowej wiedzy ukrytej w zbiorach liczb, nieraz jedynie

 <sup>3</sup> Mlodinow L. (2008), *Matematyka niepewności. Jak przypadki wpływają na nasz los*, Wydawnictwo Prószyński i S-ka, Warszawa, s. 172. 4 Kapuściński R. (2012), *Lapidaria*, Wydawnictwo Czytelnik, Warszawa, s. 309.

dostarcza rozpoznania, pomiaru siły jakiejś regularności, jakiejś współzależności.

 Metodami statystycznymi potrafimy w coraz lepszy sposób mierzyć różne zależności, trudniej je nam wyjaśniać. Wyjaśnienie pozostawione jest najczęściej specjalistom w danej dziedzinie.

 Statystyka pełni rolę służebną wobec innych nauk i wobec człowieka. Dojrzały kłos pszenicy i motto *aliis exterendum* — niech inni wydobędą ziarno — były symbolem i mottem pierwszego na świecie towarzystwa statystycznego, brytyjskiego Statistical Society of London, powstałego w 1834 r. Tak można i dzisiaj rozumieć rolę statystyki jako nauki wspomagającej inne dziedziny nauk, nie tylko gromadzącej dane liczbowe, ale także dostarczającej narzędzi do wydobywania tego, co w tych danych wartościowe, co wzbogaca naszą wiedzę o człowieku i o świecie. I nie na brak danych skarży się współczesny człowiek, ale na zagubienie w zbiorach liczb, których nie potrafi interpretować, przetwarzać, czynić użytecznymi. W dobie niespotykanej wcześniej swobody w przepływie informacji, w tym także danych liczbowych, rola statystyki wydaje się jeszcze ważniejsza.

Oprac. **Mirosław Szreder**

*\* \* \** 

Redakcja "Wiadomości Statystycznych" z satysfakcją wspomina czerwcowe spotkanie jubileuszowe najbliższych przyjaciół i współpracowników Profesora Czesława Domańskiego. Wiele korzystamy z dorobku Jubilata. Od lat jest autorem rozmaitych artykułów, które bardzo wzbogacają wiedzę statystyczną naszych czytelników. Cenimy sobie zwłaszcza wytrwałe poszukiwanie nowych tematów publikacyjnych utrwalających pozycję statystyki we współczesnej nauce i praktyce. Ponawiając gratulacje życzymy Profesorowi wszelkiej pomyślności i utrzymania aktywności naukowej.

Ad multos annos

Redaktor Naczelny

# STUDIA METODOLOGICZNE

### *Gabriela MALIK*

# Teoretyczne i empiryczne rozkłady stóp zwrotu indeksów giełdowych produktów rolnych

 Rynki finansowe intrygowały badaczy od dawna. Zainteresowanie to wynikało zarówno z powodu roli pełnionej we współczesnej gospodarce, jak i przeświadczenia, że mogą one generować znaczące zyski. Już w latach 60. ub. wieku wykazano, że popularny rozkład normalny nie nadaje się do opisu empirycznego rozkładu cen (Clark, 1973; Fama, 1965). Istnieją też liczne dowody wskazujące na wysoce niezadowalające wyniki rozkładu normalnego w roli modelu dystrybuanty stóp zwrotu instrumentów finansowych (Jajuga, 2000; Jajuga, Jajuga, 2004; Tarczyński, 1997).

 Jakkolwiek odrzucenie hipotezy o normalności jest faktem, ciągle otwarta wydaje się kwestia wyboru najlepszego rozkładu w miejsce zdyskredytowanego w kontekście rynków finansowych — a w szczególności terminowych — rozkładu normalnego. Deng i in. (2002) oraz Jin (2007) badając ceny produktów notowanych na giełdach towarowych doszli do wniosku, że najwłaściwszy do ich opisu jest rozkład należący do rodziny rozkładów  $\alpha$ -stabilnych. Obaj podkreślają jednak specyficzne własności cen obserwowanych na giełdach towarowych. Do podobnych wniosków doszli też M. Suder, J. Wolak, T. Wójtowicz (2004), którzy badali stopy zwrotu indeksów giełdowych.

 Celem artykułu jest identyfikacja oraz estymacja, a następnie porównanie wyników dopasowania siedmiu rozkładów teoretycznych użytych do opisu dziennych stóp zwrotu 39 najpopularniejszych indeksów dla rynków akcji na świecie oraz stóp zwrotu kontraktów terminowych na produkty rolne notowane na giełdzie towarowej w Chicago (kukurydza, soja, pszenica). Wybór tej właśnie giełdy wynikał z jej znaczenia dla światowego rynku produktów rolnych. Kolejnym kryterium była dostępność odpowiednio długich szeregów czasowych danych oraz różnorodność notowanych produktów<sup>1</sup>.

 Artykuł został podzielony na pięć części. W części drugiej przedstawiono charakterystykę próby badawczej. Część trzecia zawiera podstawowe informacje dotyczące rozważanych rozkładów teoretycznych. Prezentacja wyników dopasowania tych rozkładów do szeregów danych empirycznych oraz wyniki testów dobroci dopasowania znajdują się w części czwartej. Ostatnia, piąta część, zawiera wnioski z badania.

 <sup>1</sup> Warszawska Giełda Towarowa ciągle jednak pozostaje giełdą lokalną. Obecnie notowane są tam tylko pszenica konsumpcyjna i pszenica paszowa, przy czym historyczne notowania kontraktów nie są ogólnie dostępne.

### *OPIS PRÓB BADAWCZYCH*

 Pierwszą próbę badawczą stanowiły dzienne notowania kontraktów terminowych dla kukurydzy, soi oraz pszenicy. Dane pochodziły z lat 1975—2010 i obejmowały cenę zamknięcia kontraktu o najkrótszym terminie wygaśnięcia. Na ich podstawie obliczono dzienne stopy zwrotu w zakresie poszczególnych produktów rolnych, zgodnie ze wzorem:

$$
R_t = \ln\left(\frac{X_t}{X_{t-1}}\right) \tag{1}
$$

gdzie *Xt* — wartość instrumentu (indeksu lub kontraktu terminowego) w dniu *t*.

 Druga próba badawcza obejmowała dzienne stopy zwrotu indeksów akcji dla najważniejszych rynków giełdowych na świecie, obliczone również na podstawie wzoru (1). Na potrzeby badania wykorzystano wartości indeksów z okresu od stycznia 2000 r. do listopada 2003 r.

Charakterystyka poszczególnych indeksów jest następująca:

- WIG jest to najdłużej notowany na GPW w Warszawie indeks giełdowy typu dochodowego (obliczany od 16 kwietnia 1991 r.);
- DJIA jest najstarszym i jednocześnie najważniejszym indeksem spółek notowanych na giełdzie w Nowym Jorku. W jego skład wchodzi 30 największych amerykańskich przedsiębiorstw. Pierwszy raz został opublikowany 26 maja 1986 r. i jest najpopularniejszym indeksem giełdowym, którego wartość śledzą inwestorzy w najdalszych zakątkach świata;
- NASDAQ Composite — obejmuje spółki notowane na drugim pod względem kapitalizacji rynku na świecie. W momencie przygotowywania artykułu na rynku tym odnotowanych było ponad trzy tysiące walorów;
- DAX największy i zarazem najważniejszy indeks giełdy we Frankfurcie n. Menem. Wystartował 1 lipca 1988 r., zawiera 30 firm niemieckich wybranych na podstawie kryterium płynności i kapitalizacji;
- AEX indeks spółek notowanych na giełdzie w Amsterdamie. Powstał w 1983 r. W jego skład wchodzi 25 największych spółek niderlandzkich;
- AS30 najstarszy indeks giełdowy w Australii, zawierający 30 głównych spółek;
- ATGI główny indeks giełdowy rynku akcji w Grecji;
- ATX jest najważniejszym indeksem w Austrii, który obejmuje 21 największych spółek, uruchomiono go 2 stycznia 1991 r.;

BEL20 — główny indeks Belgii, w którego skład wchodzi 20 największych przedsiębiorstw; BOVESPA — jest to indeks giełdy w Sao Paulo, który zawiera ok. 500 spółek brazylijskich; BSE30 — to najważniejszy indeks w Indiach, zawiera 30 największych przedsiębiorstw; BUX — podstawowy indeks giełdowy w Budapeszcie, skupiający największe firmy węgierskie; CAC40 — najważniejszy indeks giełdy w Paryżu, zawierający 40 najsilniejszych spółek francuskich, uruchomiony 31 grudnia 1987 r.; FTSE250 — indeks spółek giełdowych notowanych na giełdzie w Londynie. Skupia od 101 do 250 największych firm angielskich i należy do jednych z najważniejszych w Europie; HEX — główny indeks giełdowy w Finlandii. W 2003 r., po połączeniu giełdy helsińskiej z giełdą sztokholmską, indeks zmienił nazwę na OMXH25; HSI — główny indeks cen w Chinach. Zawiera 33 największe pod względem kapitalizacji przedsiębiorstwa notowane na giełdzie w Hongkongu. Uruchomiony został 24 listopada 1969 r. i odgrywa coraz większą rolę na rynkach światowych; IBEX — podstawowy indeks giełdy w Madrycie, skupiający największe przedsiębiorstwa hiszpańskie; IPC — główny indeks giełdowy w Meksyku, który zawiera 35 największych spółek meksykańskich; IPSA — podstawowy indeks giełdowy w Chile, skupiający 40 największych przedsiębiorstw chilijskich; ISE100 — główny indeks giełdowy w Turcji; JKSE — podstawowy indeks giełdowy w Indonezji; KLSE — główny indeks giełdowy w Malezji (obecnie KLCI); KOSPI — jest to południowokoreański indeks giełdowy; MERVAL — indeks giełdowy w Buenos Aires, zawierający główne spółki argentyńskie; MIB30 — najważniejszy indeks giełdowy w Mediolanie, skupiający 30 najsilniejszych spółek włoskich, uruchomiony 31 grudnia 1992 r. Obecnie indeks nosi nazwę FTSE MIB; NIKKEI — najpopularniejszy indeks giełdy w Tokio, w skład którego wchodzą spółki, których akcje notują największe obroty. Wystartował w 1971 r. i jest jednym z najważniejszych indeksów w Azji; OSE — podstawowy indeks giełdy w Oslo, skupiający największe przedsiębiorstwa norweskie;

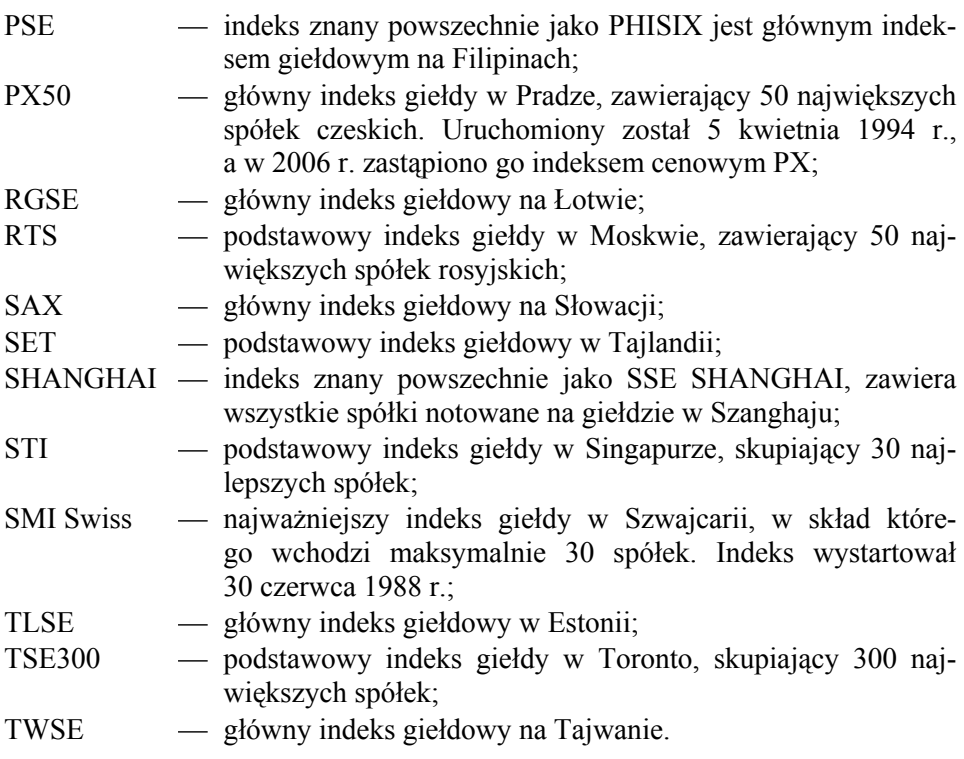

 Próbę badawczą stanowiły dzienne notowania kontraktów terminowych od 1975 r. do 2010 r. Wartość kontraktu wyrażała się ceną buszla<sup>2</sup> odpowiedniego produktu w dolarach amerykańskich. Pojedynczy szereg czasowy liczył przeciętnie powyżej 9 tys. obserwacji. W przypadku indeksów, których wartość była wyrażona w punktach (syntetyczna jednostka umożliwiająca porównania względem określonego punktu czasowego), szereg czasowy dziennych notowań obejmował średnio ponad 2200 obserwacji z okresu od stycznia 2000 r. do listopada 2003 r.

 Jakkolwiek skonstruowana w ten sposób próba badawcza cechuje się asymetrią względem okresów, z których pochodzą dane, nie stanowi to przeszkody w formułowaniu metodologicznie poprawnych wniosków względem różnic w rozkładach rozważanych grup instrumentów finansowych. Należy bowiem zauważyć, że przyjmowanym na ogół założeniem jest niezmienniczość rodziny rozkładów względem czasu. Porównanie rozkładów wyestymowanych dla da-

 <sup>2</sup> Buszel — miara objętości (pojemności) materiałów sypkich stosowana w krajach anglosaskich (najczęściej w handlu zbożem). Wyróżniamy tu buszel angielski równy 8 galonom angielskim (36,369 litra) oraz buszel amerykański równoważny 8 galonom amerykańskim dla produktów sypkich, czyli 9,309 galonom amerykańskim (dla płynów 35,238 litra). W przypadku zbóż definicje te są dodatkowo zróżnicowane, np. 1 buszel pszenicy lub soi to 60 funtów, czyli 27,22 kg, zaś 1 buszel kukurydzy równy jest 56 funtom, czyli 25,40 kg, natomiast 1 buszel rzepaku=50 funtom=22,68 kg (http://finansopedia.forsal.pl/wiki/Buszel).

nych pochodzących z różnych okresów należy zatem uznać za wolne od wad natury metodologicznej tak długo, jak liczba obu prób pozwala żywić nadzieję na istnienie postulowanych, pożądanych własności estymatorów. Warunek ten w badaniu spełniono. Postawiona teza stwierdza, że rozkłady cen instrumentów pochodnych różnią się od tych dla indeksów giełdowych nie tylko względem parametrów, ale nade wszystko wobec rodzin rozkładów. Dla potwierdzenia jej konieczne jest przedstawienie przypadku, gdzie możliwe do identyfikacji będą różnice w rodzinach rozkładów rozważanych tu instrumentów finansowych dla dowolnego okresu. O ile bowiem parametry odpowiednich rozkładów mogą zmieniać się, to rodzina rozkładów winna pozostać ta sama, z założeniem o niezmienności rodzin rozkładów względem czasu.

### *ROZKŁADY TEORETYCZNE WYKORZYSTANE W BADANIU*

Aby jak najlepiej scharakteryzować i porównać statystyczne własności dziennych stóp zwrotu indeksów giełdowych ze stopami zwrotu produktów rolnych, zbadano zgodność utworzonych na podstawie szeregów czasowych rozkładów empirycznych z różnymi rozkładami teoretycznymi. Oto omówienie zastosowanych rozkładów<sup>3</sup>.

### *Rozkład logistyczny*

Funkcja gęstości rozkładu zdefiniowana jest następująco:

$$
f(x) = \frac{\exp\left(\frac{x-\mu}{\alpha}\right)}{\alpha \left(1 + \exp\left(\frac{x-\mu}{\alpha}\right)\right)^2}
$$
 (2)

gdzie:

 $\mu \in IR$  — parametr położenia (równy wartości oczekiwanej),

 $\alpha$  >0 — parametr skali (rozproszenia).

 Warto również zauważyć, że wariancja rozkładu logistycznego wyraża się wzorem  $3\sigma = \pi^2 \alpha^2$ .

**Exercise 1988**<br><sup>3</sup> Czytelnik zainteresowany dyskusją na temat własności rozkładów znajdzie ją m.in. w pracy Aparicio, Estrada (2001).

### *Rozkład skalowany t-Studenta*

Funkcja gęstości rozkładu zdefiniowana jest następująco:

$$
f(x) = \frac{\Gamma\left(\frac{\nu+1}{2}\right)}{\Gamma\left(\frac{\nu}{2}\right)\sigma\sqrt{\pi\nu}} \left[1 + \frac{\left(\frac{x-\mu}{\sigma}\right)^2}{\nu}\right]^{-\frac{\nu+1}{2}}\tag{3}
$$

gdzie:

- $\sigma$  > 0 parametr rozproszenia,
- $v > 0$  liczba stopni swobody,
- $\Gamma$  funkcja gamma Eulera.

### *Rozkład potęgowo-wykładniczy*

Funkcja gęstości rozkładu zdefiniowana jest następująco:

$$
f(x) = \frac{1}{\left(2\beta^{\frac{1}{\beta}}\Gamma\left(1+\frac{1}{\beta}\right)\sigma\right)}\exp\left(-\frac{|x-\mu|^{\beta}}{\beta\sigma^{\beta}}\right)
$$
(4)

gdzie  $\beta > 0$  — parametr kształtu.

 Jego wartość decyduje o własnościach rozkładu. Gdy jest on równy 2, funkcja gęstości (4) staje się gęstością rozkładu normalnego. Gdy parametr kształtu jest równy 1, rozkład potęgowo-wykładniczy staje się rozkładem Laplace'a, natomiast gdy zmierza on do nieskończoności, rozkład ten zmierza do rozkładu jednostajnego.

### *Mieszanka rozkładów normalnych*

Funkcja gęstości mieszanki dwóch rozkładów normalnych to:

$$
f(x) = \lambda N(\mu_1, \sigma_1) + (1 - \lambda)N(\mu_2, \sigma_2)
$$
\n<sup>(5)</sup>

gdzie  $\mu_i$ i  $\sigma_i$  — parametry dla *i*=1, 2 opisujące średnią i odchylenie standardowe rozkładu, zaś wielkość  $0 \leq \lambda \leq 1$  jest nazywana parametrem prawdopodobieństwa, według którego oba rozkłady występują w populacji.

### *Rozkład hiperboliczny*

Funkcja gęstości rozkładu zdefiniowana jest następująco:

$$
f(x) = \frac{\sqrt{\frac{\psi}{\chi}} \exp\left(\beta(x-\mu) - \sqrt{(\psi+\beta^2)(\chi+(x-\mu)^2)}\right)}{2\sqrt{\psi+\beta^2 K_1(\sqrt{\psi\chi})}}
$$
(6)

gdzie:

$$
\chi > 0
$$
 — parametry skali,  
\n
$$
\beta \in IR
$$
 oraz  $\psi > 0$  — parametry ksztaltu,  
\n
$$
K_1(\cdot)
$$
 — funkcja Bessela trzeciego rodzaju z indeksem 1.

### *Rozkład normalny odwrotny gaussowski*

Funkcja gęstości rozkładu zdefiniowana jest następująco:

$$
f(x) = \frac{\sqrt{\chi} \exp\left(\sqrt{\chi\psi} + \beta(x-\mu)\right)}{\pi} K_1(t) \sqrt{\frac{\psi + \beta^2}{(x-\mu)^2 + \chi}} \tag{7}
$$

gdzie  $t = \sqrt{ }$   $|$ 

### *Rozkład α-stabilny*

 Rozkład ten jest zdefiniowany za pomocą funkcji charakterystycznej podanej wzorem:

$$
\Phi(t) = \begin{cases} \exp\left(-\sigma^{\alpha}|t|^{\alpha}\left(1 - i\beta \operatorname{sgn}(t) \operatorname{tg} \frac{\pi \alpha}{2}\right) + i\mu t\right) & \alpha \neq 1\\ \exp\left(-\sigma^{\alpha}|t|^{\alpha}\left(1 - i\beta \frac{2}{\pi} \operatorname{sgn}(t) \ln(t)\right) + i\mu t\right) & \alpha = 1 \end{cases}
$$
(8)

gdzie:

 $\beta$  — parametr skośności,

 $\alpha$  — współczynnik stabilności.

### *WYNIKI DOPASOWANIA ROZKŁADÓW TEORETYCZNYCH I TESTY DOBROCI DOPASOWANIA*

 Parametry rozkładów dziennych stóp zwrotu indeksów oraz produktów rolnych wyestymowano za pomocą metody największej wiarygodności z wykorzystaniem programu R. Pełne wyniki estymacji, ze względu na dużą liczbę szeregów zawartych w próbie oraz ograniczoną objętość artykułu, nie zostały podane. Autorka jest jednak gotowa udostępnić je na życzenie Czytelnika.

 Otrzymane oceny parametrów sugerują, że rozważane szeregi empiryczne cechują się znacznie "cięższymi ogonami" rozkładów (większym prawdopodobieństwem występowania obserwacji skrajnych, nietypowych). Oznacza to, że rozkład normalny nie może być odpowiedni do opisu stóp zwrotu zarówno indeksów giełdowych, jak i produktów rolnych.

 Wniosek ten można wysnuć na podstawie wnikliwej analizy skalowanego rozkładu *t*-Studenta, dla którego liczba stopni swobody jest zwykle niska w przypadku obu szeregów, przy czym dla produktów rolnych osiąga ona niższe wartości niż dla indeksów. Wyjątek stanowią: NASDAQ, DAX, BOVESPA, BSE30, KOSPI, SHANGHAI i TWSE. W przypadku pszenicy liczba stopni swobody oscyluje wokół wartości 30. Z kolei parametr *α* w rozkładzie *α*-stabilnym przyjmuje wartość poniżej poziomu 1, 5 dla stóp zwrotu produktów rolnych, a poniżej 1, 6 dla stóp zwrotu indeksów. Oznacza to, że w obu rozkładach mamy do czynienia z "ogonami grubszymi" niż występujące w rozkładzie normalnym. Ponadto parametr *β* w rozkładzie potęgowo-wykładniczym w przypadku obu szeregów osiąga wartości bliskie 1, co również potwierdza występowanie "grubych ogonów" i wyklucza rozkład normalny jako właściwy do opisu omawianych szeregów czasowych. Wniosek ten jest zgodny z wynikami innych badaczy (Peters, 1991; Suder i in., 2004).

 Jakkolwiek estymacja nieznanych parametrów rozważanych funkcji gęstości dostarcza ważnych informacji na temat kształtu rozkładów stóp zwrotu produktów rolnych i indeksów, nie sposób na tej podstawie wysnuć wiążących wniosków w zakresie względnej przydatności każdego z rozważanych tu rozkładów z punktu widzenia praktyki modelowania ekonomicznego. Konieczne jest zbadanie stopnia dopasowania rozkładów teoretycznych do danych empirycznych wykorzystanych w badaniu. W tym celu wybrano trzy testy najczęściej rekomendowane w literaturze:  $\chi^2$ , Kołmogorowa i Andersona-Darlinga (Weron, Weron, 1999). Stosowano przy tym regułę, która nakazywała odrzucenie hipotezy zerowej, jeśli przynajmniej jeden z wymienionych testów nakazywał jej odrzucenie na zwyczajowo przyjmowanym poziomie istotności.

Wyniki przeprowadzonych testów zgodności podano w tabl. 1—4.

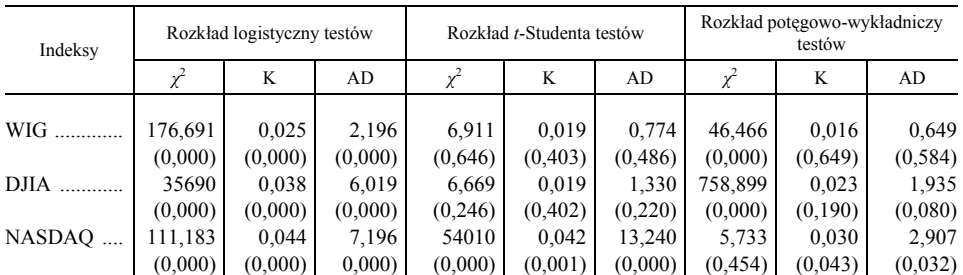

### **TABL. 1. WYNIKI TESTOWANIA ZGODNOŚCI DOPASOWANIA ROZKŁADÓW LOGISTYCZNEGO I** *T***-STUDENTA ORAZ ROZKŁADU POTĘGOWO-WYKŁADNICZEGO WEDŁUG STÓP ZWROTU INDEKSÓW**

# TABL. 1. WYNIKI TESTOWANIA ZGODNOŚCI DOPASOWANIA<br>ROZKŁADÓW LOGISTYCZNEGO I 7-STUDENTA<br>ORAZ ROZKŁADU POTĘGOWO-WYKŁADNICZEGO WEDŁUG STÓP ZWROTU INDEKSÓW (cd.)

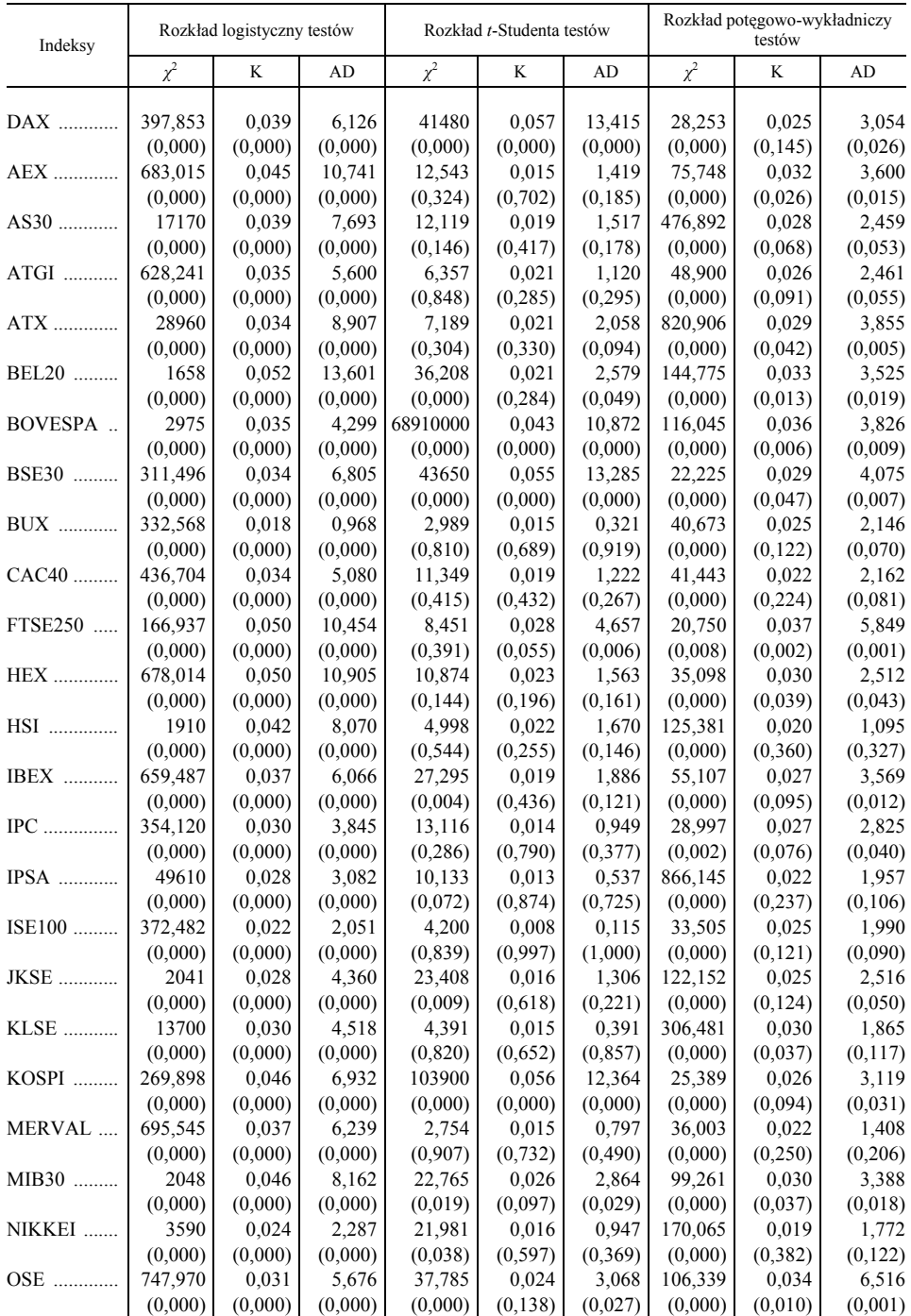

#### **TABL. 1. WYNIKI TESTOWANIA ZGODNOŚCI DOPASOWANIA ROZKŁADÓW LOGISTYCZNEGO I** *T***-STUDENTA ORAZ ROZKŁADU POTĘGOWO-WYKŁADNICZEGO WEDŁUG STÓP ZWROTU INDEKSÓW (dok.)**

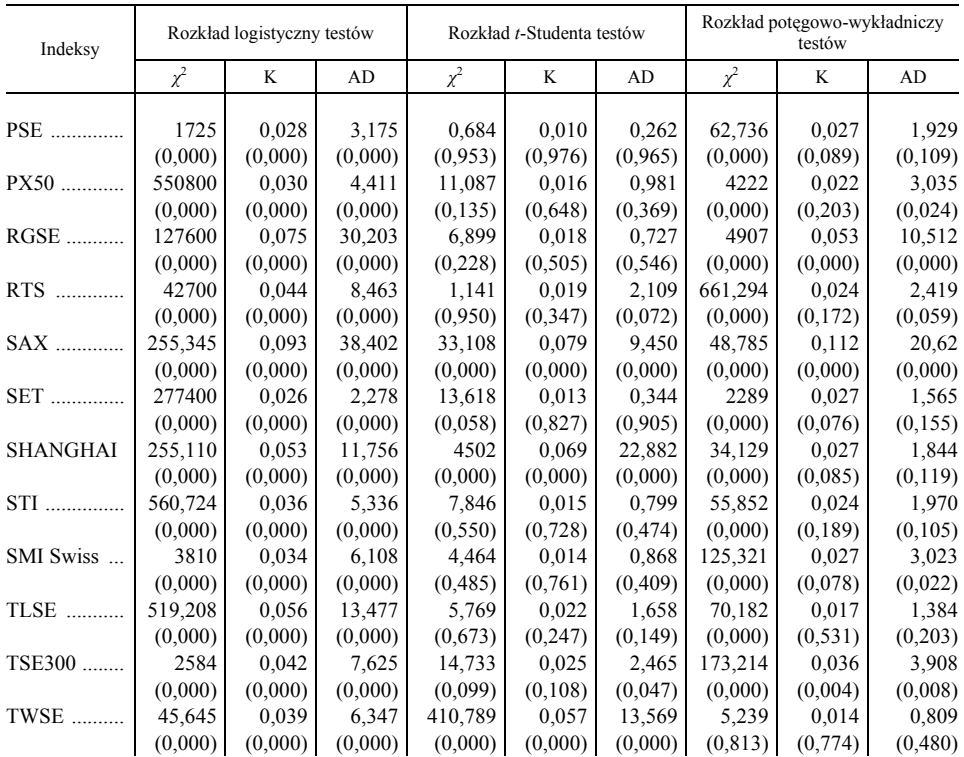

U w a g a. W nawiasach podano wartości prawdopodobieństwa krytycznego (*p*-value). Wartości *p*-value dla testów Kołmogorowa i Andersona-Darlinga zostały wyznaczone na podstawie eksperymentu Monte Carlo. Dla każdej pary dystrybuanty teoretycznej i wyestymowanych parametrów wykonano 2 tys. symulacji, które posłużyły następnie do skonstruowania rozkładu referencyjnego odpowiedniej statystyki testowej. Wartości *p*-value w teście *χ*<sup>2</sup> otrzymano na podstawie rozkładu *χ*<sup>2</sup> o liczbie stopni swobody ustalonych dla odpowiedniej liczby klas i estymowanych parametrów. Oznaczenia testów: K — Kołmogorowa, AD — Andersona-Darlinga.

Ź r ó d ł o: opracowanie własne.

 Wyniki przedstawione w tabl. 1 pokazują, że na poziomie istotności 0,05 należy wykluczyć rozkład logistyczny jako użyteczny do opisu stóp zwrotu indeksów. Równie słabo wypadł rozkład potęgowo-wykładniczy, chociaż w jego przypadku istnieje wyjątek. Nie stwierdzono bowiem podstaw do odrzucenia hipotezy zerowej o zgodności z rozkładem teoretycznym dla indeksu TWSE (*p*-value wynosi 0,813). Potwierdzają to wartości testów Kołmogorowa i Andersona-Darlinga, które dla TWSE są najbardziej zbliżone do zera. Podobnie dla indeksu NASDAQ — lecz jedynie w myśl testu *χ* 2 — nie ma podstaw do odrzucenia hipotezy zerowej o zgodności z rozkładem potęgowo-wykładniczym, ale tu obserwujemy zdecydowanie niższą wartość *p*-value (poniżej 0,5) niż miało to miejsce w przypadku indeksu TWSE.

 Najlepiej pod względem testów wypadł natomiast rozkład skalowany *t*-Studenta. W przypadku 25, spośród 39 badanych indeksów, nie ma podstaw do odrzucenia hipotezy o zgodności z rozkładem *t*-Studenta na zwyczajowo przyjmowanym poziomie istotności 5%. Indeksy, których charakterystyka wydaje się być najbliższa postulowanej przez skalowany rozkład *t*-Studenta, to: ATGI, BUX, ISE100, KLSE, MERVAL, PSE oraz RTS. We wszystkich tych przypadkach wartości prawdopodobieństwa krytycznego są wysokie. Z kolei najgorzej wypadł indeks BOVESPA, dla którego statystyka Andersona-Darlinga osiąga wartość największą oraz indeksy: KOSPI, BSE30, NASDAQ, DAX, SHANGHAI i TWSE, które również charakteryzują się dużą wartością statystyki Andersona-Darlinga.

 Analiza wyników zamieszczonych w tabl. 2 pokazuje, że ani rozkład hiperboliczny, ani też mieszanka rozkładów normalnych nie opisują empirycznego rozkładu stóp zwrotu indeksów zadowalająco. Dla rozkładu hiperbolicznego hipoteza zerowa o zgodności dopasowania została odrzucona testem *χ* <sup>2</sup> na poziomie istotności 5% dla wszystkich indeksów, poza indeksem TWSE, dla którego *p*-value wynosi 0,93, a wartości testów Kołmogorowa i Andersona-Darlinga były najniższe i statystycznie nieistotne. Z kolei w przypadku mieszanki rozkładów normalnych do wyjątków, dla których nie ma podstaw do odrzucenia hipotezy zerowej, należały indeksy BUX i — ponownie — TWSE.

 Wyniki przedstawione w tabl. 3 wskazują, że zarówno rozkład normalny odwrotny gaussowski, jak i rozkład *α*-stabilny mogą być przydatne do opisu stóp zwrotu indeksów giełdowych. Przy czym na poziomie istotności 0,05 nie ma podstaw do odrzucenia hipotezy zerowej o zgodności z rozkładem teoretycznym — 18 z 39 indeksów w przypadku rozkładu normalnego odwrotnego gaussowskiego oraz dla 28 z 39 indeksów w przypadku rozkładu *α*-stabilnego. Rozkład normalny odwrotny gaussowski najlepiej sprawdził się dla indeksów: KOSPI, TLSE, MERVAL i BSE30, natomiast najgorzej (zwłaszcza w kontekście testu *χ* 2 ) dla indeksów: SET, ATX i PX50. Z kolei rozkład *α*-stabilny charakteryzował się najlepszymi wynikami dla: SMI Swiss oraz DAX, OSE, RGSE i TSE300. Najsłabiej natomiast rozkład *α*-stabilny nadaje się do opisu stóp zwrotu w przypadku indeksów: SAX, TWSE i KLSE.

 Warto jeszcze krótko scharakteryzować wskazania testów dla głównego indeksu Giełdy Papierów Wartościowych w Warszawie. Okazuje się, że na poziomie istotności 0,05 brak jest podstaw do odrzucenia hipotezy zerowej o zgodności rozkładu stóp zwrotu WIG z rozkładem skalowanym *t*-Studenta (*p*-value wynosi 0,646, 0,403 i 0,486 odpowiednio dla testów:  $\chi^2$ , Kołmogorowa i Andersona-Darlinga) oraz z rozkładem odwrotnym gaussowskim (*p*-value równe 0,3, 0,748 i 0,906 odpowiednio dla testów: *χ* 2 , Kołmogorowa i Andersona-Darlinga).

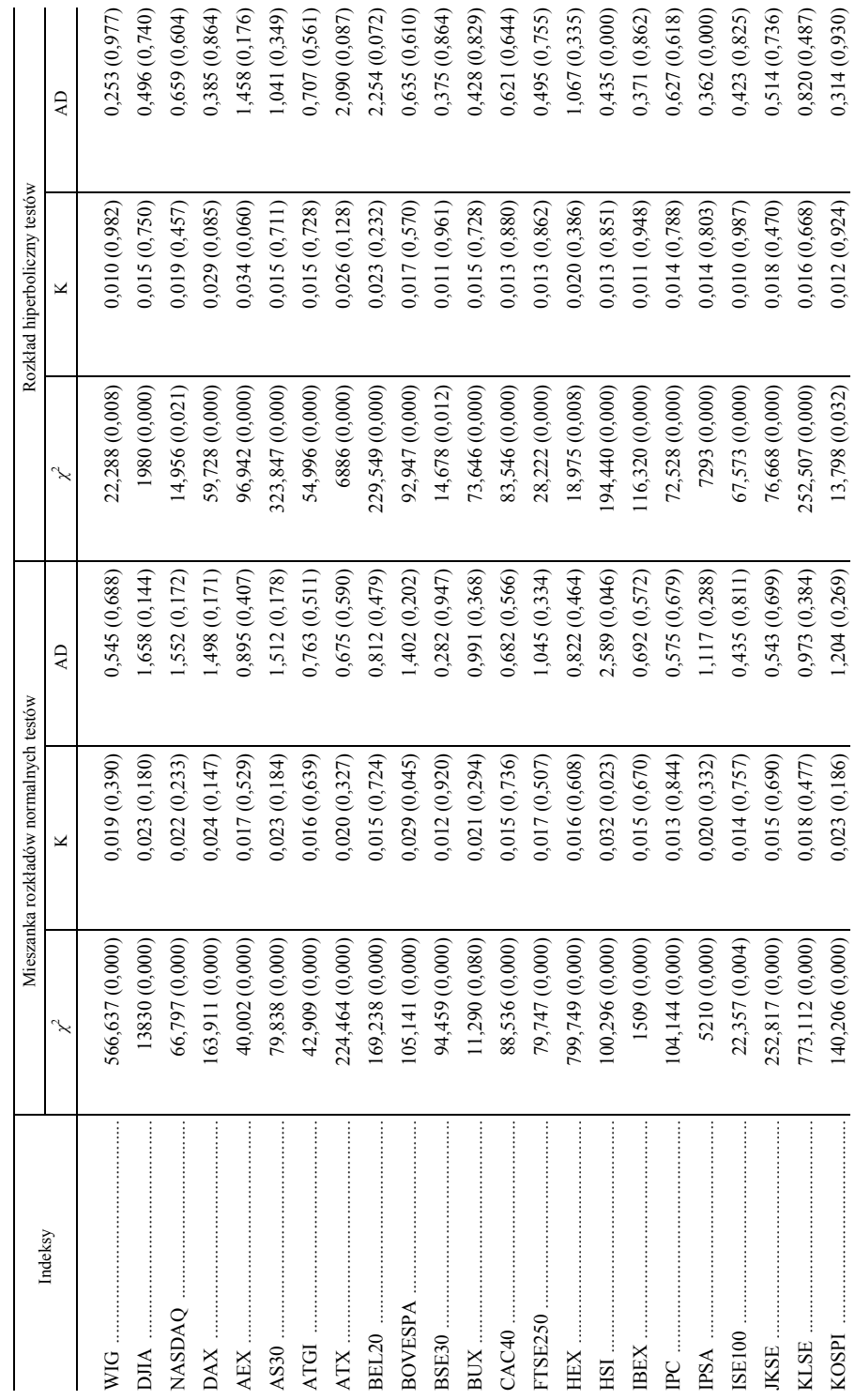

 $\lambda$ 

TABL. 2. WYNIKI TESTOWANIA ZGODNOŚCI DOPASOWANIA MIESZANKI ROZKŁADÓW NORMALNYCH I ROZKŁADU HIPERBOLICZNEGO<br>WEDŁUG STÓP ZWROCIU INDERSÓW **TABL. 2. WYNIKI TESTOWANIA ZGODNOŚCI DOPASOWANIA MIESZANKI ROZKŁADÓW NORMALNYCH I ROZKŁADU HIPERBOLICZNEGO WEDŁUG STÓP ZWROTU INDEKSÓW** 

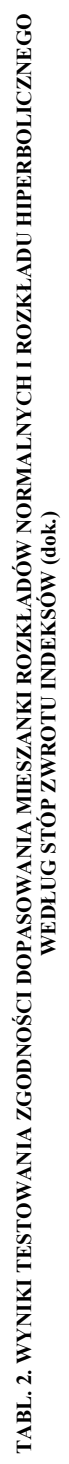

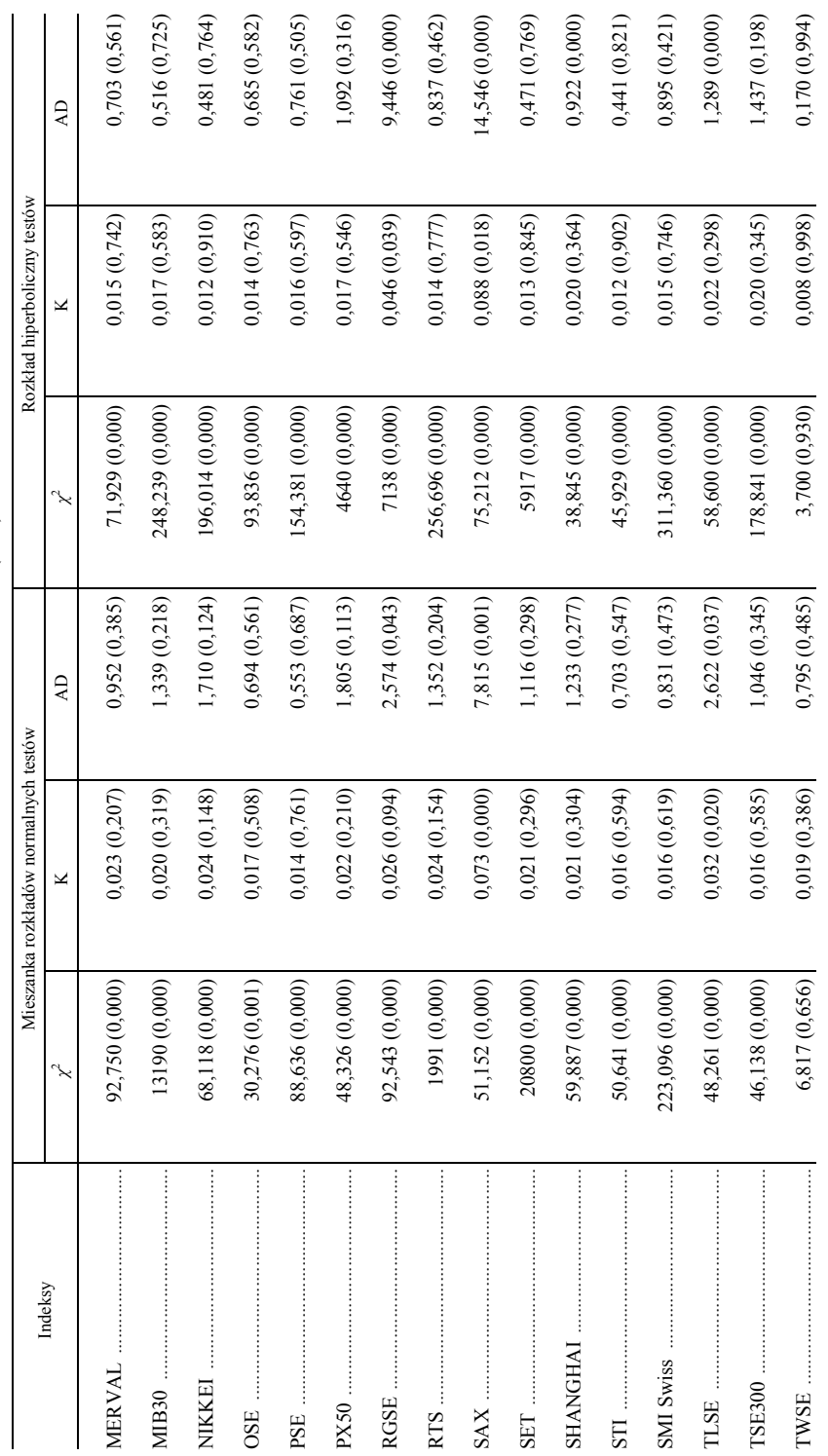

U w a g a. Jak przy tabl. 1. Ź r ó d ł o: jak przy tabl. 1.

 $U\le a\le a.$  Jak przy tabl<br/>. 1.  $Z$ r ó d $l$ o: jak przy tabl<br/>. 1.

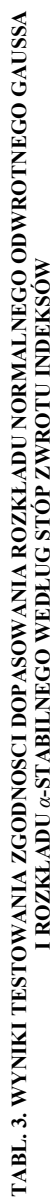

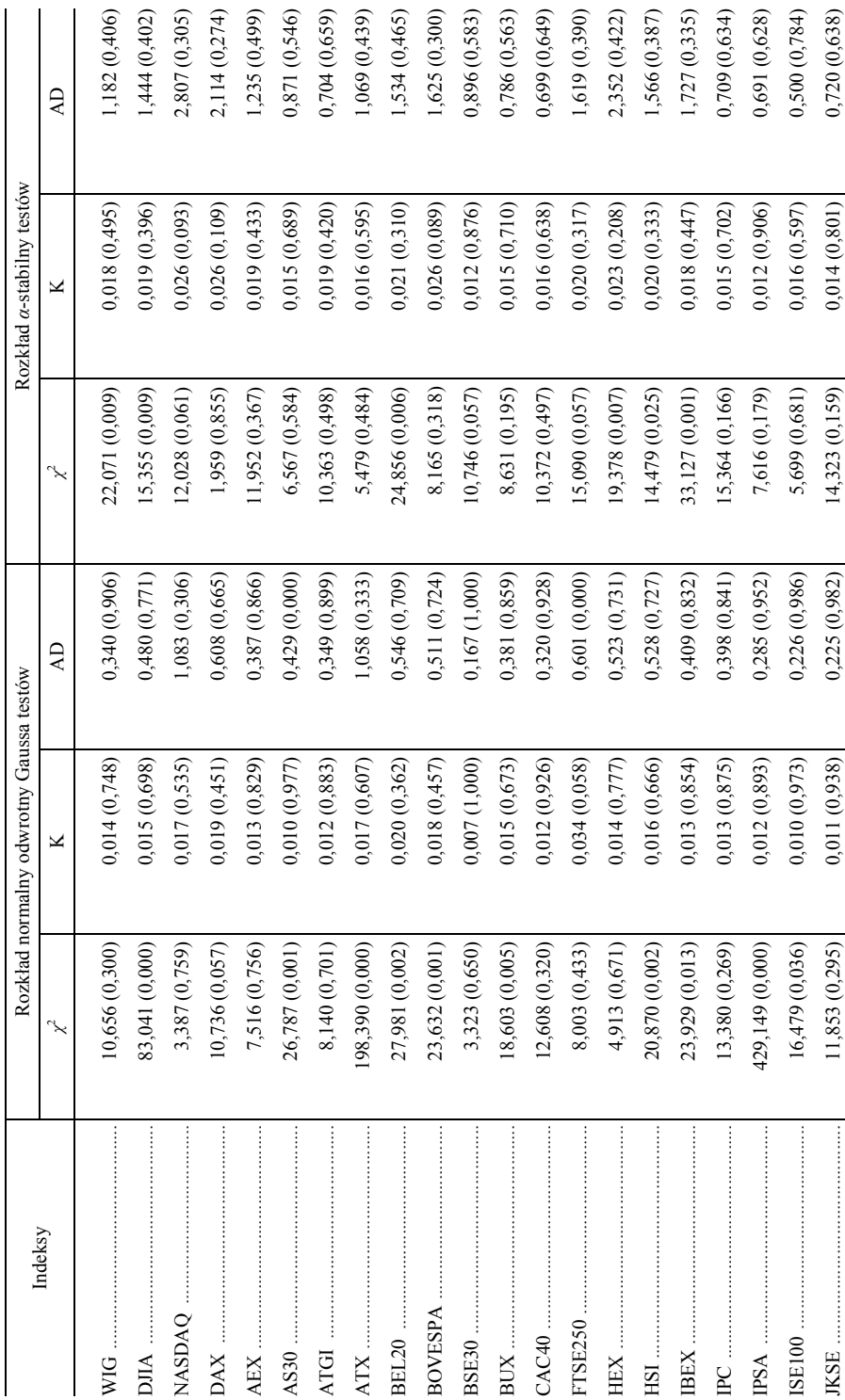

18

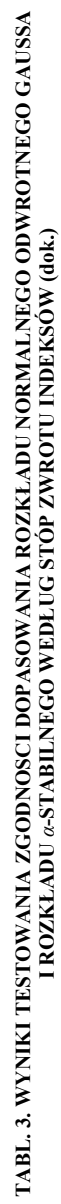

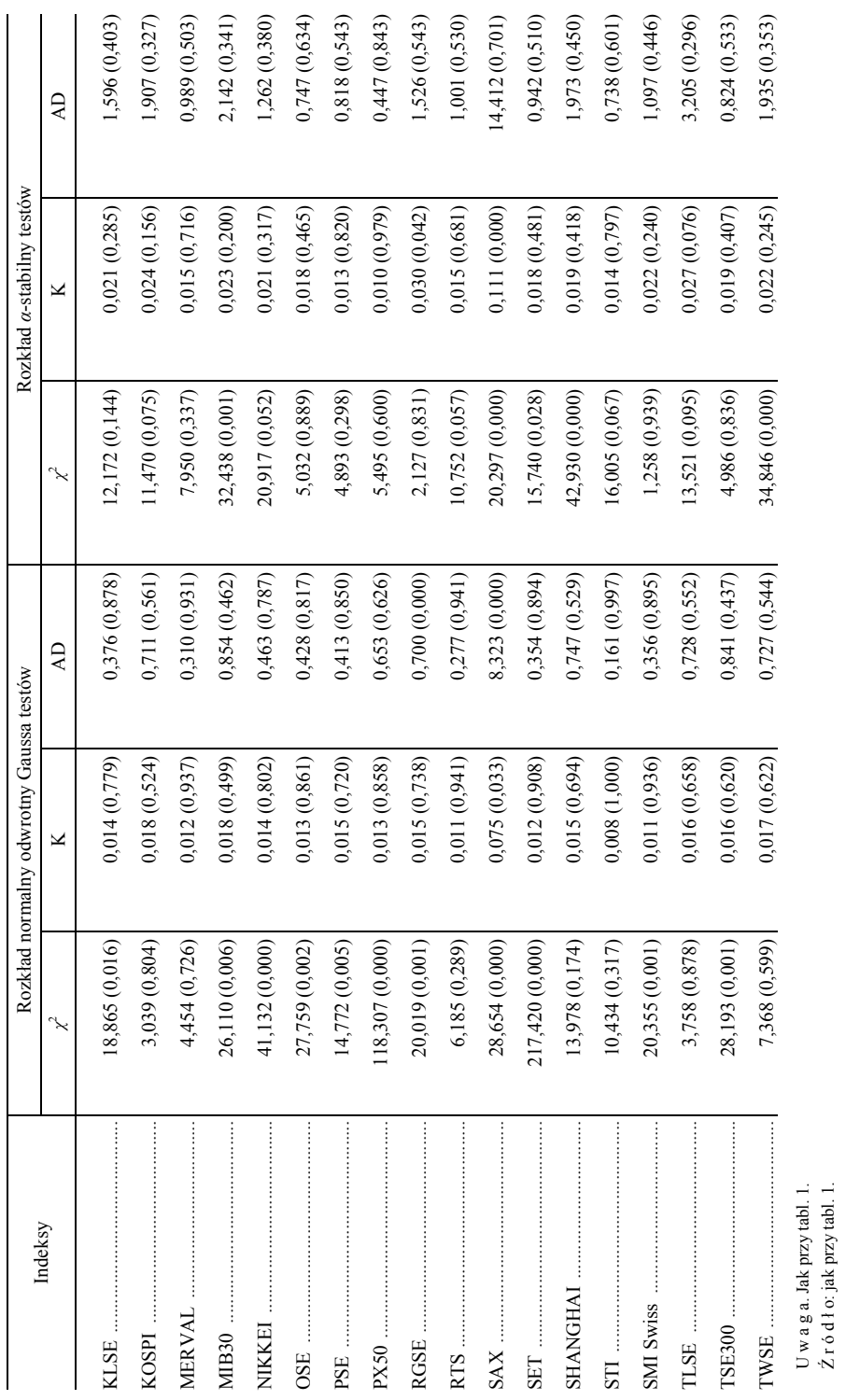

U w a g a. Jak przy tabl. 1. Ź r ó d ł o: jak przy tabl. 1.

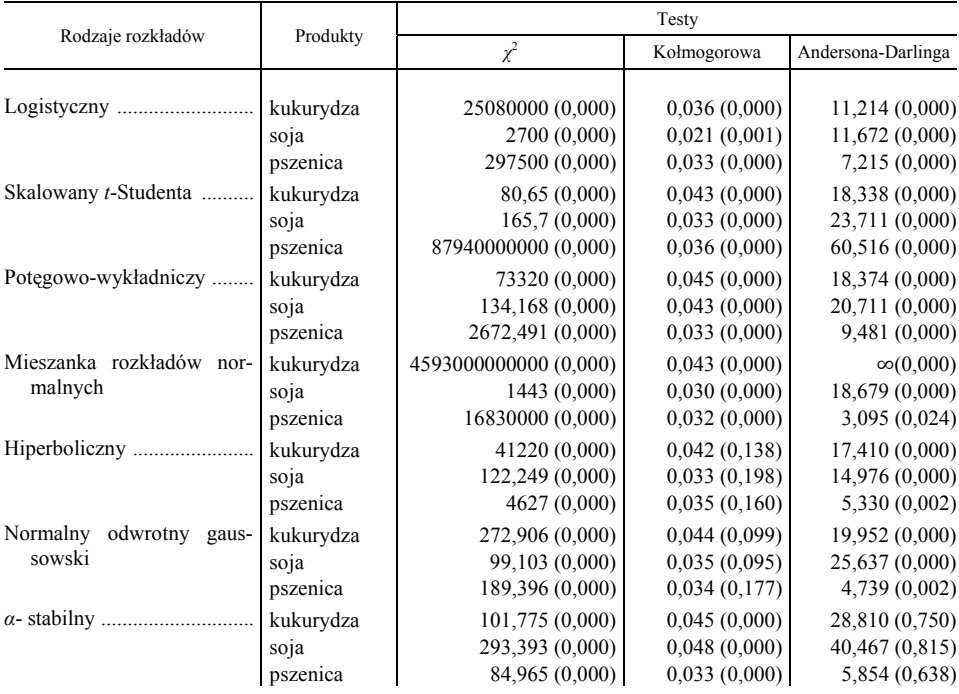

### **TABL. 4. WYNIKI TESTOWANIA ZGODNOŚCI DOPASOWANIA ROZKŁADÓW TEORETYCZNYCH WEDŁUG STÓP ZWROTU PRODUKTÓW ROLNYCH**

 Analiza wyników zamieszczonych w tabl. 4 dostarcza bardzo istotnych informacji. Mianowicie, żaden z siedmiu badanych rozkładów nie nadaje się do opisu dziennych stóp zwrotu produktów rolnych. W każdym przypadku hipoteza zerowa o zgodności z odpowiednim rozkładem teoretycznym została odrzucona na poziomie istotności 5%. Zdecydowanie najgorzej wypadł rozkład logistyczny i mieszanka rozkładów normalnych oraz rozkład skalowany *t*-Studenta dla pszenicy.

 Otrzymane wyniki badania rozkładu dziennych stóp zwrotu produktów rolnych sugerują potrzebę dalszej analizy w celu zbadania statystycznych własności rozkładu cen. Celowe wydaje się poddanie surowych danych filtracji za pomocą modelu ARIMA (Malik, 2011). Jest bowiem potwierdzony w literaturze fakt, że stopy zwrotu instrumentów finansowych charakteryzuje autokorelacja, która jednak najczęściej zanika w przypadku opóźnień większych niż jeden. Ważne jest również zweryfikowanie hipotezy o stacjonarności badanych szeregów. Zastosowanie modelu ARIMA, którego odpowiednia parametryzacja winna być ustalona na etapie identyfikacji modelu na podstawie analizy funkcji autokorelacji i autokorelacji cząstkowej, prowadziłoby do szeregu nieskorelowanego (reszty z modelu).

U w a g a. Jak przy tabl. 1.

Ź r ó d ł o: jak przy tabl. 1.

### **Wnioski**

 Wyniki dostarczyły istotnych dowodów przeciwko hipotezie o normalności rozkładu stóp zwrotu wybranych światowych indeksów giełdowych oraz o normalności rozkładu stóp zwrotu produktów rolnych notowanych na giełdzie towarowej w Chicago. Obydwa rozkłady empiryczne charakteryzują się większym prawdopodobieństwem występowania obserwacji skrajnych nietypowych.

 Obraz wyłaniający się z analizy wyników testów dobroci dopasowania poszczególnych rozkładów pokazuje, że żaden z siedmiu rozkładów teoretycznych nie nadaje się do opisu dziennych stóp zwrotu produktów rolnych. Rozkłady, które moglibyśmy zastosować do opisania stóp zwrotów indeksów, takie jak rozkład skalowany *t*-Studenta, rozkład *α*-stabilny czy rozkład normalny odwrotny gaussowski, w przypadku kukurydzy, soi oraz pszenicy nie sprawdzają się w ogóle.

 Fakt ten wskazuje na potrzebę badań mających na celu albo ustalenie postaci analitycznej innego rozkładu, który lepiej pasowałby do danych empirycznych, bądź też określenie procedur prowadzących do skorygowania własności szeregów czasowych stóp zwrotu produktów rolnych, tak aby dało się je opisać zadowalająco znanymi rozkładami. Użycie modelu ARIMA może być jedną z takich procedur (Malik, 2011).

**mgr Gabriela Malik** — *Wyższa Szkoła Ekonomii i Informatyki w Krakowie* 

### **LITERATURA**

- Aparicio F. M., Estrada J. (2001), *Empirical distribution of stock returns: european securities markets 1990—1995*, "The European Journal of Finance", vol. 7
- Clark P. (1973), *A subordinated stochastic process model with finite variance for speculative prices*, "Econometrica", vol. 41
- Deng S., Jiang W., Xia Z. (2002), *Alternative statistical specifications of commodity price distribution with fat tail*, "Advanced Modeling and Optimization", vol. 4
- Fama E. (1965), *The behavior of stock market prices*, "Journal of Business", vol. 38
- Jajuga K. (2000), *Metody ekonometryczne i statystyczne w analizie rynku kapitałowego*, Wydawnictwo Akademii Ekonomicznej, Wrocław
- Jajuga K., Jajuga T. (2004), *Inwestycje: instrumenty finansowe, ryzyko finansowe, inżynieria finansowa*, PWN, Warszawa
- Jin H. J. (2007), *Heavy-tailed behavior of commodity price distribution and optimal hedging demand*, "The Journal of Risk and Insurance", vol. 74
- Malik G. (2011), *Statystyczne własności rozkładu cen produktów rolnych na rynku terminowym na przykładzie giełdy towarowej w Chicago*, Nauka i Gospodarka, praca zbiorowa pod redakcją naukową: Teczke J., Czekaj J., Mikuła B., Oczkowska R., Kraków
- Peters E. (1991), *Chaos and order in the capital markets. a new view of cycles, prices, and market volatility*, John Wiley&Sons, New York

Suder M., Wolak J., Wójtowicz T. (2004), *Własności dziennych stóp zwrotu na przykładzie indeksów giełd europejskich*, [w:] *Zarządzanie przedsiębiorstwem w warunkach integracji europejskiej*, Uczelniane Wydawnictwo Naukowo-Dydaktyczne Akademia Górniczo-Hutnicza, vol. 2

Tarczyński W. (1997), *Rynki kapitałowe — metody ilościowe*, Wydawnictwo Placet, Warszawa

Weron A., Weron R. (1999), *Inżynieria finansowa*, Wydawnictwa Naukowo-Techniczne, Warszawa

### *SUMMARY*

 *The purpose of this article is to estimate and compare the distribution of selected return stock market index listed on the CME (Chicago Mercantile Exchange). A variety of different distributions that have been suggested in the literature was fitted to the empirical time-series by means of the Maximum Likelihood Method. In order to verify the goodness-of-fit of each of the theoretical distribution under consideration the three different tests were employed:*  $x^2$  *test, Kolmogorov test as well as Anderson-Darling test.* 

### *РЕЗЮМЕ*

*Целью статьи является оценка и сопоставление распределений коэффициентов возврата избранных мировых биржевых индексов на товарной бирже в Чикаго. С эмпирическими данными были сопоставлены соответственно различные теоретические распределения, которых пригодность для характеристики коэффициентов возврата финансовых инструментов, а также цен на сельскохозяйственные продукты находит подтверждение в профессиональной литературе. Параметры распределения были оценены методом максимальной достоверности. Чаще всего рекомендуемые в литературе критерии соответствия подбора (х 2 , Колмогорова и Андерсона-Дарлинга) были использованы для проверки нулевой гипотезы по отсутствию оснований для отклонения конкретного вида аналитического распределения.* 

# BADANIA I ANALIZY

### *Beata NAMYŚLAK*

### Ocena potencjału kulturalnego największych miast Polski

Przed działalnością związaną z kulturą w Polsce rysuje się ciekawa przyszłość. W naszych miastach jest ona zazwyczaj w fazie wzrostu, a zatem przemyślane działania w tej sferze powinny przynieść pozytywne rezultaty. Połączenie rozwoju gospodarczego z kulturalnym jest pożądanym kierunkiem przeobrażeń struktur miejskich. Przykładem są miasta Europy Zachodniej, które wcześniej rozpoczęły intensywny rozwój sektora mediów oraz usług dla biznesu.

 O dziedzictwie kultury myśli się niekiedy w kategoriach przewagi komparatywnej. Nie jest to słuszne podejście. W tym kontekście powinno raczej dominować myślenie kategoriami konkurencyjności. Liczebność bowiem nie musi wpływać na zasadzie zależności funkcyjnej na bogactwo kulturowe. To, co aktualnie staje się najważniejsze, to relacje między zasobami kultury i siatką instytucji. Spójność tego układu warunkuje powodzenie prowadzonej polityki, w tym strategii rozwoju kultury w regionie i mieście.

 W opisanej analizie taksonomicznej obiektem badań było pięć największych miast: Warszawa, Kraków, Łódź, Wrocław i Poznań. Postanowiono zbadać zależności między działalnością w sferze kultury, aktywnością kulturalną mieszkańców i konkurencyjnością miast. Dążono również do obliczenia wskaźnika sumarycznego na podstawie zebranych wszystkich cech w celu ustalenia rankingu miast. Wybrane cechy pogrupowano według następującego schematu: zasoby—aktywność—efekty rozwoju<sup>1</sup>. Zebrane dane ukazują stan na koniec 2010 r.

### *WYBÓR CECH*

 W celu określenia poziomu kultury w pięciu największych miastach Polski dokonano wyboru cech kierując się następującymi zasadami:

- postanowiono przyjąć zmienne diagnostyczne istotne z punktu widzenia analizowanych zjawisk, które łącznie będą w sposób wyczerpujący charakteryzować zakres omawianego zjawiska;
- uznano również, że cechy powinny być rozłączne, co oznacza, że nie powinny powielać tych samych informacji. Spełnienie tego wymogu w analizach społeczno-ekonomicznych jest jednak dość trudne. W badaniu np. cechy  $x_1$  i  $x_5$  niosą częściowo te same informacje — instytucje kultury na 10 tys. mieszkańców i podmioty sekcji R.90.0 (działalność twórcza związana z kulturą i rozrywką) na 10 tys. mieszkańców. Instytucje kultury świadczą o zasobach infrastrukturalnych

1 Podobne badanie z podziałem cech na trzy podobne kategorie, ale bez wykorzystania metod taksonomicznych, przeprowadzili Drobniak A., Wrana K. (2008).

kultury w mieście, zaś podmioty należące do sekcji zostały wybrane jako miernik aktywności. Istotne jest również to, że korelacja między tymi cechami nie jest silna ( $R_{xy}$  = 0,626). Nie wzięto natomiast do analizy podmiotów zaliczanych do sekcji R.91.0 (działalność bibliotek, archiwów, muzeów oraz pozostała działalność związana z kulturą), ponieważ ten zbiór podmiotów tworzą przede wszystkim muzea i biblioteki, które ujęto już w ramach instytucji kultury;

• istotne jest również zachowanie proporcjonalności reprezentacji zjawisk cząstkowych. Każde z zagadnień, które zostało uznane za ważne dla analizy jest reprezentowane tylko przez jedną cechę.

Wybrano w ten sposób 8 cech odnoszących się do następujących zagadnień:

- 1) zasoby:
	- a) infrastruktura suma liczby muzeów, teatrów, oper, filharmonii, sal kinowych oraz bibliotek i ich filii na 10 tys. mieszkańców,
	- b) wydatki samorządu na kulturę wydatki na kulturę i ochronę dziedzictwa narodowego na 1 mieszkańca, w zł,
	- c) przedsiębiorczość mieszkańców prowadzących działalność kulturalną podmioty sektora prywatnego przypadające na 1 tys. mieszkańców;
- 2) aktywność:
	- a) aktywność ludności w zakresie kultury suma liczby osób zwiedzających muzea, widzów w teatrach i operach, słuchaczy w filharmonii, widzów na seansach filmowych w kinach oraz wypożyczeń w bibliotekach na 1 mieszkańca,
	- b) aktywność w zakresie działalności kulturalnej podmioty sekcji R.90.0 na 10 tys. mieszkańców;
- 3) efekty rozwoju:
	- a) dochody uzyskiwane z działu kultura i dziedzictwo narodowe na 1 mieszkańca w zł,
	- b) PKB na 1 mieszkańca w zł,
	- c) zmiana liczby ludności w latach 2000—2010 na 1 tys. mieszkańców.

 Cechom tym przypisano numery od 1 do 8 (zestawienie). Wszystkie cechy są stymulantami.

| Cechy | Opis cech                                                               |
|-------|-------------------------------------------------------------------------|
| $x_1$ | instytucje kultury na 10 tys. mieszkańców                               |
|       | wydatki na kulturę i ochronę dziedzictwa                                |
|       | narodowego na 1 mieszkańca w zł                                         |
| $x_3$ | podmioty sektora prywatnego ogółem na<br>1 tys. mieszkańców             |
| $x_4$ | korzystający z instytucji kultury na 1 miesz-<br>kańca                  |
|       | podmioty sekcji R.90.0 <sup>a</sup> na 10 tys. miesz-<br>kańców         |
|       | dochody z działu kultura i dziedzictwo<br>narodowe na 1 mieszkańca w zł |
|       |                                                                         |
|       | -2010 na 1 tys. mieszkańców                                             |

**ZESTAWIENIE CECH PRZYJĘTYCH DO BADANIA** 

*a* Działalność twórcza związana z kulturą i rozrywką.

Ź r ó d ł o: opracowanie własne.

 Dane statystyczne obrazują stan z 31 grudnia 2010 r. (tabl. 1). W celu rozwiązania kontrowersyjnego problemu ważenia zmiennych przyjęto założenie o jednakowym znaczeniu każdej cechy.

| Miasta   | $x_1$ | $\mathfrak{X}_{2}$ | $x_3$  | $x_4$ | $x_{5}$ | $x_{6}$ | $\chi_{7}$ | $x_{8}$  |
|----------|-------|--------------------|--------|-------|---------|---------|------------|----------|
| Kraków   | 2.84  | 296.03             | 154.95 | 13.45 | 10.69   | 147.07  | 54790,30   | 8.98     |
|          | 2.03  | 157.94             | 117.31 | 7.07  | 6,05    | 2.27    | 43507.70   | $-74,68$ |
|          | 2.71  | 161.90             | 177.62 | 9.16  | 8.64    | 2.73    | 71871.11   | $-41.52$ |
| Warszawa | 2.49  | 381.95             | 198.32 | 10.87 | 13.40   | 53.21   | 105205,02  | 24,69    |
| Wrocław  | 2,05  | 254.05             | 157.50 | 9.97  | 7,16    | 24.92   | 54592,45   | $-5,32$  |

**TABL. 1. WARTOŚCI CECH PRZYJĘTYCH DO BADANIA W 2010 R.** 

Ź r ó d ł o: zestawiono na podstawie: Bank… (2012); *Produkt…* (2011).

### *ANALIZA DANYCH STATYSTYCZNYCH Z WYKORZYSTANIEM METOD TAKSONOMII NUMERYCZNEJ*

 Metody z zakresu taksonomii numerycznej są wykorzystywane przede wszystkim tam, gdzie pojawia się konieczność podziału obiektów/zjawisk według określonych zasad i wyłonienia klas/działów. Taksonomia jest bowiem tą dziedziną analizy wielowymiarowej, która zajmuje się zasadami i regułami klasyfikacji obiektów wielocechowych (Nowak, 1990; Kolenda, 2006). Jednym z rodzajów badań, w których znajdują zastosowanie różnorodne metody taksonomiczne są analizy społeczno-ekonomiczne.

 Wykorzystanie w artykule metod taksonomicznych miało na celu określenie podobieństwa pięciu największych miast Polski w zakresie cech rozwoju kultury. Wykorzystano w tym celu: metodę wskaźników przyrodniczych Perkala, w przypadku której istotne były wskaźniki wielkości ogólnej i resztowe; metodę opartą na obliczeniu odległości od wzorca; dendrogramy aglomeracyjnej (łączeniowej), hierarchicznej analizy skupień. Dzięki temu starano się zbadać podobieństwo analizowanych miast według wybranych cech. Autorkę interesowało, czy i/lub w jakim stopniu uzyskane wyniki według różnych metod będą zbieżne?

### *Metoda wskaźników przyrodniczych Perkala*

 Jedną z klasycznych metod taksonomicznych jest metoda wskaźników przyrodniczych Perkala. Metoda ta została opracowana i wykorzystana do badań antropologicznych przez J. Perkala na początku lat 50. ub. wieku (Perkal, 1953), a do badań przestrzennych przysposobił ją B. Kostrubiec (1965). Celem tej procedury jest zagregowanie zespołu cech wyjściowych we wspólny wektor określany jako wskaźnik wielkości ogólnej (*Wi*), będący średnią arytmetyczną znormalizowanych wartości cech:

$$
W_i = \frac{1}{n} \sum_{j=1}^n z_{ij}
$$

gdzie:

*Wi* — wskaźnik wielkości ogólnej,

*zij* — oznacza wartość *j*-tej cechy dla *i*-tej jednostki po standaryzacji,

*n* — liczba jednostek.

 Wynikiem obliczeń jest zestaw wartości wskaźnika *Wi* dla poszczególnych jednostek. Najwyższa wartość wskaźnika *Wi* — w prezentowanym badaniu będzie określać miasto o najwyższych zasobach — aktywności — efektach rozwoju z zakresu kultury.

 Dodatkową zaletą tej metody jest możliwość określenia stopnia proporcjonalności rozwoju miast pod względem analizowanych cech. W tym celu oblicza się tzw. wskaźniki resztowe *Ci*. Ukazują one wielkość danej cechy w stosunku do pozostałych. Oblicza się je odejmując wartość wskaźnika *Wi* uzyskaną dla *i*-tej jednostki od wartości *j*-tej cechy dla *i*-tej jednostki po standaryzacji. Wartość dodatnia wskaźnika resztowego świadczy o nadmiernym rozwoju danej cechy, a wartość ujemna o niedoborze cechy względem harmonijnego rozwoju jednostki. W efekcie otrzymujemy obrazy dla każdej z jednostek (w tym przypadku miast), dzięki którym dowiadujemy się, która z jednostek jest rozwinięta względnie proporcjonalnie według analizowanych cech, a która odwrotnie. Uzyskane wartości najlepiej obrazują wykresy radarowe (Kostrubiec, 1965)<sup>2</sup>.

 Warunkiem niezbędnym do zastosowania tej metody jest dodatnia korelacja pomiędzy cechami tworzącymi zespół cech. Warunek ten został spełniony. Badane cechy są skorelowane dodatnio nie tylko w obrębie trzech zespołów cech, ale i w całym zbiorze 8 cech. Najwyższe wskaźniki korelacji wystąpiły pomiędzy cechami  $x_4$  i  $x_6$  (0,923) oraz  $x_2$  i  $x_8$  (0,934). Autorka poczyniła jednak założenie, że eliminacji podlega cecha o współczynniku korelacji większym niż  $R = 0.9$  i współczynniku zmienności mniejszym niż  $V_x = 10\%$ . Żadna z cech nie spełnia tych wymogów, żadna więc nie została usunięta. Warto dodać, że dla sześciu cech współczynnik zmienności zawiera się w przedziale od 15% do 40%. Wyjątkowo wysoki współczynnik zmienności mają natomiast cechy *x*<sup>6</sup> i *x*8, czyli dochody z działu kultura i dziedzictwo narodowe na 1 mieszkańca oraz zmiana liczby ludności w latach 2000—2010. Oznacza to, że w tych kategoriach badane miasta są najbardziej zróżnicowane.

|             |       |   |                                                |        | Numery cech            |                                |                                                |              |
|-------------|-------|---|------------------------------------------------|--------|------------------------|--------------------------------|------------------------------------------------|--------------|
| Numery cech |       |   |                                                |        |                        |                                |                                                |              |
| ◠<br>-      | 0,262 | л | $\mathbf{v}$<br>л<br>$\mathbf{v}$<br>$\Lambda$ | Δ<br>л | $\mathbf{v}$<br>л<br>X | л<br>$\mathbf{v}$<br>$\Lambda$ | $\mathbf{v}$<br>л<br>$\mathbf{v}$<br>$\Lambda$ | $\mathbf{v}$ |

**TABL. 2. MACIERZ KORELACJI ANALIZOWANYCH CECH** 

2 Metodę tę wykorzystywali w swoich badaniach m.in.: Feltynowski M. (2009), Ilnicki D. (2008), Konecka-Szydłowska B. (2003), Runge J. (2006), Szafranek E. (2010), jak również autorka opracowania (Namyślak B., 2004, 2007).

|               | Numery cech |       |       |       |             |       |       |             |  |  |
|---------------|-------------|-------|-------|-------|-------------|-------|-------|-------------|--|--|
| Numery cech   |             |       |       | 4     |             | 6     |       |             |  |  |
| $\mathcal{F}$ | 0,515       | 0,631 |       | X     | X           | X     | X     | $\mathbf X$ |  |  |
| 4             | 0,692       | 0.697 | 0,446 |       | $\mathbf X$ | X     | X     | $\mathbf X$ |  |  |
| 5             | 0,626       | 0,862 | 0,803 | 0,678 |             | X     | X     | $\mathbf X$ |  |  |
| 6             | 0.615       | 0.586 | 0,127 | 0,923 | 0,548       |       | X     | X           |  |  |
| 7             | 0,351       | 0,675 | 0,911 | 0.251 | 0,845       | 0,021 |       | X           |  |  |
| 8             | 0,412       | 0,934 | 0.716 | 0,838 | 0,818       | 0,646 | 0,608 |             |  |  |

**TABL. 2. MACIERZ KORELACJI ANALIZOWANYCH CECH (dok.)** 

Ź r ó d ł o: obliczenia własne.

**TABL. 3. PODSTAWOWE PARAMETRY STATYSTYCZNE CECH PRZYJĘTYCH DO BADANIA** 

| Wyszczególnienie        | $x_1$ | $\mathfrak{X}_{2}$ | $x_3$  | $x_4$ | $x_{5}$ | $x_{6}$ | $x_7$    | $x_8$     |
|-------------------------|-------|--------------------|--------|-------|---------|---------|----------|-----------|
| Srednia arytmetyczna    | 2.42  | 250,37             | 161,14 | 10,11 | 9,19    | 46,04   | 65993,32 | $-17,57$  |
| Odchylenie standardowe  | 0.37  | 94,58              | 30,11  | 2,34  | 2.93    | 60,20   | 24151,59 | 40,24     |
| Współczynnik zmienności | 15,22 | 37,78              | 18,69  | 23,16 | 31,85   | 130,76  | 36,60    | $-220,01$ |

Ź r ó d ł o: jak przy tabl. 2.

 Następnie przeprowadzono standaryzację wartości cech dla poszczególnych jednostek, co pozwoliło określić odległość wartości cechy danej jednostki (miasta) od wartości średniej. Przy standaryzacji (*zij*) posłużono się wzorem:

$$
z_{ij} = \frac{x_{ij} - x_{sij}}{S_j}
$$

gdzie:

*zij* — wartość *j*-tej cechy dla *i*-tej jednostki po standaryzacji,

*xij* — wartość *j*-tej cechy dla *i*-tej jednostki,

*xśrj* — wartość średnia *j*-tej cechy,

*Sj* — odchylenie standardowe *j*-tej cechy.

 W ten sposób otrzymano macierz wartości zestandaryzowanych (tabl. 4). Uzyskane wartości po standaryzacji mogą zawierać się w przedziale  $-3 \le z_{ij} \le 3$ (w wyjątkowych przypadkach wykraczają poza przedział  $-z_{ii}$ >|3|). Jednak w tym przypadku ich zakres jest znacznie mniejszy, tj. –1,49<*zij*<1,62, co oznacza, że żadnej z cech dla któregokolwiek miasta nie charakteryzuje bardzo wysoki lub bardzo niski poziom rozwoju w relacji do wartości średniej.

| Miasta   | $Z_1$   | z <sub>2</sub> | $Z_3$   | $Z_4$   | $z_{5}$ | $Z_6$   | $z_7$   | $Z_8$   |
|----------|---------|----------------|---------|---------|---------|---------|---------|---------|
| Kraków   | 1,12    | 0.48           | $-0.21$ | 1,43    | 0.51    | 1,68    | $-0.46$ | 0.66    |
| Łódź.    | $-1,05$ | $-0.98$        | $-1.46$ | $-1,30$ | $-1.07$ | $-0.73$ | $-0.93$ | $-1,42$ |
| Poznań   | 0.77    | $-0.94$        | 0.55    | $-0.40$ | $-0.19$ | $-0.72$ | 0.24    | $-0.60$ |
| Warszawa | 0,17    | 1.39           | 1,23    | 0.33    | 1.44    | 0.12    | 1.62    | 1,05    |
| Wrocław  | $-1,01$ | 0,04           | $-0.12$ | $-0.06$ | $-0.69$ | $-0.35$ | $-0.47$ | 0,30    |

**TABL. 4. ZESTANDARYZOWANE WARTOŚCI CECH PRZYJĘTYCH DO BADANIA** 

Ź r ó d ł o: jak przy tabl. 2.

 Obliczenia zmierzały do ustalenia kolejności miast według trzech kategorii: zasobów, aktywności i efektów rozwoju. Wyniki przedstawiono w tabl. 5, zaś na wykr. 1 zaprezentowano je uporządkowane liniowo. Uzyskana kolejność miast według trzech zespołów cech jest zbliżona:

- Warszawa oraz Kraków są zdecydowanymi liderami. Warszawa otrzymała najwyższe noty ze względu na zasoby, efekty rozwoju, jak i wartości wskaźnika ogólnego dla wszystkich analizowanych cech. Tylko w kategorii "aktywność" wygrał Kraków. Oba te miasta cechuje zdecydowana przewaga nad pozostałymi badanymi stolicami województw. Jedynie w pierwszym z analizowanych zespołów cech dotyczących zasobów związanych z kulturą do przodującej dwójki miast "zbliżył się" Poznań. Jest to wynik bardzo dobrych osiągnięć Poznania w zakresie liczby instytucji kulturalnych w relacji do liczby mieszkańców oraz przedsiębiorczości mieszkańców stolicy Wielkopolski. Warto dodać, że zarówno Warszawa, jak i Kraków to jedyne miasta, które uzyskały w analizie tylko wartości dodatnie, co oznacza, że w każdym przypadku wartości wskaźnika wielkości ogólnej dla każdego z trzech zespołów cech nie były mniejsze od wartości średniej;
- na trzecim i czwartym miejscu znalazły się Poznań i Wrocław. Mimo że miasta te osiągnęły ostatecznie podobną wartość wskaźnika wielkości ogólnej, to jednak cechują je spore różnice według analizowanych cech. Poznań najlepsze wyniki uzyskał według mierników określających zasoby związane z kulturą, Wrocław natomiast — w kategorii efekty rozwoju. Ostatecznie miasta te osiągnęły wartości wskaźników z przedziału  $-0.37 \leq W_i \leq 0.13$ , a zatem są to wartości zarówno ujemne, jak i dodatnie, jednak z przewagą ujemnych;
- piąte miejsce w każdej z badanych kategorii zajęła Łódź. Wartości wskaźników *Wi* były dla wszystkich kategorii niższe od –1,0. Łódź oraz Wrocław to jedyne miasta, które uzyskały w analizie tylko wartości ujemne. Oznacza to, że w każdym przypadku wartości wskaźnika *Wi* dla każdego z trzech zespołów cech były mniejsze od wartości średniej.

Warto również zwrócić uwagę, że dystans, jaki dzieli Łódź od Poznania i Wrocławia według obliczonych dwóch miar (z wyjątkiem aktywności) jest podobny lub większy niż dystans między Poznaniem i Wrocławiem a Krakowem i Warszawą.

### **TABL. 5. WARTOŚCI WSKAŹNIKA WIELKOŚCI OGÓLNEJ** *Wi* **WEDŁUG ZESPOŁÓW CECH ORAZ ŁĄCZNIE DLA WSZYSTKICH CECH**

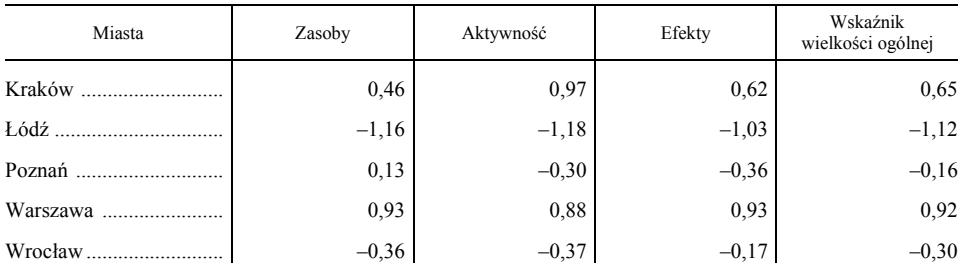

Ź r ó d ł o: jak przy tabl. 2.

### **Wykr. 1. ROZKŁAD MIAST WEDŁUG WSKAŹNIKA** *W***<sup>1</sup> DLA TRZECH ZESPOŁÓW CECH**

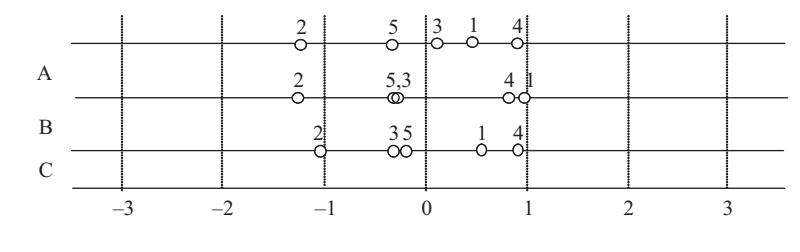

Zespoły cech:

A — zasoby (3 cechy),

B — aktywność (2 cechy),

C — efekty rozwoju (3 cechy).

U w a g a. Numery zamieszczone na wykresie są przyporządkowane miastom: 1 — Kraków, 2 — Łódź, 3 — Poznań, 4 — Warszawa, 5 — Wrocław.

Ź r ó d ł o: jak przy tabl. 2.

 Drugim zestawem analizowanych wskaźników przyrodniczych Perkala są wskaźniki resztowe (tabl. 6). Wskaźniki te zostały również przedstawione na wykr. 2. Wykresy te ukazują poziom rozwoju każdej cechy względem wartości średniej dla miasta. Tym samym, na podstawie otrzymanych wykresów można wnioskować o stopniu proporcjonalności rozwoju miast według ośmiu analizowanych cech. Jeśli linia na wykresie przyjmuje kształt zbliżony do koła znaczy to, że miasto cechuje względnie proporcjonalny rozwój według analizowanych czynników. Im bardziej nieregularne kształty przyjmuje linia, tym bardziej nierównomierny jest rozwój danego miasta.

 Uzyskany zbiór wykresów jest różnorodny. Wyodrębnienie podobnych układów proporcjonalności cech przedstawionych na wykresach jest trudne. Można stwierdzić, że każde miasto charakteryzuje inna struktura. Tylko jedno miasto, tj. Łódź, cechuje relatywnie proporcjonalny rozwój według analizowanych cech. Wnioski te potwierdza obliczenie sumy wartości bezwzględnych wskaźników resztowych, będących miarą proporcjonalności struktury (tabl. 6), według następującego wzoru:

$$
D_{ij} = \sum_j |C_{ij}|
$$

 Zgodnie z wartościami przedstawionymi na wykr. 2, najmniejszą wartość sumy uzyskała Łódź (*Di* = 1,65). Następny w kolejności był Wrocław (2,69). Pozostałe trzy miasta uzyskały zbliżoną wartość wskaźnika *Di* zawierającą się w przedziale 4,09 < *Wi* < 4,56. Wyniki te są o tyle ciekawe, że nasuwają przypuszczenie o istnieniu zależności między wskaźnikami *Di* i *Wi*. I rzeczywiście potwierdza to wysoka dodatnia wartość wskaźnika korelacji *R* = 0,90. Można zatem stwierdzić, że istnieje zależność między poziomem rozwoju kultury i stopniem proporcjonalności rozwoju miast według analizowanych cech. Najbardziej równomierny rozwój cechuje miasta o niskim poziomie rozwoju kultury i odwrotnie — najmniej równomierny rozwój dotyczy miast o wysokim poziomie rozwoju kultury.

**TABL. 6. WARTOŚCI WSKAŹNIKÓW RESZTOWYCH (***Cij***) ORAZ WSKAŹNIKA** *Di*  **JAKO MIARY PROPORCJONALNOŚCI STRUKTURY MIAST WEDŁUG ANALIZOWANYCH CECH** 

| Miasta   | $x_1$   | $x_2$   | $x_3$   | $x_4$   | $x_5$   | x <sub>6</sub> | $x_7$   | $x_8$   | $D_i$ |
|----------|---------|---------|---------|---------|---------|----------------|---------|---------|-------|
| Kraków   | 0.47    | $-0.17$ | $-0.86$ | 0.78    | $-0.14$ | 1,03           | $-1,11$ | 0.01    | 4,56  |
| Łódź     | 0.07    | 0.14    | $-0.34$ | $-0.18$ | 0.05    | 0.39           | 0.19    | $-0.30$ | 1,65  |
| Poznań   | 0.93    | $-0.78$ | 0,71    | $-0.24$ | $-0.03$ | $-0.56$        | 0.40    | $-0.44$ | 4,09  |
| Warszawa | $-0.75$ | 0,47    | 0,31    | $-0.59$ | 0.52    | $-0.80$        | 0.70    | 0.13    | 4,28  |
| Wrocław  | $-0.71$ | 0,34    | 0,18    | 0,24    | $-0,39$ | $-0.05$        | $-0.17$ | 0,60    | 2,69  |

Ź r ó d ł o: jak przy tabl. 2.

 Uzyskane oceny wskaźników charakteryzujących zasoby kultury, aktywność w sferze kultury i efekty rozwoju pozwalają na obiektywną ocenę zarówno syntetycznie pojmowanego zjawiska w przestrzeni miast, jak również stwarzają możliwość odrębnej analizy poszczególnych zespołów cech, a nawet wskaźników cząstkowych. Dowodem tego jest analiza proporcjonalności rozwoju regionów według zmiennych diagnostycznych. Dokładność analizy potwierdza słuszność wykorzystanej metody taksonomicznej oraz metod graficznych. Jednak autorka postanowiła sprawdzić, czy z obliczeń według innych metod taksonomicznych otrzymamy takie same wyniki.

### **Wykr. 2. RELACJE MIĘDZY WARTOŚCIAMI CECH MIERZONE WARTOŚCIĄ WSKAŹNIKÓW RESZTOWYCH**

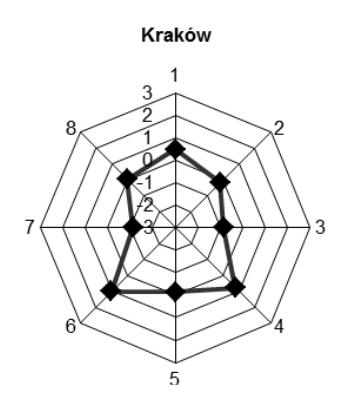

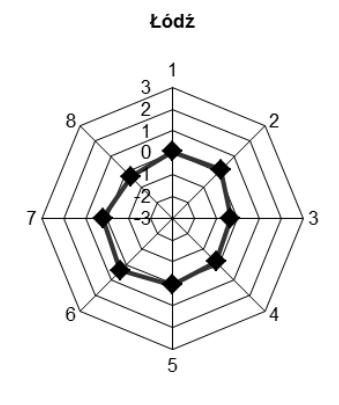

Poznań

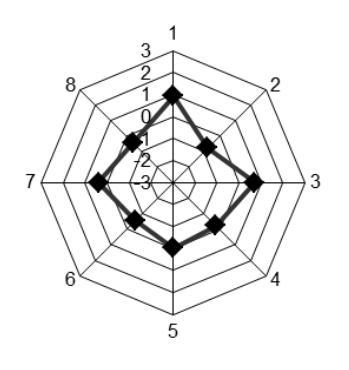

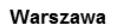

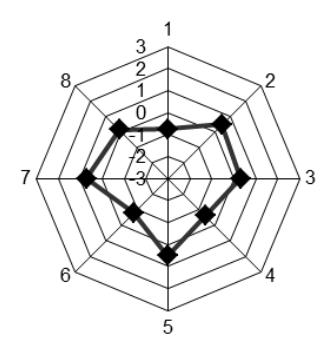

Wrocław

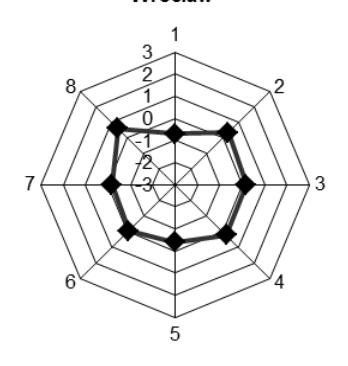

Ź r ó d ł o: jak przy tabl. 2.

### *Metoda wzorca rozwoju Hellwiga*

 Twórcą metody odległości od wzorca jest Z. Hellwig, który w pierwszych pracach wykorzystał ją do typologicznego podziału krajów ze względu na ich poziom rozwoju oraz zasoby i strukturę wykwalifikowanych kadr (Hellwig, 1968)<sup>3</sup>. Metoda ta polega na określeniu odległości taksonomicznej od wzorca, którym dla każdej z cech jest jednostka posiadająca wartości najkorzystniejsze.

 Procedurę rozpoczęto, podobnie jak w metodzie Perkala, od standaryzacji. Następnie wyznaczono abstrakcyjną obserwację, tzw. wzorzec rozwoju o "najlepszych" wartościach dla każdej cechy według następującego wzoru:

$$
z_0 = [z_{01}, z_{02} \dots z_{0m}]
$$

gdzie:

 $z_{0i}$  = max  $z_{ii}$  — gdy cecha jest stymulantą,  $z_{0i}$  = min  $z_{ii}$  — gdy cecha jest destymulantą (ten przypadek nie wystąpił, ponieważ wszystkie analizowane cechy są stymulantami).

 Następnie zbadano podobieństwo obserwacji do abstrakcyjnej, najbardziej korzystnej obserwacji poprzez obliczenie odległości każdej obserwacji od wzorca rozwoju według następującego wzoru:

$$
d_{io} = \sum_{j=1}^{m} (z_{ij} - z_{oj})^2
$$

gdzie *i*=1, 2, …, *n*.

 Jest to kwadrat odległości euklidesowej wektorów reprezentujących dany obiekt oraz taksonomiczny wzorzec rozwojowy w przestrzeni wielowymiarowej.

 Im odległość (*d*) przyjmuje niższą wartość dla danej jednostki, tym wyższy jest stopień rozwoju, a tym samym korzystniejsza sytuacja względem badanego zjawiska.

Następnie dla każdej jednostki (miasta) wyznaczono tzw. miarę rozwoju:

$$
m_i=1-\frac{d_{i0}}{d_0}
$$

gdzie:

*mi* — miara rozwoju dla *i*-tego obiektu,

*d*<sup>0</sup> — oblicza się według następującego wzoru:

$$
d_0 = d_{0sr} + 2S_0
$$

3 Metodę tę wykorzystywali w swoich badaniach m.in.: Krupowicz J. (2006); Pawlik A. (2011); Sobala-Gwosdz A. (2004); Widera K., Kuczuk A. (2007).

gdzie:

*d*0*ś<sup>r</sup>* — średnia arytmetyczna, *S*<sup>0</sup> — odchylenie standardowe obliczanych wcześniej odległości od wzorca.

 Otrzymane ostatecznie miary rozwoju zestawiono w tabl. 7. Miara rozwoju jest wielkością unormowaną i przyjmuje wartości z przedziału [0;1]. W tym przypadku im wyższa wartość, tym wyższy jest poziom rozwoju jednostki.

| 0,45 |
|------|
|      |
| 0.07 |
| 0.28 |
| 0.51 |
| 0,25 |
|      |

**TABL. 7. MIARY ROZWOJU ANALIZOWANYCH MIAST** 

Ź r ó d ł o: jak przy tabl. 2.

 W utworzonym rankingu miast, uwzględniającym zestaw cech obejmujących zasoby kultury, aktywność w sektorze kultury i efekty rozwoju, pierwsze miejsce zajęła Warszawa. Drugi jest Kraków, ale już z pewnym dystansem do lidera. W literaturze przedmiotu osiągnięcie przez jednostkę miary rozwoju powyżej 0,5 uznaje się za bardzo korzystny wynik. Taki właśnie rezultat uzyskała Warszawa, natomiast ostatnią lokatę otrzymała Łódź. Należy zwrócić uwagę, że minimalną wartość, jaką miasto mogło uzyskać było zero. Zatem Łódź z poziomem 0,07 zbliżyła się do wartości minimalnej, czyli do antywzorca.

### *Metody aglomeracji*

Podobieństwo cech miast zbadano wykorzystując metody aglomeracji<sup>4</sup>. Jest to narzędzie analizy danych, którego celem jest podział zbioru rozpatrywanych obiektów na rozłączne zbiory w taki sposób, aby stopień powiązania obiektów z innymi obiektami należącymi do tej samej grupy był możliwie jak największy, a z obiektami z pozostałych grup jak najmniejszy (Ostasiewicz, 1998).

4 Metodę tę wykorzystywali w swoich badaniach m.in.: Grabiński T. (2003); Kowalik J. (2009); Piekut M. (2011); Salamaga M. (2011); Zeliaś A. (red.) (2000).

 Graficznie metodę można przedstawić przy pomocy hierarchicznego wykresu drzewkowego (dendrogramu). Konstrukcję drzewa zaczynamy od zestawu skupień jednoelementowych utworzonych przez rozpatrywane obiekty, a następnie na każdym etapie łączymy ze sobą dwa skupienia z zestawu uzyskanego w etapie poprzednim, dla których wartość odległości międzyskupieniowej jest na danym etapie najmniejsza. W ostatnim etapie grupowania wszystkie skupienia zostają ze sobą połączone. Dendrogram analizuje się pod względem różnic odległości między kolejnymi etapami grupowania obiektów (odległości między kolejnymi węzłami, gdzie uformowało się kolejne skupienie). Duża różnica odległości między węzłami wskazuje, że łączymy ze sobą grupy obiektów relatywnie mało podobnych.

 Jako metodę łączenia skupień zastosowano metodę Warda. W metodzie tej odległość jest sumą odchyleń sum kwadratów błędów wariancyjnych według połączonych skupień od sumy ich odchyleń liczonych odrębnie (Ward, 1963; Młodak, 2006). Metoda ta traktowana jest jako bardzo efektywna, chociaż ma tendencję do tworzenia skupień o małej wielkości. Z kolei odległość między obiektami w przestrzeni wielowymiarowej wyznaczono na podstawie odległości euklidesowej, czyli odległości geometrycznej, którą jest pierwiastek z kwadratu różnicy między wartościami cech dla badanych obiektów *x* i *y*:

odległość 
$$
(x, y) = \sqrt{\sum_i (x_i - y_i)^2}
$$

 W drugim wariancie odległość euklidesową podniesiono do kwadratu, aby przypisać większą wagę obiektom, które są od siebie bardziej oddalone:

odległość 
$$
(x, y) = \sum_{i} (x_i - y_i)^2
$$

Otrzymane dendrogramy pokazały ten sam obraz (wykr.  $3^5$ . Łączenie zachodziło w następującej kolejności: Wrocław-Łódź (1 grupowanie), następnie Wrocław-Poznań-Łódź (2 grupowanie) i w dalszej kolejności Warszawa- -Kraków (3 grupowanie). Właściwie tylko w obrębie tych trzech grupowań możemy mówić o pewnej homogeniczności obiektów (miast). Łączenie wszystkich pięciu miast w jedną grupę występuje już na znacznej odległości wiązania, a zatem ich podobieństwo pod względem analizowanych cech jest bardzo słabe. Przy zastosowaniu kwadratu odległości euklidesowej obraz nie zmienił się. Nie zmienił się również przy zastosowaniu innych miar odległości, jak np. Czebyszewa i "Manhattan".

5 Wykresy sporządzono w programie Statistica, wersja 7.1.
## **Wykr. 3. DENDROGRAMY CZYNNIKÓW ZWIĄZANYCH Z KULTURĄ DLA PIĘCIU NAJWIĘKSZYCH MIAST POLSKI**

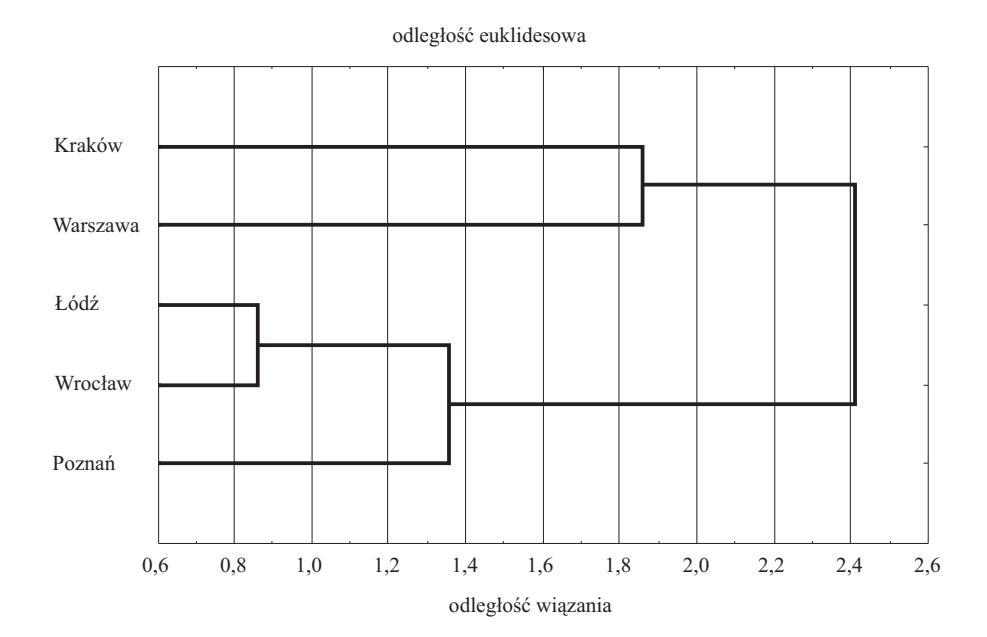

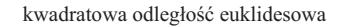

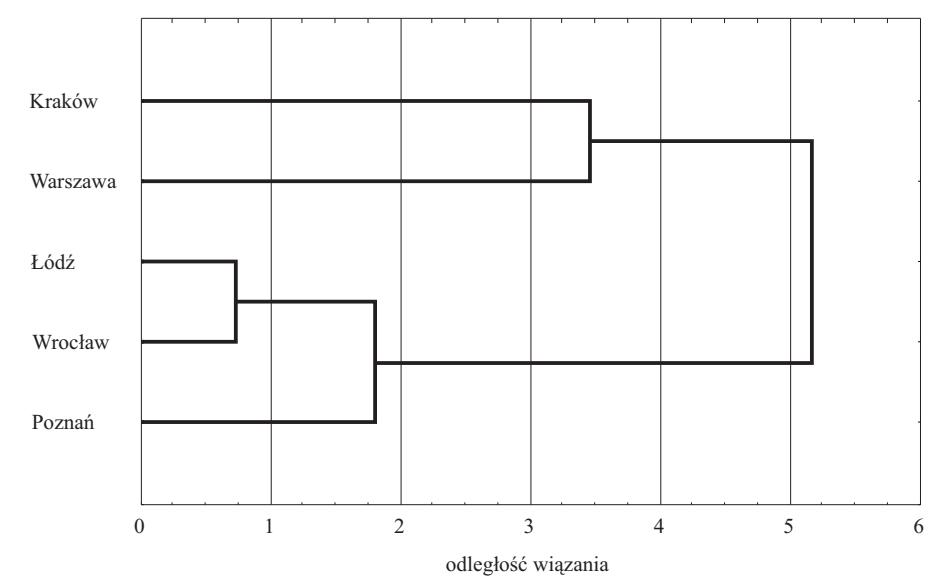

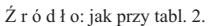

Podsumowując badanie należy stwierdzić, że:

- wyniki uzyskane w metodach wskaźników przyrodniczych Perkala i odległości od wzorca są bardzo zbliżone. Nie zanotowano rozbieżności w oszacowaniach pozycji miast w rankingach, a obliczony współczynnik korelacji wyniósł 0,99, co potwierdza wysoką zgodność porządkowania przy pomocy użytych metod;
- zdecydowanie najlepszą pozycję według analizowanych cech osiągnęła Warszawa, która jawi się jako wiodący ośrodek kultury. Stolica kraju osiągnęła szczególnie dobre wyniki w zakresie zasobów kultury (np. wydatki na kulturę i ochronę dziedzictwa narodowego, liczba podmiotów sektora prywatnego prowadzących działalność zaliczaną do kulturalnej i artystycznej), jak i efektów rozwoju;
- w analizie drugiego zespołu cech dotyczących aktywności w zakresie kultury najlepszą notę uzyskał Kraków. Miasto najlepiej wypadło pod względem cech dotyczących liczby instytucji kultury, liczby korzystających z tychże instytucji i dochodów uzyskiwanych z tego tytułu;
- Warszawę i Kraków cechuje spory dystans od pozostałych miast;
- pozycja Wrocławia i Poznania jest podobna. Decyduje o tym w dużej mierze liczba instytucji kultury na 10 tys. mieszkańców i liczba podmiotów prywatnych z zakresu kultury. Słabością Wrocławia jest to, że żadna z cech nie okazała się dominująca w konfrontacji z pozostałymi miastami. Według wszystkich ośmiu cech Wrocław sytuuje się mniej lub bardziej poniżej wartości średniej. Można jedynie stwierdzić, w jakiej kategorii traci najmniej. Są to przede wszystkim wydatki na kulturę i ochronę dziedzictwa narodowego, a także zmiana liczby ludności w latach 2000—2010 na 1 tys. mieszkańców.

**dr Beata Namyślak** — *Uniwersytet Wrocławski*

### **LITERATURA**

- Bank Danych Lokalnych (2012), GUS, www.stat.gov.pl/bdl/app/strona.html?p\_name=indeks; data dostępu: 25.02.2012
- Drobniak A., Wrana K. (2008), *Przemysł kultury jako czynnik konkurencyjności miast*, [w:] Słodczyk J., Szafranek E. (red.), *Mechanizmy i uwarunkowania budowania konkurencyjności miast*, Uniwersytet Opolski
- Feltynowski M. (2009), *Ranking potencjału innowacyjnego polskich regionów z wykorzystaniem miar syntetycznych*, [w:] Nowakowska A. (red.), *Zdolności innowacyjne polskich regionów*, Wydawnictwo Uniwersytetu Łódzkiego
- Grabiński T. (2003), *Analiza taksonometryczna krajów Europy w ujęciu regionów*, Wydawnictwo Akademii Ekonomicznej w Krakowie
- Hellwig Z. (1968), *Zastosowanie metody taksonomicznej do typologicznego podziału krajów ze względu na poziom rozwoju oraz zasoby i strukturę wykwalifikowanych kadr*, "Przegląd Statystyczny", nr 15/4
- Ilnicki D. (2008), *O geograficznej istocie metody wskaźników przyrodniczych J. Perkala. Propozycja graficznego ujęcia metody i analizy wyników*, [w:] Dołzbłasz S., Raczyk A. (red.), *Przekształcenia regionalnych struktur funkcjonalno-przestrzennych: Europa bez granic — nowa jakość przestrzeni*, "Rozprawy Naukowe Instytutu Geografii i Rozwoju Regionalnego", nr 4
- Kolenda M. (2006), *Taksonomia numeryczna. Klasyfikacja, porządkowanie i analiza obiektów wielocechowych*, Wydawnictwo Akademii Ekonomicznej we Wrocławiu
- Konecka-Szydłowska B. (2003), *Zmiany społeczno-gospodarcze w małych miastach województwa wielkopolskiego*, [w:] Śmigielska T., Słodczyk J. (red.), *Geograficzne aspekty globalizacji i integracji europejskiej*, Polskie Towarzystwo Geograficzne, Uniwersytet Opolski
- Kostrubiec B. (1965), *Klasyfikacja dynamiczna i wielocechowa województw Polski. Z badań nad strukturą przestrzenną gospodarki narodowej Polski*, "Biuletyn" KPZK PAN, zeszyt 35
- Kowalik J. (2009), *Zewnętrzne determinanty innowacyjności przedsiębiorstw w wybranych krajach Unii Europejskiej — analiza taksonomiczna*, [w:] Pyka J. (red.), *Kreatywność i innowacyjność w unowocześnianiu przemysłu i usług*, Akademia Ekonomiczna w Katowicach, Politechnika Śląska
- Krupowicz J. (2006), *Potencjał społeczno-gospodarczy Dolnego Śląska* — *zróżnicowanie*, [w:] Maik K., (red.), *Programowanie rozwoju regionu. Instrumentarium rozwoju. Ład społeczny*, Politechnika Opolska, Samorząd Województwa Opolskiego, Polska Akademia Nauk, Opole
- Młodak A. (2006), *Analiza taksonomiczna w statystyce regionalnej*, Centrum Doradztwa i Informacji DIFIN, Warszawa
- Namyślak B. (2004), *Zróżnicowanie poziomu konkurencyjności regionów na tle rozmieszczenia inwestycji zagranicznych w Polsce*, [w:] Markowski T. (red.), *Przestrzeń w zarządzaniu rozwojem regionalnym i lokalnym*, "Biuletyn" KPZK PAN, zeszyt 211
- Namyślak B. (2007), *Zastosowanie metody wskaźników przyrodniczych Perkala do badania konkurencyjności regionów w Polsce*, "Wiadomości Statystyczne", nr 9, GUS i PTS
- Nowak E. (1990), *Metody taksonomiczne w klasyfikacji obiektów społeczno-gospodarczych*, PWE, Warszawa
- Ostasiewicz W. (red.) (1998), *Statystyczne metody analizy danych*, Wydawnictwo Akademii Ekonomicznej we Wrocławiu
- Pawlik A. (2011), *Zróżnicowanie rozwoju społeczno-gospodarczego województwa świętokrzyskie*go, "Wiadomości Statystyczne", nr 11, GUS i PTS
- Perkal J. (1953), *O wskaźnikach antropologicznych*, "Przegląd Antropologiczny", nr 19
- Piekut M. (2011), *Konsumenci korzystający z usług elektronicznych*, "Wiadomości Statystyczne", nr 10, GUS i PTS
- *Produkt Krajowy Brutto. Rachunki regionalne w 2009 roku* (2011), GUS i Urząd Statystyczny w Katowicach
- Runge J. (2006), *Metody badań w geografii społeczno-ekonomicznej elementy metodologii, wybrane narzędzia badawcze*, Wydawnictwo Uniwersytetu Śląskiego, Katowice
- Salamaga M. (2011), *Specjalizacja w zakresie bezpośrednich inwestycji zagranicznych w przemyśle przetwórczym krajów OECD*, "Wiadomości Statystyczne", nr 5, GUS i PTS
- Sobala-Gwosdz A. (2004), *Zmiany poziomu życia i rozwoju gospodarczego w miastach województwa podkarpackiego po 1990 roku*, [w:] Słodczyk J., Rajchel D. (red.), *Przemiany demograficzne i jakości życia ludności miast. Miasta w okresie przemian*, Opole
- Szafranek E. (2010), *Determinanty konkurencyjności regionów. Ujęcie teoretyczne i empiryczne*, Uniwersytet Opolski
- Ward J. H. (1963), *Hierarchical Grouping to Optimize an Objective Functio*, "Journal of the American Statistical Association", vol. 58
- Widera K., Kuczuk A. (2007), *Zróżnicowanie przestrzenne poziomu rozwoju rolnictwa z uwzględnieniem stopnia ekologizacji regionów*, [w:] Heffner K. (red.), *Programowanie rozwoju regionu.*

*Ład ekonomiczny i środowiskowo-przestrzenny*, Politechnika Opolska, Samorząd Województwa Opolskiego, PAN, Opole

Zeliaś A. (red.) (2000), *Taksonomiczna analiza przestrzennego zróżnicowania poziomu życia w Polsce w ujęciu dynamicznym*, Wydawnictwo Akademii Ekonomicznej w Krakowie

### *SUMMARY*

 *The article includes an attempt to analyze the cultural potential of Warsaw, Krakow, Lodz, Wroclaw and Poznan. Selected characteristics for the analyze were grouped by categories: cultural resources, activities associated with the cultural sector and effects of development. The study used three different methods in the field of numerical taxonomy: Perkal's natural Index Method natural, Hellwig's pattern development method and agglomeration methods. This article aims to examine whether the results are consistent with each other, and if they are, to what extent?* 

## *РЕЗЮМЕ*

*В статье была предпринята попытка анализа культурного потенциала Варшавы, Кракова, Лодзи, Вроцлавя и Познани. Характеристики определенные для исследования были сгруппированы по категориям: культурные ресурсы, деятельность связанная с культурным сектором и результаты развития. В обследовании были использованы три различных метода в области численной таксономии: метод естественных индексов Перкаля, метод образца развития Гельвига и агломерационные методы. Целью статьи является исследование близости полученных результатов, и если они близки, то в какой степени.* 

## *Wioletta WRZASZCZ*

# Determinanty zrównoważenia indywidualnych gospodarstw rolnych

W ostatnim dwudziestoleciu w światowej literaturze ekonomiczno-rolniczej opisano różnorodne podejścia do zrównoważonego rozwoju rolnictwa. Znajdują one wyraz w licznych definicjach tej idei, a także wielostronnych badaniach empirycznych. Teoria zrównoważonego rozwoju sprowadza się do zachowania środowiska i zasobów naturalnych dla przyszłych pokoleń w stanie nie gorszym aniżeli go zastało dane pokolenie. Wcielenie jej wymaga zmiany modelu konsumpcji, systemu wartości oraz wprowadzenia takiego gospodarowania, przy którym presja na środowisko nie przekracza jego pojemności (*Our…*, 1987).

 Idea zrównoważonego rozwoju ujmuje gospodarkę narodową jako całość, uwzględniając wszystkie jej działy. Ma ona szczególne znaczenie dla rolnictwa, gdyż jego produkcja wpływa na jakość żywności oraz jej bezpieczeństwo. Sektor rolny jest głównym użytkownikiem ograniczonych zasobów ziemi. Oddziałuje on na środowisko przyrodnicze, w szczególności na stan agrochemiczny oraz właściwości fizyczne gleby, a także na jakość wody i powietrza. Specyfiką rolnictwa są skutki uboczne jego działalności, mające charakter zarówno dodatnich, jak i ujemnych efektów środowiskowych. W tym drugim przypadku konsekwencją praktyki rolniczej jest nieodwracalna degradacja cennych zasobów przyrody, m.in. w postaci zmniejszenia bądź utraty potencjału produkcyjnego gleby.

 Zrównoważone rolnictwo nie może istnieć bez zrównoważonych gospodarstw rolnych<sup>1</sup>. W systemie warunkowego finansowania rolnictwa z Unii Europejskiej podkreśla się decydującą rolę gospodarstw rolnych w kształtowaniu stanu środowiska przyrodniczego. Spełnienie minimalnych norm związanych z ochroną środowiska czy też przestrzeganie zasad wzajemnej zgodności stało się obligatoryjne dla rolników zainteresowanych uzyskaniem dodatkowych funduszy w ramach Wspólnej Polityki Rolnej (WPR). Stosowne regulacje prawne, rosnące znaczenie ochrony zasobów naturalnych, a także coraz większa świadomość ekologiczna społeczeństwa wywołały potrzebę monitorowania skali oddziaływania produkcji rolnej na środowisko na poziomie globalnym, krajowym oraz lokalnym. Rozpoczęto zatem poszukiwanie miar oraz odpowiednich metod badawczych, pozwalających na syntetyczną ocenę zrównoważenia gospodarstw rolnych.

 <sup>1</sup> Fotyma (2000), s. 3.

## *PRZEDMIOT BADAŃ*

Przedmiotem badania były gospodarstwa indywidualne objęte rachunkowością rolną w ramach Systemu Zbierania i Wykorzystywania Danych Rachunkowych z Gospodarstw Rolnych — Polski FADN w 2008 r. Zbiorowość ta liczyła ponad 12 tys. gospodarstw rolnych i była reprezentatywną próbą dla wszystkich gospodarstw towarowych w Polsce (750 tys. gospodarstw). Można zatem przyjąć, że gospodarstwa te określają zarówno efektywność i konkurencyjność rolnictwa, jak też skalę jego oddziaływania na środowisko przyrodnicze.

 Dane dotyczące rachunkowości rolnej reprezentują wyniki rolnictwa towarowego, w tym gospodarstw indywidualnych oraz posiadających osobowość prawną, w układzie regionalnym, według grup wielkości ekonomicznej gospodarstw oraz według typów rolniczych<sup>2</sup>.

 W artykule zastosowano podział typologiczny obowiązujący w systemie rachunkowości rolnej. Spośród wszystkich gospodarstw indywidualnych, do badań wybrano podmioty następujących typów rolniczych (klasyfikacja GTF)<sup>3</sup>, specjalizujące się: w uprawach polowych (typ 1), w chowie zwierząt żywionych w systemie wypasowym — zwierzęta trawożerne (typ 4), w chowie zwierząt żywionych paszami treściwymi — zwierzęta ziarnożerne (typ 5) oraz typy mieszane: różne uprawy (typ 6), różne zwierzęta (typ 7), różne uprawy i zwierzęta (typ 8). W badaniach pominięto gospodarstwa specjalizujące się w uprawach ogrodniczych (typ 2) oraz w uprawach trwałych (typ 3). Uznano bowiem, że analiza tych dwóch typów rolniczych wymaga zastosowania innej metody badawczej, uwzględniającej specyfikę tej produkcji. Z badań wyeliminowano również gospodarstwa, w których użytkowano wyłącznie trwałe użytki zielone i sady, gdyż przyjęte kryteria służące do oceny przyjazności produkcji rolnej dla środowiska przyrodniczego w zasadniczej mierze odnosiły się do praktyki rolniczej na gruntach ornych. W ten sposób ustalono zbiór gospodarstw objętych badaniem — 11283 gospodarstwa indywidualne (92% populacji podmiotów prowadzących rachunkowość rolną FADN).

## *METODA BADAŃ*

 Pomiar poziomu zrównoważenia gospodarstw rolnych sprowadzono do dwóch głównych etapów, a mianowicie:

1. Wyboru uzasadnionych pod względem merytorycznym i statystycznym miar w ramach wyróżnionych sfer zrównoważenia (środowiskowej i ekonomicznej).

 <sup>2</sup> Typ rolniczy gospodarstwa jest określany na podstawie udziału poszczególnej działalności w tworzeniu ogólnej wartości standardowej nadwyżki bezpośredniej (SGM). Według typologii FADN gospodarstwa, w których żadna działalność nie przekracza 1/3 SGM są określane jako "mieszane", te w których udział dwóch rodzajów działalności zawiera się w przedziale od 1/3 do 2/3 SGM noszą miano "dwubiegunowych", natomiast te, w których udział jednej działalności przekracza 2/3 SGM nazywane są "specjalistycznymi" — Goraj (2007), s. 9.

 $3$  Goraj, Mańko (2009), s. 40; Augustyńska-Grzymek i in. (2000), s.  $10-22$ .

2. Wyboru metody badawczej pozwalającej na syntetyczną i jednoznaczną ocenę zjawiska na podstawie dostępnych danych empirycznych.

 Przyjęto, że gospodarstwo zrównoważone charakteryzuje się określoną wartością progową wybranych kryteriów służących do oceny jego zrównoważenia<sup>4</sup>. Do tego celu wyselekcjonowano takie zmienne, które odzwierciedlały zarówno pozytywne, jak też negatywne skutki rolnicze. Wybrane wskaźniki oceniono pod względem najbardziej pożądanej wartości, wynikającej z zasad racjonalnego gospodarowania w rolnictwie oraz norm prawnych. Przyjęte podejście umożliwiło klarowną ocenę, czy dane gospodarstwo jest bardziej bądź mniej zrównoważone.

 Do oceny **zrównoważenia środowiskowego** posłużono się następującymi zmiennymi:

- udział zbóż w strukturze zasiewów na gruntach ornych determinuje poprawność zmianowania roślin oraz stopień bioróżnorodności agrocenoz $\frac{5}{5}$ ;
- liczba grup roślin uprawianych na gruntach ornych świadczy o możliwościach doboru i następstwa roślin, co zwiększa gwarancję ograniczenia rozwoju populacji agrofagów, redukcję zachwaszczenia i ograniczenia strat azotu<sup>6</sup>;
- indeks pokrycia gruntów ornych roślinnością w okresie zimy służy do syntetycznej oceny zasobów ziemi, równowagi ekosystemów i stopnia realizacji zrównoważonego systemu produkcji w rolnictwie<sup>7</sup>;
- obsada zwierząt dostarcza informacji o poziomie intensywności, a także wskazuje na skalę obciążenia środowiska przyrodniczego nawozami naturalnymi<sup>8</sup> . Ograniczenie to wynika z potencjalnej możliwości przekroczenia absorpcji odchodów zwierzęcych przez agroekosystem;
- saldo bilansu glebowej substancji organicznej dodatni wynik świadczy o dobrym zmianowaniu oraz systematycznym wzbogaceniu gleby w próchnicę. Utrzymujące się ujemne saldo może spowodować degradację gleby, utratę jej żyzności i produktywności<sup>9</sup>;
- saldo bilansu azotu brutto w glebie bardzo ważne źródło informacji o oddziaływaniu rolnictwa na warunki środowiskowe, które jest pochodną intensywności i efektywności produkcji rolnej mierzonej poziomem nawożenia mineralnego, wielkością obsady zwierząt i plonów roślin<sup>10</sup>.

 Syntetyczną miarą służącą do **oceny sytuacji ekonomicznej** rodziny rolniczej są dochody z gospodarstwa rolnego. Sytuacja ekonomiczna uznawana jest za zrównoważoną, gdy dochód z prowadzonej działalności rolniczej pozwala na utrzymanie rodziny rolnika i rozwój gospodarstwa. Innymi słowy, wynik ekono-

 $4$  Zegar (2005), s. 10.

<sup>5</sup> Faber i in. (2010), s. 12.

<sup>&</sup>lt;sup>6</sup> Majewski (2002), s. 81; *Kodeks* ..., (2002), s. 20.

 $^7$  Harasim (2009), s. 77.

 $8$  Kus (2006), s. 29.

<sup>&</sup>lt;sup>9</sup> *Kodeks* ..., (2002), s. 22.<br><sup>10</sup> Kopiński (2010), s. 40.

miczny powinien zapewnić opłatę pracy własnej na poziomie średniej płacy w gospodarce narodowej, a także stwarzać możliwość modernizacji gospodarstwa<sup>11</sup>.

 W celu sprowadzenia zmiennych do porównywalności przeprowadzono ich normalizację. Jest to zabieg konieczny w przypadku stosowania metod statystycznej analizy wielowymiarowej, takich jak klasyfikacja i porządkowanie liniowe obiektów<sup>12</sup>. Posłużono się metodą unitaryzacji zerowanej z referencyjnym systemem granicznym<sup>13</sup>. Zastosowana formuła jest zalecana w sytuacji, kiedy pojawiają się w ocenie obiektów określone normy, tzw. progi lub przedziały veta, które tworzą referencyjny system graniczny. Zmienne diagnostyczne o różnych mianach i rzędzie wielkości sprowadzane są do wartości z przedziału [–1; 1]. Przeciętna znormalizowana wartość progowa, tzw. minimalny poziom satysfakcji oceny obiektu, stanowi podstawę klasyfikacji obiektów wyraźnie gorszych (naruszających ustalone granice) od jednostek lepszych, a nawet wzorcowych.

 Wyselekcjonowane kryteria zrównoważenia gospodarstw zakwalifikowano do następujących rodzajów zmiennych diagnostycznych<sup>14</sup>:

- 1. Stymulanty z progiem veta PV (oznaczone symbolem *Sm*, gdzie *m=*1, 2, 3, 4):
	- liczba grup roślin uprawianych na gruntach ornych  $(S_1)$  PV: 3  $(x_o^{S_1})$ ,
	- indeks pokrycia gruntów ornych roślinnością w zimie  $(S_2)$  PV: 33%  $(x_{oi}^{S_2})$ ,
	- saldo bilansu glebowej substancji organicznej  $(S_3)$  PV: 0  $(x_0^{S_3})$ ,
	- relacja dochodowości pracy własnej w gospodarstwie i przeciętnego wynagrodzenia netto pracowników w gospodarce narodowej (*S*4) — PV:  $\int (x_{oj}^{S_4})^{15}$ .

toryczne ma priorytet wobec kryterium statystycznego. Jeśli zatem uwzględniamy zmienne, które według oceny fachowców uznane są za ważne w opisie badanego zjawiska, to nawet silnie skorelowanie nie przekreśla słuszności ich wyboru. W przypadku wyselekcjonowanych zmiennych stwierdzono istotną korelację między  $D_2$  i  $S_3$ , a także między  $D_2$  i *N*. Przesłanki merytoryczne przesądziły o włączeniu tych zmiennych do syntetycznego wskaźnika.

Sposób doboru kryteriów zrównoważania gospodarstwa rolnego oraz odpowiadających im wartości progowe szczegółowo przedstawiono w publikacji Wrzaszcz (2012), s. 65—89. 15 Przyjęto za Skarżyńską (2009), s. 19: przeciętna opłata 1 godziny pracy w 2008 r. — 10,74 zł.

Zakładając normatywne roczne nakłady pracy na poziomie 2200 godzin, dochód parytetowy z gospodarstwa rolnego na jednostkę pełnozatrudnioną pracy własnej (FWU) wyniósł 23628 zł.

 $11$  Krasowicz i in. (2007), s. 57 i 58.

 $12$  Strahl, Walesiak (1996), s. 29.

<sup>&</sup>lt;sup>13</sup> Metoda unitaryzacji zerowanej z referencyjnym systemem granicznym łączy w sobie cechy metod bezwzorcowych i wzorcowych. Z jednej strony zmienna syntetyczna przyjmuje wartość uśrednionego poziomu znormalizowanych zmiennych diagnostycznych, z drugiej zaś punktem odniesienia w ocenie jest próg czy też przedział veta, który wyznacza poziom satysfakcji oceny zjawiska. Większość metod porządkowania liniowego obiektów opiera się na bezwzględnym odniesieniu do wartości cech przypisanych pozostałym jednostkom w zbiorze (zazwyczaj porównuje się do wartości minimalnej, średniej bądź maksymalnej). Przedstawiona metoda umożliwia uszeregowanie obiektów z uwzględnieniem kryteriów merytorycznych i odpowiadającym im wartościom progowym. Jak podkreślają autorzy metody, wprowadzenie referencyjnego systemu granicznego ma ogromne znaczenie praktyczne, gdyż popularne metody konstrukcji syntetycznego wskaźnika bardzo często okazują się zbyt "miękkie" — Strahl, Walesiak (1997), s. 76.<br><sup>14</sup> Kukuła (2000), s. 48—52 podkreśla, że przy konstrukcji rankingu obiektów, kryterium mery-

- 2. Destymulanty z progiem veta PV (oznaczone symbolem  $D_n$ , gdzie  $n = 1, 2$ ):
	- udział zbóż w strukturze zasiewów gruntów ornych  $(D_1)$  PV: 66%  $(x_{oj}^{D_1}),$
	- obsada zwierząt  $(D_2)$  PV: 2 sztuki duże przypadające na 1 hektar użytków  $(x_{oi}^{D_2})$ .
- 3. Nominanta z przedziałem veta (oznaczone symbolem *N<sub>k</sub>*, gdzie *N<sub>k</sub>* ∈  $[N_{1k}; N_{2k}]$ ,  $k = 1, 2, \ldots, 16$ :
	- saldo bilansu azotu brutto w glebie (w kg N/ha) przedział veta zróżnicowany w układzie regionalnym  $(x_{oj}^{N_k} \in [x_{oj}^{N_{1k}}; x_{oj}^{N_{2k}}])^{16}$ .

W zależności od rodzaju zmiennej normalizację przeprowadzono następująco $17$ :

— normalizacja stymulant z progiem veta:

$$
z_{ij} = \begin{cases} \frac{x_{ij} - \min_{i} \{x_{ij}\}}{\max_{i} \{x_{ij}\} - \min_{i} \{x_{ij}\}} & \text{dla } x_{ij} \ge x_{oj}^{S_m} \\ \frac{x_{ij} - \max_{i} \{x_{ij}\}}{\max_{i} \{x_{ij}\} - \min_{i} \{x_{ij}\}} & \text{dla } x_{ij} < x_{oj}^{S_m} \end{cases} \tag{1}
$$

gdzie:

*i* — liczba obiektów; *i* = 1, 2, ..., *n*; gdzie *n* = 11283,  
\n*j* — liczba zmiennych diagnostycznych (kryteriów zrównoważenia),  
\n*j* = 1, 2, ..., *m*,  
\n
$$
x_{ij} = \text{wartość } j\text{-tej zmiennej w } i\text{-tym obiekcie,\n
$$
x_{oj}^{s_m} = \text{próg veta dla } j\text{-tej zmiennej diagnostycznej o charakterze sty-\nmulanty,\nmin{xij} = minimalna wartości xij,\nmax{xij} = maksymalna wartości xij,\n
$$
z_{ij} = \text{znormalizowana wartości } j\text{-tej zmiennej w } i\text{-tym obiekcie;}
$$
$$
$$

— normalizacja destymulant z progiem veta:

$$
z_{ij} = \begin{cases} \frac{\max\{x_{ij}\} - x_{ij}}{\max\{x_{ij}\} - \min\{x_{ij}\}} & \text{dla } x_{ij} \leq x_{oj}^{D_n} \\ \frac{\min\{x_{ij}\} - x_{ij}}{\max\{x_{ij}\} - \min\{x_{ij}\}} & \text{dla } x_{ij} > x_{oj}^{D_n} \end{cases}
$$
(2)

 <sup>16</sup> Wrzaszcz (2009), s. 24—42.

<sup>17</sup> Strahl, Walesiak (1997), s. 71—74.

gdzie *Dn xoj* — próg veta dla *j*-tej zmiennej diagnostycznej o charakterze destymulanty, pozostałe oznaczenia jak we wzorze 1;

— normalizacja nominant z przedziałem veta:

$$
z_{ij} = \begin{cases} \frac{x_{ij} - \max\{x_{ij}\}}{\max\{x_{ij}\} - \min\{x_{ij}\}} & \text{dla } x_{ij} < x_{oj}^{N_{1k}}\\ 1 & \text{dla } x_{oj}^{N_{1k}} \leq x_{ij} \leq x_{oj}^{N_{2k}}\\ \frac{\min\{x_{ij}\} - x_{ij}}{\max\{x_{ij}\} - \min\{x_{ij}\}} & \text{dla } x_{ij} > x_{oj}^{N_{2k}} \end{cases} \tag{3}
$$

gdzie  $x_{oj}^{N_k} \in [x_{oj}^{N_{1k}}; x_{oj}^{N_{2k}}]$  — przedział veta dla *j*-tej zmiennej diagnostycznej o charakterze nominanty (pozostałe oznaczenia jak we wzorze 1).

 Wskaźnik zrównoważenia środowiskowego określono jako średnią wartość znormalizowanych sześciu zmiennych  $(S_1, S_2, S_3, D_1, D_2, N;$  wzór 4).

 Wskaźnik poziomu zrównoważenia środowiskowego gospodarstwa rolnego:

$$
z_i^{\dot{s}} = \frac{1}{m} \sum_{j=1}^m z_{ij}
$$
 (4)

gdzie *<sup>ś</sup> zi* — poziom zrównoważenia środowiskowego *i*-tego gospodarstwa rolnego, pozostałe oznaczenia jak we wzorze 1.

 **Poziom zrównoważenia gospodarstwa rolnego** obliczono jako średnią wartość wskaźnika środowiskowego i ekonomicznego. Został on określony tylko w tych gospodarstwach, które cechowały się co najmniej progową wartością obydwu wskaźników. W innym przypadku względna przewaga ekonomiczna mogłaby niwelować relatywnie niski poziom zrównoważenia środowiskowego (bądź odwrotnie), a wynik syntetycznej miary przyjąłby zbliżone wielkości w zróżnicowanych gospodarstwach.

 Obliczone wskaźniki zrównoważenia poddano weryfikacji statystycznej, polegającej na sprawdzeniu istotności różnic w ich poziomie między analizowanymi grupami gospodarstw. W tym celu posłużono się testem parametrycznym ANOVA18 oraz nieparametrycznym Kruskala-Wallisa (K-W). Sformułowano hipotezy: *H*<sub>0</sub> — średni poziom zrównoważenia nie różnicuje gospodarstw o odmiennym typie rolniczym; *H*<sub>1</sub> — co najmniej dwie grupy gospodarstw różnią się między sobą średnim poziomem zrównoważenia. Następnie wskazano,

 <sup>18</sup> Stanisz (2006 a), s. 340—344.

które grupy gospodarstw istotnie różnią się od siebie, posługując się wynikami testu Tukeya (HSD — *Honestly Significant Difference Test*, wykonanym po teście ANOVA) oraz tzw. testem porównań wielokrotnych *Z* (stosowanym po teście K-W).

 W celu określenia **determinant poziomu zrównoważenia gospodarstw rolnych** posłużono się modelem regresji logistycznej z funkcją wiążącą logit. Model ten umożliwia modelowanie i symulację prawdopodobieństwa opisywanego zdarzenia (przynależność badanej jednostki do pożądanej grupy) za pomocą dychotomicznej zmiennej zależnej, w zależności od charakteryzujących ją różnych zmiennych diagnostycznych — niezależnych<sup>19</sup>. Zmienne niezależne mogą być mierzone na skalach: nominalnej, porządkowej, ilorazowej oraz przedziałowej. Parametry równania szacowane są za pomocą metody największej wiarygodności, poszukując wartości parametrów *aj* maksymalizujących wiarygodność próby, na podstawie której dokonuje się estymacji modelu.

 Poprawność rozwiązania oceniana jest na podstawie współczynnika dopasowania Negelkerke`a, testu Hosmera i Lemeshowa oraz wartości statystyki  $\chi^2$ . Duża wartość statystyki (przy danym poziomie istotności i liczbie stopni swobody) wskazuje na poprawność wyników otrzymanego modelu. Wartość statystyki χ 2 jest również podstawą do oceny istotności poszczególnych współczynników regresji logistycznej, która definiuje statystykę Walda. Wartość oszacowanych współczynników nie ma interpretacji, natomiast interpretowane jest przekształcenie oszacowanego równania zwane ilorazem szans według wzoru (5). Iloraz szans (Ψ) oznacza stosunek prawdopodobieństwa, że badane (pożądane) zdarzenie wystąpi (*Pi*) do prawdopodobieństwa, że ten przypadek nie pojawi się. Mimo wielu możliwości jakich dostarcza przedstawiona metoda badawcza, to jednak nie pozwala ona na wyjaśnienie efektów interakcji zmiennych niezależnych  $u$ względnionych w modelu<sup>20</sup>.

Iloraz szans — relatywna możliwość wystąpienia zdarzenia:

$$
\Psi = \frac{P_i}{1 - P_i} = e^{\alpha_0 + \alpha_1 X_1 + \dots + \alpha_k X_k}
$$
\n(5)

gdzie wyrażenie  $e^{a_j}$  oznacza relatywną zmianę prawdopodobieństwa (możliwości) wystąpienia zdarzenia w wyniku działania czynnika *Xj*, przy *ceteris paribus* pozostałych zmiennych (jeżeli dany czynnik przyjmuje wartości powyżej 1, to działa stymulująco, jeżeli poniżej  $1 - \text{ogramiczajaco}^{21}$ .

 <sup>19</sup> Rószkiewicz (2002), s. 176—178; Rószkiewicz (2002 a), s. 90—93.

<sup>20</sup> Stanisz (2006), s. 220—226.

<sup>&</sup>lt;sup>21</sup> Wartość interpretujemy w odniesieniu do 1, wyrażając wynik w procentach, np. wynik równy 1,22 oznacza, że szanse wystąpienia danego zjawiska zwiększają się o 22%, jeśli *ceteris paribus* analizowany czynnik zmieni się o jednostkę.

 Kierując się przesłankami zaczerpniętymi z literatury przedmiotu oraz wynikami badań własnych, wyspecyfikowano listę cech (zmiennych niezależnych), które potencjalnie mogły oddziaływać na badane zjawisko. Są to:

- warunki przyrodniczo-produkcyjne położenie gospodarstwa na obszarach o niekorzystnych warunkach gospodarowania (ONW), wskaźnik bonitacji gleby, udział gleb dobrych;
- czynniki produkcji powierzchnia i struktura użytków rolnych, udział ziemi własnej, nakłady pracy, wykształcenie kierownika, średnia wartość kapitału, wielkość ekonomiczna;
- nastawienie produkcyjne gospodarstwa typ rolniczy, system gospodarowania, kierunek produkcji;
- intensywność organizacji i produkcji rolniczej intensywność organizacji produkcji roślinnej, a także produkcji zwierzęcej, intensywność produkcji;
- praktyki prośrodowiskowe partycypacja w programach rolno-środowiskowych, nawożenie gleby nawozami wapniowymi;
- aktywność inwestycyjna i pozarolnicza udział w programach rządowych wpierających finansowo działania inwestycyjne, aktywność pozarolnicza.

 Zgodnie z założeniami analizy logitowej, listę zaproponowanych zmiennych ograniczono do tych cech, które spełniały kryteria formalne. Podstawowym kryterium akceptacji modelu była istotność statystyczna modelu oraz zgodność jego dopasowania do danych empirycznych.

## *GŁÓWNE WYNIKI*

 Badane podmioty sklasyfikowano w zależności od wartości wskaźnika zrównoważenia środowiskowego i ekonomicznego. Według pierwszej klasyfikacji wyróżniono gospodarstwa o poziomie zrównoważenia środowiskowego:

- satysfakcjonującym/wysokim (ZŚ *W*; wartość wskaźnika od 0,28 do 1; ponad 3/4 gospodarstw w tej grupie cechowało się normatywnym poziomem 5 kryteriów zrównoważenia);
- przeciętnym (*ZŚ\_P*; wartość wskaźnika od 0 do 0,27; ok. 3/4 gospodarstw w tej grupie cechowało się normatywnym poziomem 4 kryteriów zrównoważenia);
- niskim (*ZŚ\_N*; wartość wskaźnika od –0,28 do –0,01; ok. 3/4 gospodarstw w tej grupie cechowało się normatywnym poziomem 3 kryteriów zrównoważenia);
- bardzo niskim (*ZŚ\_BN*; wartość wskaźnika od –1 do –0,27; ok. 70% gospodarstw w tej grupie cechowało się normatywnym poziomem 2 kryteriów zrównoważenia).

 W zależności od dochodowości nakładów pracy własnej wyróżniono gospodarstwa o poziomie zrównoważenia ekonomicznego:

- satysfakcjonującym/wysokim (*ZE\_W*; wskaźnik relacji od 1, co oznacza, że dochody ukształtowały się na poziomie co najmniej parytetowym);
- przeciętnym (*ZE\_P*; wskaźnik relacji od 0,50 włącznie do 0,99);
- niskim (*ZE\_N*; wskaźnik relacji od 0 włącznie do 0,49);
- z ujemnymi dochodami (*ZE\_U*) 22.

 Przedstawiona klasyfikacja umożliwiła określenie rozkładu gospodarstw według zrównoważenia środowiskowego i ekonomicznego. W zakresie oddziaływania produkcji rolnej na środowisko przyrodnicze wyodrębniono gospodarstwa o wysokim poziomie zrównoważenia (stanowiły one 22%, a praktykę rolniczą w nich oceniono jako przyjazną dla środowiska), o przeciętnym wyniku (39%, produkcja rolna w tych podmiotach naruszała równowagę środowiskową, jednakże generowane korzyści środowiskowe przekraczały powstałe koszty w tych gospodarstwach), a także cechujące się niską i bardzo niską wartością wskaźnika (odpowiednio 33% i 6% — w tym przypadku niepoprawna praktyka rolnicza przeważała nad właściwą, co skutkowało znacznym naruszeniem zasobów przyrodniczych).

 W zależności od poziomu zrównoważenia ekonomicznego wyróżniono gospodarstwa o wysokim poziomie zrównoważenia (46% jednostek cechowało się co najmniej parytetową dochodowością pracy), przeciętnym (22%, wskaźnik relacji dochodowej wyniósł od 0,50 do 0,99) oraz niskim (25%, wskaźnik relacji dochodowej nie przekraczał 0,49), a także wskazano podmioty z ujemnym wynikiem (7%). W zbiorowości badanych gospodarstw 13% jednostek charakteryzowało się wysoką wartością zarówno wskaźnika środowiskowego, jak i ekonomicznego. Produkcja rolna w tych podmiotach nie generowała zagrożeń dla otoczenia przyrodniczego, a ich wynik ekonomiczny był porównywalny z dochodami uzyskiwanymi poza rolnictwem.

 Gospodarstwa o satysfakcjonującym poziomie zrównoważenia środowiskowego, ekonomicznego oraz środowiskowo-ekonomicznego wyróżniały się znacznie większym potencjałem produkcyjnym oraz bardziej korzystnymi wynikami produkcyjno-ekonomicznymi na tle pozostałych (tabl. 1). Wskaźniki kosztowe i dochodowe wskazały na lepszą organizację produkcji rolnej, a także wyższą efektywność gospodarowania w jednostkach zrównoważonych na wysokim poziomie w porównaniu do pozostałych podmiotów.

 <sup>22</sup> Wskaźnik dochodowości nakładów pracy własnej również został znormalizowany. Zrównoważenie ekonomiczne oceniono na podstawie jednego wskaźnika, przy opisie wyników posłużono się więc przyjętymi nazwami, które odpowiadały określonym przedziałom relacji dochodowej. Wielkości znormalizowane wykorzystano do konstrukcji syntetycznej miary zrównoważenia środowiskowo-ekonomicznego gospodarstwa rolnego.

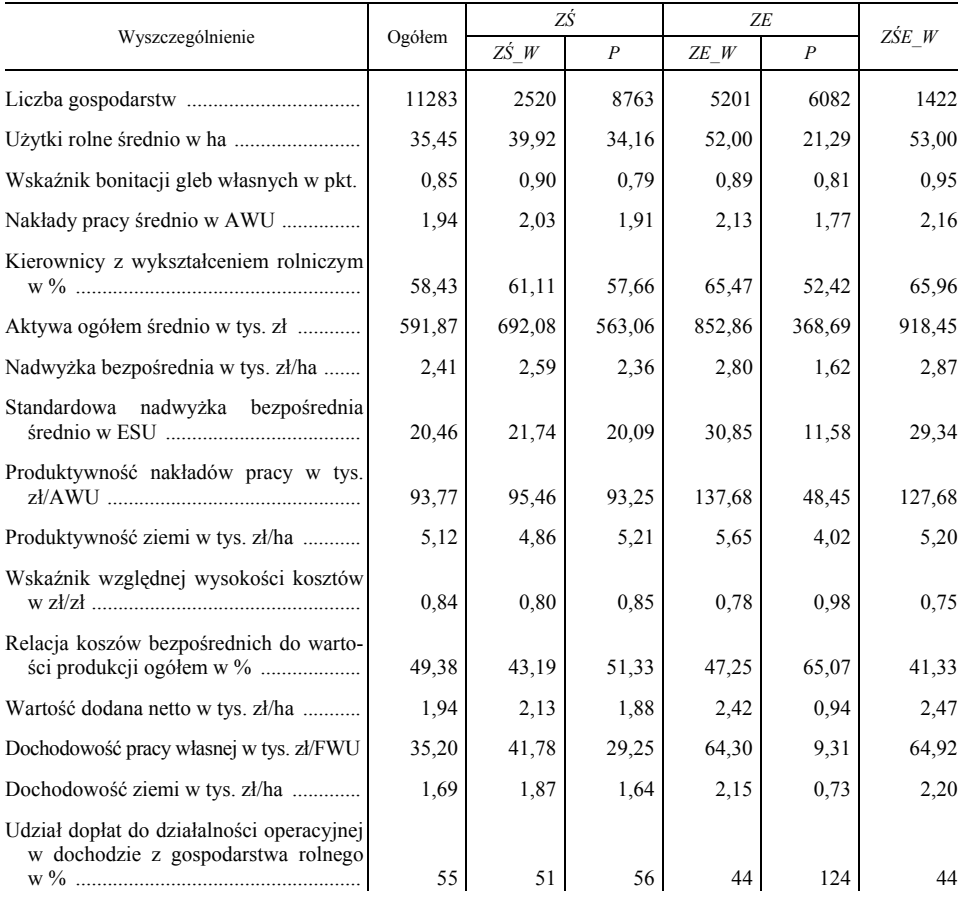

#### **TABL. 1. CECHY GOSPODARSTW O WYSOKIM POZIOMIE ZRÓWNOWAŻENIA NA TLE POZOSTAŁYCH ORAZ OGÓŁU BADANYCH JEDNOSTEK FADN**

U w a g a. Wysoki (*W*) poziom zrównoważenia środowiskowego (*ZŚ*), ekonomicznego (*ZE*), środowiskowo-ekonomicznego (*ZŚE*); *P* — pozostałe gospodarstwa; 1 AWU oznacza jednostkę pełnozatrudnioną pracy ogółem (własnej i najemnej), będącą odpowiednikiem 2200 godzin pracy rocznie; 1 FWU oznacza jednostkę pełnozatrudnioną pracy własnej.

Ź r ó d ł o: opracowanie własne na podstawie danych rachunkowych FADN.

 Istotnym czynnikiem różnicującym poziom zrównoważenia gospodarstw rolnych był ich typ rolniczy. W aspekcie środowiskowym za kontrastowe typy rolnicze uznano jednostki wyspecjalizowane w chowie zwierząt żywionych w systemie wypasowym — typ 4 (cechowały się najwyższą wartością wskaźnika i najwyższym odsetkiem gospodarstw na wysokim poziomie zrównoważenia — 38%) oraz wyspecjalizowane w chowie zwierząt ziarnożernych — typ 5 (odpowiednio: najniższy wskaźnik i zaledwie 3%, wykr. 1 i 2, tabl. 1). W przekroju ekonomicznym znacznie wyżej uplasowały się podmioty wyspecjalizowane (wynik parytetowy wyróżniał typy jednostek:  $1 - 59\%$ ,  $4 - 55\%$ ,  $5 - 56\%$ ) aniżeli niewyspecjalizowane (tj. typy:  $6 - 30\%$ ,  $7 - 28\%$ ,  $8 - 38\%$ ).

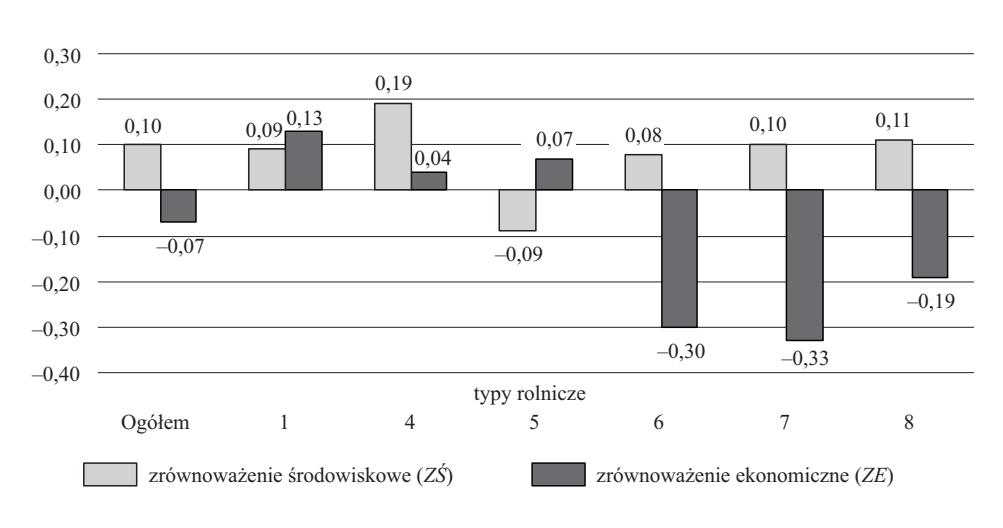

**Wykr. 1. WSKAŹNIK POZIOMU ZRÓWNOWAŻENIA ŚRODOWISKOWEGO Wykr. 1. WSKAŹNIK POZIOMU ZRÓWNOWAŻENIA ŚRODOWISKOWEGO I EKONOMICZNEGO GOSPODARSTW WEDŁUG TYPÓW ROLNICZYCH I EKONOMICZNEGO GOSPODARSTW WEDŁUG TYPÓW ROLNICZYCH** 

Ź r ó d ł o: jak przy tabl. 1. Ź r ó d ł o: jak przy tabl. 1.

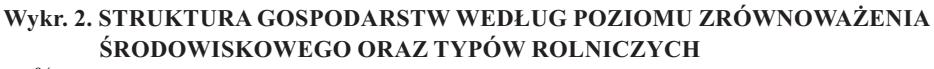

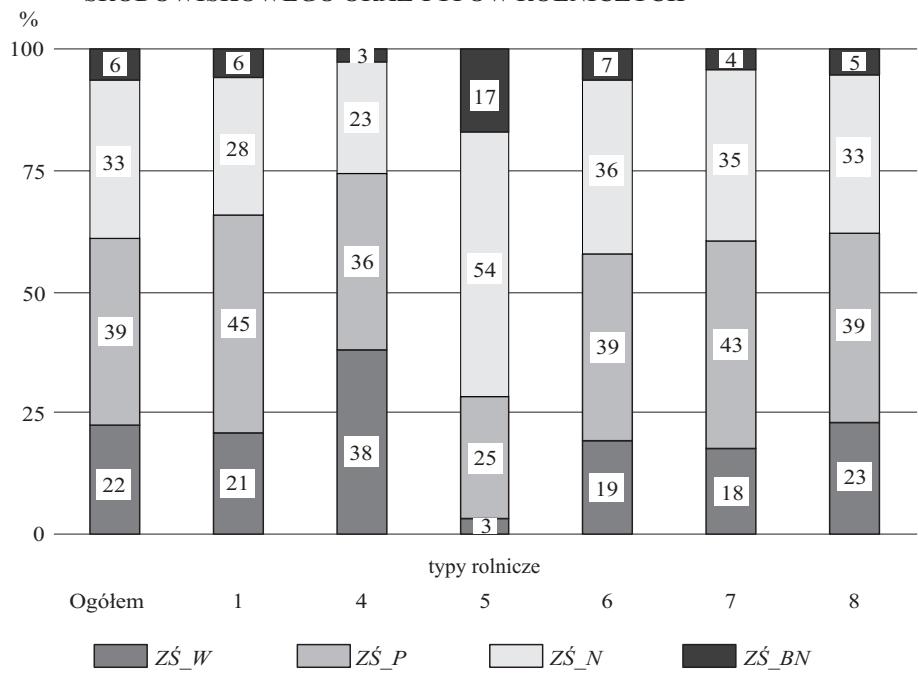

Ź r ó d ł o: jak przy tabl. 1. Ź r ó d ł o: jak przy tabl. 1.

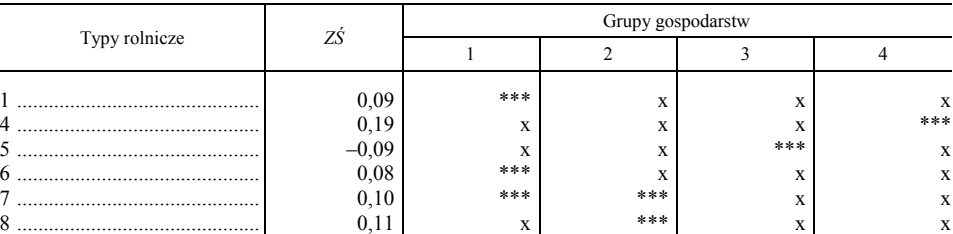

#### **TABL. 2. GRUPY GOSPODARSTW RÓŻNIĄCE SIĘ POZIOMEM ZRÓWNOWAŻENIA ŚRODOWISKOWEGO (***ZŚ***)**

U w a g a. Na podstawie wyników testu Tukeya (przy *p* ≈ 0, istotność statystyczna dla *p* < 0,05) gospodarstwa o odmiennym typie rolniczym pogrupowano według różnic w poziomie ich zrównoważenia środowiskowego (wyróżniono 4 grupy gospodarstw). W każdej z grup symbolem \*\*\* zaznaczono typy rolnicze gospodarstw nie różniące się istotnie przeciętnym poziomem zrównoważenia środowiskowego; *ZŚ* — przeciętny poziom zrównoważenia środowiskowego gospodarstw rolnych w konkretnym typie rolniczym.

Ź r ó d ł o: jak przy tabl. 1.

 Przeprowadzone badanie upoważnia do stwierdzenia, że zbieżny zakres i kierunek wpływu determinant endogenicznych ułatwia jednoczesną realizację celów środowiskowych i ekonomicznych w gospodarstwie rolnym (tabl.  $3)^{23}$ . Spośród analizowanych czynników, na poziom zrównoważenia gospodarstw w obydwu aspektach dodatnio oddziaływały: powierzchnia użytków rolnych, poziom wykształcenia kierownika, ekologiczny system gospodarowania, poziom intensywności organizacji produkcji roślinnej i zwierzęcej, a także uczestnictwo w programach rządowych wspierających inwestycje w gospodarstwach rolnych.

 W zakresie środowiskowym również pozytywnie wpływały czynniki prośrodowiskowe w postaci: wapnowania gleby, udziału w programach rolno-środo-

 $23$  Zmienne niezależne: 1. Położenie gospodarstwa na ONW — zmienna nominalna: 1 — tak, 0 — nie. 2. Powierzchnia użytków rolnych — zmienna porządkowa: klasy wielkości gospodarstw według użytków rolnych w ha:  $1 -$  do 5 ha,  $2 - (5, 10)$ ,  $3 - (10, 20)$ ,  $4 - (20, 30)$ ,  $5 - (30)$ ; 50], 6 — powyżej 50 ha. 3. Poziom wykształcenia — zmienna porządkowa: 1 — podstawowe, 2 — zasadnicze, 3 — średnie, 4 — wyższe. 4. Specjalizacja wykształcenia — zmienna nominalna: 1 — rolnicze, 0 — nierolnicze. 5. Kierunek produkcji zwierzęcej — zmienna nominalna: 1 — występuje w gospodarstwie, 0 — brak produkcji zwierzęcej. 6. System produkcji — zmienna nominalna: 1 — gospodarstwo z produkcją ekologiczną bądź w trakcie przestawiania, 0 — gospodarstwo konwencjonalne.  $7-12$ . Typ rolniczy gospodarstwa 1, 4, 5, 6, 7, 8 — zmienna nominalna: 1 — gospodarstwo danego typu, 0 — gospodarstwo innego typu. 13. Poziom intensywności organizacji produkcji roślinnej według prof. B. Kopcia — zmienna porządkowa: 1 — bardzo mały, 2 — mały, 3 — średni niższy, 4 — średni wyższy, 5 — wysoki mniejszy, 6 — wysoki większy, 7 — bardzo wysoki mniejszy, 8 — bardzo wysoki większy, 9 — specjalnie wysoki. 14. Poziom intensywności organizacji produkcji zwierzęcej — zmienna porządkowa, poziom intensywności określony jak przy zmiennej nr 14. 15. Intensywność produkcji — zmienna ilościowa (skala ilorazowa), oceniona jako poziom kosztów całkowitych w tys. zł faktycznie poniesionych na 1 ha UR. 16. Partycypacja w programach rolno-środowiskowych — zmienna nominalna: 1 — tak, 2 — nie. 17. Stosowanie nawozów wapniowych — zmienna nominalna: 1 — tak, 2 — nie. 18. Partycypacja w działaniach inwestycyjnych — zmienna nominalna: 1 — tak, 2 — nie. W przypadku zmiennych nominalnych jedną z kategorii określono jako zmienną referencyjną (ref.), będącą punktem odniesienia w interpretacji ocen parametrów zmiennych jakościowych.

wiskowych, a także wprowadzanie wielokierunkowej produkcji rolnej. Natomiast do czynników ujemnie oddziałujących zaliczono intensywność produkcji oraz uwarunkowania egzogeniczne w postaci utrudnionych warunków gospodarowania. Położenie gospodarstwa na ONW (sklasyfikowane na podstawie niskiego poziomu wskaźnika waloryzacji rolniczej przestrzeni produkcyjnej, odzwierciedlającego jakość i przydatność rolniczą gleb, warunki klimatyczne oraz wodne, a także ukształtowanie terenu) zasadniczo ogranicza możliwości organizacji produkcji rolniczej, w szczególności roślinnej.

 W aspekcie ekonomicznym większość tych czynników była nieistotna (działania agrośrodowiskowe, położenie na obszarze o niekorzystnych warunkach gospodarowania), natomiast intensywność produkcji oraz wykształcenie rolnicze kierownika gospodarstwa zwiększały prawdopodobieństwo zrównoważenia na wysokim poziomie.

 Przedstawione wyniki regresji logistycznej dla ogółu badanych gospodarstw wskazały, że typ rolniczy gospodarstwa istotnie różnicuje możliwość zrównoważenia gospodarstw zarówno w zakresie środowiskowym, ekonomicznym, jak i środowiskowo-ekonomicznym.

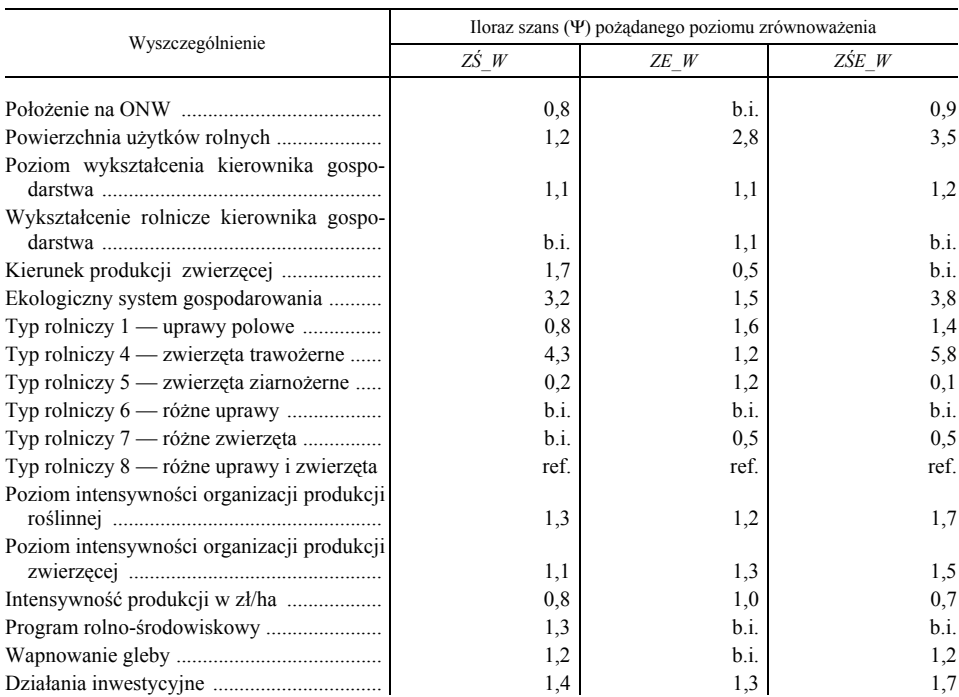

#### **TABL. 3. DETERMINANTY POZIOMU ZRÓWNOWAŻENIA GOSPODARSTW ROLNYCH**

U w a g a. Wysoki (*W*) poziom zrównoważenia środowiskowego (*ZŚ*), ekonomicznego (*ZE*), środowiskowo-ekonomicznego (ZŚE); b.i. — brak istotności; ref. — punkt odniesienia;  $\overline{Z}S_W - R_N^2 = 0.24$  (poprawne klasyfikacje 79% p.k.);  $ZE_W - R_N^2 = 0.45$  (77%);  $ZSE - R_N^2 = 0.60$  (88%).

Ź r ó d ł o: jak przy tabl. 1.

 Gospodarstwa wyspecjalizowane w chowie zwierząt żywionych w systemie wypasowym miały największe szanse na pełną realizację celów środowiskowych, w przeciwieństwie do jednostek nastawionych na chów zwierząt ziarnożernych. Najwyższym prawdopodobieństwem osiągnięcia wysokiego poziomu zrównoważania ekonomicznego cechowały się gospodarstwa wyspecjalizowane w uprawach polowych, natomiast najniższym jednostki niewyspecjalizowane z chowem różnych zwierząt. Na podstawie przeprowadzonych badań uznano, iż gospodarstwa wyspecjalizowane w chowie zwierząt żywionych w systemie wypasowym oraz w uprawach polowych miały największy potencjał, by pogodzić jednoczesną realizację celów środowiskowych i ekonomicznych.

 Rozważane typy rolnicze gospodarstw różnicuje struktura i organizacja produkcji rolnej. Zweryfikowano zatem wpływ wybranych zmiennych diagnostycznych na poziom ich zrównoważenia w poszczególnych grupach gospodarstw (tabl. 4—6). Wyniki wskazywały, że kierunek wpływu rozważanych czynników na poziom zrównoważenia gospodarstw o odmiennym typie rolniczym w znacznej części był zbieżny, choć różniła je siła badanego związku oraz poziom istotności statystycznej. Typ rolniczy gospodarstw determinuje zakres i siłę oddziaływania endo- i egzogenicznych czynników kształtujących możliwość ich zrównoważenia.

|                                    | Typy rolnicze |                 |           |                |                |           |  |  |
|------------------------------------|---------------|-----------------|-----------|----------------|----------------|-----------|--|--|
| Wyszczególnienie                   |               | $\overline{4}$  | 5         | 6              | 7              | 8         |  |  |
|                                    | $0.57***$     | n <sub>1</sub>  | ni        | $0.61**$       | ni             | $0.79**$  |  |  |
| Powierzchnia użytków rolnych       | $1,25***$     | $1,24***$       | ni        | n <sub>1</sub> | n <sub>1</sub> | $1,21***$ |  |  |
| Poziom wykształcenia kierownika    | $1,18**$      | ni              | 1,39*     | n <sub>1</sub> | $1,21**$       | $1,15*$   |  |  |
| Wykształcenie rolnicze kierownika  | ni            | ni              | ni        | $1,38*$        | ni             | $1,25**$  |  |  |
| Kierunek produkcji zwierzęcej      | $1,84***$     | $\overline{ni}$ | ni        | $1,94**$       | n <sub>1</sub> | ni        |  |  |
| Ekologiczny system gospodarowa-    | $2,30*$       | $4,04***$       | ni        | $2,51**$       | $7,67***$      | $2,64***$ |  |  |
| Intensywność organizacji produkcji | $1,29***$     | ni              | $1,65***$ | $1.25***$      | $1,41***$      | $1,44***$ |  |  |
| Intensywność organizacji produkcji | ni            | $1.27***$       | ni        | $1,22***$      | $1,07*$        | ni        |  |  |
| Intensywność produkcji w zł/ha     | $0.79***$     | $0.78***$       | $0,66***$ | $0.91*$        | $0.78***$      | $0.83***$ |  |  |
| Program rolno-środowiskowy         | ni            | $1,42***$       | ni        | 1,99***        | ni             | $1,37***$ |  |  |
| Wapnowanie gleby                   | $1,24**$      | $1,25*$         | ni        | ni             | n <sub>1</sub> | ni        |  |  |
| Działania inwestycyjne             | ni            | $1,40***$       | ni        | $1,71**$       | $1,71***$      | $1,44***$ |  |  |

**TABL. 4. WPŁYW ZMIENNYCH NIEZALEŻNYCH NA POZIOM ZRÓWNOWAŻENIA ŚRODOWISKOWEGO W POSZCZEGÓLNYCH TYPACH ROLNICZYCH (iloraz szans —** Ψ**)**

U w a g a. Istotność parametrów oznaczono symbolami: \*\*\* — do 0,01; \*\* — (0,01; 0,05], \* — (0,05; 0,10], ni — nieistotne. Podsumowanie modeli dla  $df = 16$ ,  $p \approx 0$ : Typ 1:  $\chi^2 \to 220,61$ ;  $R^2 \to 0.15$ ; ogółem 79,2% p. k., test HL:  $\chi^2$ istotne. Podsumowanie modeli dla  $df = 16$ ,  $p \approx 0$ : Typ 1:  $\chi^2$  -- 220,61;  $R^2_N = 0,15$ ; ogółem 79,2% p. k., test HL:  $\chi^2$  -- 5,44;<br>  $p > 0,05$ , Typ 4:  $\chi^2$  -- 420,45;  $R^2_N = 0,21$ ; ogółem 70,4% p. k., test HL:  $\chi^2$ 

Ź r ó d ł o: jak przy tabl. 1.

#### **TABL. 5. WPŁYW ZMIENNYCH NIEZALEŻNYCH NA POZIOM ZRÓWNOWAŻENIA EKONOMICZNEGO W POSZCZEGÓLNYCH TYPACH ROLNICZYCH (iloraz szans —** Ψ**)**

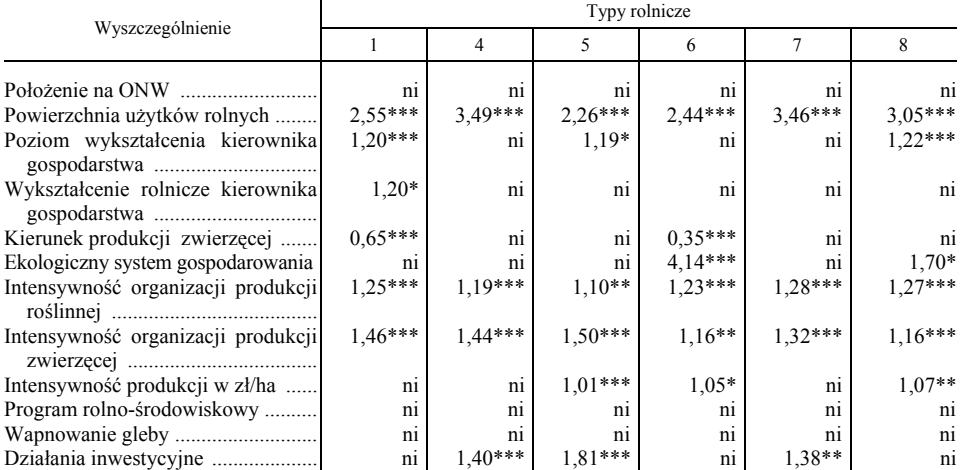

U w ag a. Istotność parametrów oznaczono symbolami: \*\*\* — do 0,01; \*\* — (0,01; 0,05], \* — (0,05; 0,10], ni — nieistotne. Podsumowanie modeli dla  $df = 16$ ,  $p \approx 0$ , Typ 1:  $\chi^2$  — 766,95;  $R^2N = 0.38$ ; ogółem 76,0% p. k., test HL:  $\chi^2$  — 14,09; p > 0,05, Typ 4:  $\chi^2$  — 955,57;  $R^2$ <sub>N</sub> = 0,42; ogółem 76,3% p. k., test HL:  $\chi^2$  — 12,76; p > 0,05, Typ 5:  $\chi^2$  — 446,47;  $R^2$ <sub>N</sub> = 0,36; ogółem 73,3% p. k., test HL:  $\chi^2$  — 3,76; p > 0,05, Typ 6:  $\chi^2$  — 219, ogółem 79,1% p. k., test HL: *χ*<sup>2</sup> — 6,14; *p* > 0,05.

Ź r ó d ł o: jak przy tabl. 1.

#### **TABL. 6. WPŁYW ZMIENNYCH NIEZALEŻNYCH NA POZIOM ZRÓWNOWAŻENIA ŚRODOWISKOWO-EKONOMICZNEGO W POSZCZEGÓLNYCH TYPACH ROLNICZYCH (iloraz szans —** Ψ**)**

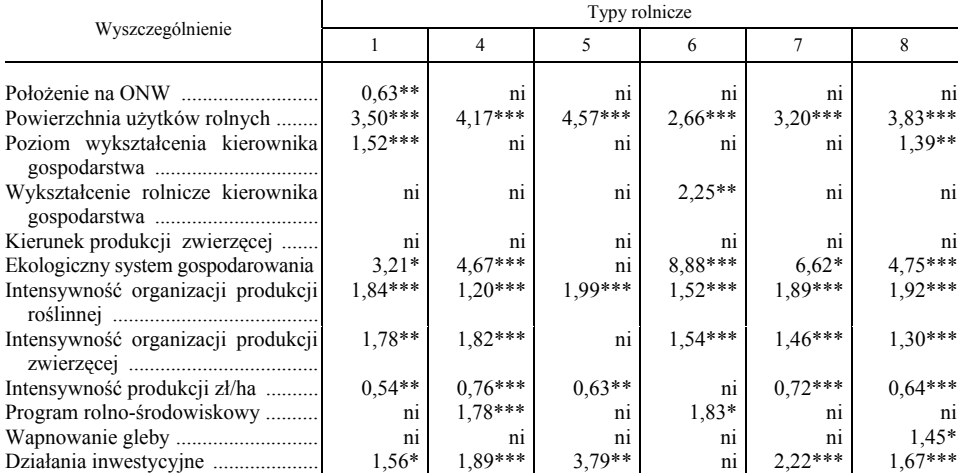

U w a g a. Istotność parametrów oznaczono symbolami: \*\*\* — do 0,01; \*\* — (0,01; 0,05], \* — (0,05; 0,10], ni – nieistotne; ref. — zmienna referencyjna. Podsumowanie modeli dla  $df = 16$ ,  $p \approx 0$ , Typ 1:  $\chi^2$  — 589,72;  $R^2N = 0.57$ ; ogółem 84,6%<br>p. k., test HL:  $\chi^2$  — 4,31;  $p > 0.05$ , Typ 4:  $\chi^2$  — 727,97;  $R^2N = 0.56$ ; ogółem 81,0% p.

Ź r ó d ł o: jak przy tabl. 1.

## **Podsumowanie**

 Na potrzeby wykonania pomiaru poziomu zrównoważenia gospodarstw rolnych wybrano miary (uzasadnione pod względem merytorycznym i statystycznym), a także metodę badawczą umożliwiającą syntetyczną ocenę zjawiska na podstawie dostępnych danych Polskiego FADN. Wyselekcjonowane zmienne znormalizowano za pomocą metody unitaryzacji zerowanej z referencyjnym systemem granicznym, a następnie poddano je agregacji. Atutem wskazanej metody była możliwość wyznaczenia tzw. wartości progowej wskaźnika, która stanowiła punkt odniesienia w ocenie badanego zjawiska.

 Przeprowadzone badania umożliwiły wyodrębnienie jednostek o wysokim poziomie zrównoważenia środowiskowego (ich udział wyniósł 22%) oraz ekonomicznego (odpowiednio 46%), natomiast 13% podmiotów osiągnęło satysfakcjonujący poziom zrównoważenia w obydwu aspektach, gdyż produkcja rolna w tych gospodarstwach nie generowała zagrożeń dla otoczenia przyrodniczego, a ich wynik ekonomiczny był porównywalny z dochodami uzyskiwanymi poza rolnictwem. Gospodarstwa o zadowalającym poziomie zrównoważenia w rozważanych aspektach cechowały się większą powierzchnią użytków rolnych, lepszą jakością gleb, a także większym majątkiem w porównaniu do pozostałych podmiotów oraz ogółu badanych jednostek.

 Typ rolniczy gospodarstwa istotnie wpływał na ich poziom zrównoważenia. W zakresie środowiskowym gospodarstwa ukierunkowane na chów zwierząt żywionych w systemie wypasowym charakteryzowały się najwyższym przeciętnym wynikiem w przeciwieństwie do podmiotów specjalizujących się w chowie zwierząt ziarnożernych. Specjalizacja produkcji rolnej znacznie częściej zapewnia podobne dochody do innych działów gospodarki narodowej niż w przypadku jednostek niewyspecjalizowanych.

 Z przedstawionej analizy wynika, że specyfika typów rolniczych, mająca wyraz w odmiennej organizacji gospodarstw i prowadzonej produkcji, determinuje zakres i siłę oddziaływania czynników kształtujących możliwość ich zrównoważenia na pożądanym (wysokim) poziomie.

#### **LITERATURA**

**dr Wioletta Wrzaszcz** *— Instytut Ekonomiki Rolnictwa i Gospodarki Żywnościowej — Państwowy Instytut Badawczy* 

Augustyńska-Grzymek I., Goraj L., Jarka S., Pokrzywa T., Skarżyńska A. (2000), *Metodyka liczenia nadwyżki bezpośredniej i zasady typologii gospodarstw rolniczych*, FAPA, Warszawa

Faber A., Pudełko R., Filipiak K., Borzęcka-Walker M., Borek R., Jadczyszyn J., Kozyra J., Mizak K., Świtaj Ł. (2010), *Ocena stopnia zrównoważenia rolnictwa w Polsce w różnych skalach przestrzennych*, [w:] *Ocena zrównoważenia gospodarowania zasobami środowiska rolniczego* 

*w wybranych gospodarstwach, gminach, powiatach i województwach*, "Studia i Raporty IUNG- -PIB", nr 5, Puławy

- Fotyma M. (2000), *Problematyka rolnictwa zrównoważonego,* "Biuletyn Informacyjny IUNG", nr 14, Puławy
- Goraj L. (2007), *FADN i Polski FADN. Sieć danych rachunkowych z gospodarstw rolnych i system zbierania danych rachunkowych z gospodarstw rolnych*, IERiGŻ-PIB, Warszawa
- Goraj L., Mańko S. (2009), *Rachunkowość i analiza ekonomiczna w indywidualnym gospodarstwie rolnym*, Difin, Warszawa
- Harasim A. (2009), *Regionalne zróżnicowanie pokrycia roślinnością gleb Polski*, [w:] *Wybrane elementy regionalnego zróżnicowania rolnictwa w Polsce*, "Studia i Raporty IUNG-PIB", nr 15, Puławy
- Kopiński J. (2010), *Bilans azotu w Polsce na tle zmian intensywności produkcji rolniczej*, [w:] *Ocena zrównoważenia gospodarowania zasobami środowiska rolniczego w wybranych gospodarstwach, gminach, powiatach i województwach*, "Studia i Raporty IUNG-PIB", nr 20, Puławy
- Krasowicz S., Kuś J., Jankowiak J. (2007), *Ekonomiczno-organizacyjne uwarunkowania funkcjonowania gospodarstw rolniczych o różnych kierunkach produkcji w aspekcie rozwoju zrównoważonego*, [w:] *Współczesne uwarunkowania organizacji produkcji w gospodarstwach rolniczych*, "Studia i Raporty IUNG-PIB", nr 7, Puławy
- Kukuła K. (2000), *Metoda unitaryzacji zerowanej,* PWN, Warszawa
- Kuś J. (2006), *Oddziaływanie dobrej praktyki rolniczej na gospodarstwo rolne*, [w:] *Z badań nad rolnictwem społecznie zrównoważonym,* IERiGŻ-PIB, nr 52, Warszawa
- *Kodeks Dobrej Praktyki Rolniczej* (2002), MRiRW, MOŚ, red.: I. Duer, M. Fotyma, A. Madej, FAPA, Warszawa
- Majewski E. (2002), *Ekonomiczno-organizacyjne uwarunkowania rozwoju Systemu Integrowanej Produkcji Rolniczej (SIPR) w Polsce*, SGGW, Warszawa
- *Our Common Future. The World Commission on Environment and Development* (1987), World Commission on Environment and Development, Oxford University Press
- Rószkiewicz M. (2002), *Metody ilościowe w badaniach marketingowych*, PWN, Warszawa
- Rószkiewicz M. (2002a), *Narzędzia statystyczne w analizach marketingowych*, C. H. Beck, Warszawa
- Skarżyńska A. (2009), *Wyniki ekonomiczne wybranych produktów rolniczych w 2008 roku*, IERiGŻ-PIB, Warszawa
- Stanisz A. (2006), *Przystępny kurs statystyki z zastosowaniem STATISTICA PL na przykładach z medycyny*, Statsoft, t. 1, Kraków
- Stanisz A. (2006a), *Przystępny kurs statystyki z zastosowaniem STATISTICA PL na przykładach z medycyny*, Statsoft, t. 2, Kraków
- Strahl D., Walesiak M. (1996), *Normalizacja zmiennych w granicznym systemie referencyjnym*, Sekcja Klasyfikacji i Analizy Danych Polskiego Towarzystwa Statystycznego, "Taksonomia", z. 3, Wrocław
- Strahl D., Walesiak M. (1997), *Normalizacja zmiennych w skali przedziałowej i ilorazowej w referencyjnym systemie granicznym*, "Przegląd Statystyczny", t. 44, PAN, Warszawa
- Wrzaszcz W. (2009), *Bilans nawozowy oraz bilans substancji organicznej w indywidualnych gospodarstwach rolnych* [w:] *Z badań nad rolnictwem społecznie zrównoważonym*, IERiGŻ- -PIB, nr 129, Warszawa
- Wrzaszcz W. (2012), *Ocena zrównoważenia gospodarstw rolnych na podstawie danych Polskiego FADN*, [w:] *Problemy zrównoważonego gospodarowania w produkcji rolniczej*, "Studia i Raporty IUNG-PIB", nr 29 (3), Puławy
- Zegar J. (2005), *Koncepcja badań nad rolnictwem społecznie zrównoważonym,* IERiGŻ-PIB, nr 11, Warszawa

## *SUMMARY*

 *Since the early 90s Twentieth century, the European Union introduces changes in the Common Agricultural Policy, which are reflected in the reforms taking into account the environmental requirements in agricultural production. Undertaken activities have led to the need to monitor the scale of impact of agricultural production on the environment and seek appropriate methods, measures and testing, allowing for synthetic evaluation of agricultural sustainability, including its internal organization (linking crop and livestock production) as well as the relationship with the environment. This article aims to determine the level of sustainability of individual farms and the factors that determine it based on FADN (Farm Accountancy Data Network).* 

## *РЕЗЮМЕ*

*С начала 90-х годов XX века в Европейском союзе стали вводится изменения в области Общей сельскохозяйственной политики, которые отражались в реформах учитывающих требования окружающей среды в сельскохозяйственном производстве. Предприняты в этой области политические действия вызвали необходимость контроля масштаба воздействия сельскохозяйственного производства на окружающую среду, а также поиск измерений и соответствующих исследовательских методов, позволяющих на синтетическую оценку сбалансирования земледельческих хозяйств, в том числе его внутренней организации (взаимосвязь растениеводства и животноводства), а также соотношений с окружающей средой.* 

*Целью статьи является определение уровня сбалансирования индивидуальных хозяйств и факторов его детерминирующих на основе данных FADN (Система сбора и использования сельскохозяйственного учета).* 

# Działalność specjalnych stref ekonomicznych

 Przemiany ustrojowe, zapoczątkowane w Polsce w 1989 r., zmieniły polityczne oraz gospodarcze oblicze kraju. Podjęto się dopasowania struktur społeczno- -gospodarczych do zasad funkcjonowania polityki rynkowej. Efektywność zmian cechowała się dużym zróżnicowaniem przestrzennym. Wiele regionów przystosowało się do nowych warunków ekonomicznych, jednakże w pozostałych nastąpiła koncentracja negatywnych skutków reform. Spadek produkcji, rosnące bezrobocie oraz wzrost niewykorzystanych zasobów produkcyjnych spowodowały załamanie struktury gospodarczej niektórych regionów Polski<sup>1</sup>.

 Ogrom problemów wykluczył samodzielne ich rozwiązanie przez władze lokalne. Konieczna okazała się pomoc państwa, której jednym z wyrazów była ustawa z 20 października 1994 r. o specjalnych strefach ekonomicznych  $(SSE)^2$ . Wraz z jej uchwaleniem powołano do życia twór całkowicie nieznany naszym realiom. Według ustawy specjalne strefy ekonomiczne tworzono w celu aktywizacji gospodarczej regionów, przede wszystkim dzięki zaangażowaniu zewnętrznych inwestorów strategicznych. Podstawową metodą przyciągnięcia do nich kapitału i technologii była preferencyjna polityka podatkowa w zakresie określonych dziedzin działalności gospodarczej, głównie tych, które gwarantowały optymalne warunki rozwoju lokalnego. Podstawowym celem tworzenia stref była walka z pogłębiającym się bezrobociem strukturalnym i chęć pełniejszego wykorzystania istniejącej infrastruktury przemysłowej.

 SSE są jedną z form działalności uprzywilejowanej we współczesnej gospodarce światowej, polegającej na stworzeniu działającym w niej podmiotom korzystniejszych warunków prawnych, administracyjnych, fiskalnych, celnych albo finansowych w porównaniu z ogólnie obowiązującymi. Uprzywilejowanie może przejawiać się w postaci: zwolnień lub ulg w podatku dochodowym, zwolnień z opłat celnych, uproszczenia procedury odpraw celnych, ułatwień w transferze zysków za granicę, zmniejszenia podatków lokalnych, uproszczenia zasad prowadzenia ksiąg rachunkowych, stosowania przyspieszonej amortyzacji, zmniejszenia obciążeń pracowniczych, preferencji bądź gwarancji kredytowych, zmniejszenia lub zniesienia podatku gruntowego oraz uproszczenia procedury zatrudniania i zwalniania pracowników.

 Wymienione udogodnienia mają na celu wyzwolenie dodatkowej przedsiębiorczości w tych regionach, gdzie jest ona niedostateczna w stosunku do po-

 $\frac{1}{1}$ <sup>1</sup> Kryńska E. (2000), s. 34.<br><sup>2</sup> Ustawa z 20.10.1004 r. o.

 $2$  Ustawa z 20.10.1994 r. o specjalnych strefach ekonomicznych, Dz. U. 1994 Nr 123, poz. 600, art. 1—27.

trzeb i oczekiwań społeczeństwa<sup>3</sup>. Strefy uprzywilejowane można zatem ogólnie określić jako gospodarczo-prawne enklawy występujące w państwie, które charakteryzują się odrębnością ekonomiczną w zakresie finansów i administracji, a także formalno-prawną 4 . Strefę tworzy się na czas określony, np. w przypadku Katowickiej SSE — na 20 lat<sup>5</sup>.

 Do głównych motywów tworzenia stref uprzywilejowanych zalicza się zazwyczaj przyciągnięcie kapitału zagranicznego, a wraz z nim nowoczesnych technologii oraz nowych rozwiązań organizacyjnych i marketingowych, wzrost aktywności gospodarczej regionów, tworzenie nowych miejsc pracy, wzrost eksportu, zwiększenie konkurencyjności krajowych przedsiębiorstw na rynkach międzynarodowych oraz efektywne wykorzystanie majątku i infrastruktury gospodarczej. Z doświadczeń wynika, że utworzenie stref było wynikiem aktywnego działania organów regionalnych i instytucji państwowych, mającego na celu:

- korzystne dla Skarbu Państwa zażegnanie regionalnych konfliktów społecznych o charakterze ekonomicznym (SSE EURO-PARK w Mielcu);
- korzystne ujęcie strategicznego dla Skarbu Państwa rozwiązania problemu restrukturyzacji branż przemysłu lokalnego (restrukturyzacja przemysłu górniczego — Katowicka SSE i Wałbrzyska SSE);
- sfinalizowanie istotnych dla kraju kontraktów wieloletnich o strategicznym dla państwa interesie ekonomicznym i technicznym (podstrefa gliwicka w Katowickiej SSE — kontrakt z General Motors)<sup>6</sup>.

 Liczne zwolnienia i przywileje w zakresie nowych inwestycji oraz typów terenów, na których strefy te powstają, powodują, że nie istnieje jeden rodzaj strefy uprzywilejowanej. W literaturze tematu wymienia się najczęściej trzy rodzaje stref: wolnocłowe, ekonomiczne oraz eksportowe<sup>7</sup>. Ich wspólną cechą jest to, że nie znajdują w nich zastosowania przepisy regulujące krajową działalność gospodarczą.

 Strefy wolnocłowe, zwane również wolnymi obszarami celnymi, charakteryzują się zwolnieniem towarów wprowadzanych na dany region ze wszystkich lub znacznej części opłat celnych.

 Strefy eksportowe łączą w sobie elementy stref wolnocłowej i ekonomicznej. Podmioty gospodarcze funkcjonujące w takiej strefie zobowiązane są do produkowania towarów z przeznaczeniem na eksport. Zmniejszenie wskaźników eksportowych może doprowadzić do utraty przyznanych wcześniej przywilejów celnych lub podatkowych.

Oprócz przedstawionego podziału występują również inne klasyfikacje, np. A. Durski podzielił strefy uprzywilejowane ekonomicznie na dwa rodzaje usługowe oraz produkcyjne. Do stref usługowych zaliczył: bezcłowe strefy han-

 $\overline{\phantom{a}}$ <sup>3</sup> Budzowski K., Światowiec J. (1997), s. 75.  $4 \text{ Pulerles } C$  (2000), s. 8

Pilarska C. (2009), s. 8.

<sup>&</sup>lt;sup>5</sup> Owczarski M. (1997), s. 25; Bazydło A., Smętowski M. (2000), s. 19.<br><sup>6</sup> Oficerko M. (2000), s. 44, 48

Ofierska M. (2000), s. 44—48.

<sup>7</sup> Dach Z. (red.) (2002), s. 193 i 194.

dlowe, wolne strefy bankowe, wolne porty i składy oraz wolne strefy ubezpieczeniowe, natomiast do stref produkcyjnych włączył strefy eksportowe i specjalne. Dodatkowo wyodrębnił strefy produkcyjno-usługowe łączące elementy stref produkcyjnej oraz usługowej<sup>8</sup>. Z kolei J. Brdulak i D. Niedziółka przyjmują, że najbardziej uniwersalny i funkcjonalnie najpełniejszy (ze względu na cel i specjalizację gospodarczą) jest podział, który obejmuje trzy typy stref uprzywilejowanych gospodarczo: handlowe, produkcyjne oraz usługowe<sup>9</sup>.

 Istniejące w Polsce SSE określa się jako wydzieloną administracyjnie część terytorium kraju, przeznaczoną do prowadzenia działalności gospodarczej na korzystniejszych warunkach niż powszechnie obowiązujące. Przedsiębiorca w SSE oprócz zwolnień podatkowych (CIT lub PIT) może liczyć również na inne przywileje, np.: zwolnienia z podatku od nieruchomości, bezpłatną pomoc przy załatwianiu formalności związanych z inwestycją czy też korzystanie (po konkurencyjnej cenie) z działki odpowiednio przygotowanej pod inwestycje<sup>10</sup>.

## *UWARUNKOWANIA PRAWNE REGULUJĄCE DZIAŁALNOŚĆ SSE*

 Na mocy ustawy z 20 października 2000 r. przedsiębiorcy mający zezwolenie na prowadzenie działalności gospodarczej byli uprawnieni do całkowitego zwolnienia z podatku dochodowego przez okres pierwszych dziesięciu lat prowadzenia działalności gospodarczej i pięćdziesięcioprocentowego zwolnienia przez następne lata, aż do końca funkcjonowania strefy, a także przysługiwało im zwolnienie z podatku od nieruchomości. Jednakże przywileje przyznane inwestorom na mocy tej ustawy stały się punktem spornym w negocjacjach z Unią Europejską (UE). Według Komisji Europejskiej pomoc państwa świadczona w SSE w Polsce była nadmierna, nie spełniała bowiem reguł obowiązujących w krajach UE, naruszając tym samym zasadę swobodnej konkurencji. Powstała sytuacja doprowadziła do zmodyfikowania zasad funkcjonowania stref w naszym kraju. Możliwe to było dzięki sześciu nowelizacjom ustawy o  $SSE^{11}$ :

- z 16 listopada 2000 r. harmonizującej prawo o SSE z prawem unijnym,
- z 2 października 2003 r. wprowadzającej do ustawy postanowienia traktatu akcesyjnego,
- z 30 kwietnia 2004 r. o postępowaniu w sprawach dotyczących pomocy publicznej,
- z 23 czerwca 2006 r. zwiększającej łączny obszar stref o 4 tys. hektarów (do 12 tys. hektarów),
- z 30 maja 2008 r. zwiększającej wielkość obszaru stref z 12 tys. ha do 20 tys. ha,

8 Durski A. (1988), s. 93—102.

<sup>9</sup> Brdulak J. (red.) (2000), s. 43.

<sup>&</sup>lt;sup>10</sup> http://www.paiz.gov.pl/strefa\_inwestora/zachety\_inwestycyjne\_w\_sse.  $11$  Nowelizacje ustawy o SSE znajdują się w następujących aktach prawnych: Dz. U. 2000 Nr 117, poz. 1228; Dz. U. 2003 Nr 188, poz. 1840; Dz. U. 2004 Nr 123, poz. 1291 i Nr 272, poz. 2703; Dz. U. 2006 Nr 141, poz. 997; Dz. U. 2008 Nr 118, poz. 746; Dz. U. 2010 Nr 15, poz. 78.

• z 26 stycznia 2010 r. — zmieniającej rozporządzenie w sprawie pomocy publicznej w SSE.

 W strefach polskich funkcjonują trzy grupy przedsiębiorstw, które różnią się między sobą zasadami udzielanej im pomocy publicznej (tabl. 1). Za wydatki kwalifikujące się do objęcia pomocą uznano koszty inwestycji, pomniejszone o podatek VAT oraz o podatek akcyzowy, koszty związane z nabyciem gruntu, dzierżawą, wynajęciem lub prawa do jego wieczystego użytkowania, koszty wytworzenia i rozbudowy istniejących środków trwałych, nabycie wartości niematerialnych i prawnych. Utworzenie nowych pułapów pomocy regionalnej wraz ze stopniowym powiększaniem obszaru SSE do 20 tys. ha umożliwia przedsiębiorcom wybór optymalnego miejsca do ulokowania inwestycji.

| <b>SSE</b>           | Województwa         | Dopuszczalna pomoc publiczna w % kosztu<br>inwestycji kierowana do przedsiębiorstw |          |        |  |
|----------------------|---------------------|------------------------------------------------------------------------------------|----------|--------|--|
|                      |                     | dużych                                                                             | średnich | małych |  |
| Kamiennogórska       | dolnoślaskie        | 40                                                                                 | 50       | 60     |  |
|                      | ślaskie             | 40                                                                                 | 50       | 60     |  |
| Kostrzyńsko-Słubicka | lubuskie            | 50                                                                                 | 60       | 70     |  |
|                      | zachodniopomorskie  | 40                                                                                 | 50       | 60     |  |
| Krakowska            | małopolskie         | 50                                                                                 | 60       | 70     |  |
|                      | dolnośląskie        | 40                                                                                 | 50       | 60     |  |
|                      | łódzkie             | 30                                                                                 | 40       | 50     |  |
|                      | mazowieckie         | 50                                                                                 | 60       | 70     |  |
|                      | podkarpackie        | 50                                                                                 | 60       | 70     |  |
|                      | małopolskie         | 50                                                                                 | 60       | 70     |  |
|                      | pomorskie           | 40                                                                                 | 50       | 60     |  |
|                      | pomorskie           | 40                                                                                 | 50       | 60     |  |
|                      | zachodniopomorskie  | 40                                                                                 | 50       | 60     |  |
| Starachowicka        | świętokrzyskie      | 50                                                                                 | 60       | 70     |  |
|                      | lubelskie           | 50                                                                                 | 60       | 70     |  |
|                      | mazowieckie         | 30                                                                                 | 40       | 50     |  |
| Suwalska             | podlaskie           | 50                                                                                 | 60       | 70     |  |
|                      | warmińsko-mazurskie | 50                                                                                 | 60       | 70     |  |
| Tarnobrzeska         | podkarpackie        | 50                                                                                 | 60       | 70     |  |
|                      | lubelskie           | 50                                                                                 | 60       | 70     |  |
|                      | mazowieckie         | 30                                                                                 | 40       | 50     |  |
|                      | świętokrzyskie      | 50                                                                                 | 60       | 70     |  |
|                      | dolnoślaskie        | 40                                                                                 | 50       | 60     |  |
|                      | lubuskie            | 50                                                                                 | 60       | 70     |  |
|                      | opolskie            | 50                                                                                 | 60       | 70     |  |
|                      | wielkopolskie       | 40                                                                                 | 50       | 60     |  |
| Warmińsko-Mazurska   | warmińsko-mazurskie | 50                                                                                 | 60       | 70     |  |
|                      | mazowieckie         | 30                                                                                 | 40       | 50     |  |

**TABL. 1. DOPUSZCZALNA POMOC PUBLICZNA PRZEDSIĘBIORSTWOM W SSE NA LATA 2007—2013** 

Ź r ó d ł o: Wytyczne w sprawie krajowej pomocy regionalnej na lata 2007—2013. Dz. U. UE 4.3.2006. Załącznik V,C 54/22.

 Duży projekt inwestycyjny objęty maksymalnym dopuszczalnym wsparciem wymaga indywidualnej notyfikacji Komisji Europejskiej. W sytuacji gdy przedsiębiorca realizujący taki projekt zamierza skorzystać z pomocy nie większej niż przysługuje ona inwestycji o kosztach kwalifikowanych nieprzekraczających 100 mln euro, wymóg indywidualnej notyfikacji nie obowiązuje. W przypadku inwestycji nieprzekraczających kwoty 50 mln euro pułap pomocy w przypadku małych przedsiębiorstw może zostać zwiększony o 20%, natomiast średnie przedsiębiorstwa mogą otrzymać pomoc zwiększoną o  $10\%^{12}$ .

 Zmniejszono natomiast pomoc przedsiębiorcom, którzy prowadzą działalność w sektorze motoryzacyjnym. W przypadku takich inwestycji maksymalna wielkość pomocy regionalnej wynosi 30% intensywności dopuszczalnej na danym obszarze, jeśli kwota planowanej pomocy wyrażona jako ekwiwalent dotacji brutto przekracza wartość 5 mln euro<sup>13</sup>.

 Podstawą do korzystania z pomocy publicznej jest uzyskanie właściwego zezwolenia, które wydawane jest przez zarządzającego strefą 14. Zezwolenie to przedsiębiorcy mogą otrzymać w drodze przetargu bądź też w drodze rokowań. Minimalna wielkość nakładów inwestycyjnych uprawniająca do korzystania z pomocy publicznej w ramach SSE wynosi 100 tys. euro. Istnieje również możliwość prowadzenia działalności gospodarczej na obszarze strefy bez wymaganego zezwolenia, jednak wówczas dochody uzyskane z tej działalności nie podlegają zwolnieniu z podatku dochodowego $^{15}$ .

## *EFEKTY FUNKCJONOWANIA SSE*

 W Polsce istnieje 14 specjalnych stref ekonomicznych, które (zgodnie z obowiązującymi przepisami) będą funkcjonować do końca 2020 r. W latach 1995— —1997 utworzono ich 17, jednakże dwie z nich — Częstochowska i Mazowiecka — zostały zlikwidowane na skutek braku zainteresowania ze strony inwestorów. Z kolei SSE Tczew i SSE Żarnowiec scalono w Pomorską SSE. Jako pierwsza została ustanowiona 5 września 1995 r. SSE w Mielcu. W 1996 r. powołano dwie następne strefy — Katowicką oraz Suwalską. Pozostałe utworzono w okresie od kwietnia do października 1997 r.<sup>16</sup>.

 SSE powoływano głównie w tych regionach, które charakteryzowały się wysokim poziomem bezrobocia strukturalnego (Suwałki, Słupsk, Żarnowiec, Tczew, Kamienna Góra) lub na terenach po zlikwidowanych bądź restrukturyzowanych przedsiębiorstwach (Starachowice, Mielec, Legnica). Do przesłanek, które także miały kluczowe znaczenie w tworzeniu SSE należy zaliczyć możliwość sfinalizowania ważnych wieloletnich kontraktów o strategicznym znacze-

<sup>&</sup>lt;sup>12</sup> http://www.paiz.gov.pl/strefa\_inwestora/zachety\_inwestycyjne\_w\_sse. <sup>13</sup> Jurczyk Z. (2004), s. 14.

<sup>14</sup> Zarządzającym może być wyłącznie spółka akcyjna lub spółka z ograniczoną odpowiedzialnością, w stosunku do której Skarb Państwa lub samorząd województwa posiada większość głosów, które mogą być oddane na walnym zgromadzeniu lub zgromadzeniu wspólników oraz jest uprawniony do powoływania i odwoływania większości członków jej zarządu i rady nadzorczej. 15 Pilarska C. (2009), s. 16. 16 Kryńska E. (2000), s. 43.

niu w zakresie rozwoju gospodarczego kraju (np. w podstrefie kontrakt z General Motors) oraz potrzebę wykorzystania zaplecza naukowo-badawczego, istniejącego w dużych ośrodkach akademickich $17$ .

 Działające w Polsce strefy różnią się od siebie wieloma czynnikami, m.in. wielkością powierzchni, lokalizacją, warunkami zagospodarowania, jakością infrastruktury drogowej, technicznej oraz telekomunikacyjnej. Według danych na 31 grudnia 2011 r. największą powierzchnię zajmuje Wałbrzyska SSE (2073,72 ha), następnie Katowicka SSE (1929,15 ha) i Tarnobrzeska SSE (1587,75 ha). Najmniejszymi strefami pod względem powierzchni były Suwalska SSE oraz Kamiennogórska SSE (tabl. 2).

|                    |                  | Grunty          |                         |                                               |  |
|--------------------|------------------|-----------------|-------------------------|-----------------------------------------------|--|
| <b>SSE</b>         | Obszar<br>strefy | zagospodarowane | niezagospo-<br>darowane | Stopień<br>zagospodarowania<br>gruntów w $\%$ |  |
|                    |                  | w ha            |                         |                                               |  |
|                    | 15045,79         | 9183,76         | 5862,03                 | 61,04                                         |  |
|                    | 367,14           | 189,97          | 177,17                  | 51,74                                         |  |
|                    | 1929,15          | 1050,48         | 878,67                  | 54,45                                         |  |
|                    | 1454,47          | 870,64          | 583,83                  | 59,86                                         |  |
|                    | 558,72           | 337,47          | 221,25                  | 60,40                                         |  |
|                    | 1041,84          | 281,78          | 760,06                  | 27,05                                         |  |
|                    | 1276,63          | 864,07          | 412,56                  | 67,68                                         |  |
|                    | 1246,00          | 847,64          | 398,36                  | 68,03                                         |  |
|                    | 1314,63          | 977,02          | 337,61                  | 74,32                                         |  |
|                    | 401,09           | 243,23          | 157,86                  | 60,64                                         |  |
|                    | 612,91           | 384,77          | 228,14                  | 62,78                                         |  |
|                    | 342,77           | 243,93          | 98,84                   | 71,16                                         |  |
|                    | 1587,78          | 1026,28         | 561,50                  | 64,64                                         |  |
|                    | 2073,72          | 1264,50         | 809,22                  | 60,98                                         |  |
| Warmińsko-Mazurska | 838,94           | 601,98          | 236,96                  | 71,75                                         |  |

**TABL. 2. ZAGOSPODAROWANIE OBSZARU SSE (stan na 31 XII 2011 r.)** 

<sup>Ź</sup> r ó d ł o: opracowanie własne na podstawie *Informacje o realizacji ustawy o specjalnych strefach ekono- micznych*, Ministerstwo Gospodarki, maj 2012 r., http://www.mg.gov.pl/files/upload/7809/raport.pdf.

 W 2004 r. stopień wykorzystania obszaru SSE kształtował się na poziomie niespełna 50%. Wzrost zagospodarowania stref udało się uzyskać m.in. dzięki wprowadzeniu polityki polegającej na dostosowaniu poszczególnych stref do oczekiwań inwestorów. W rezultacie można zauważyć, że to nie firmy podążają do określonych stref, ale to strefy zaczynają coraz częściej tworzyć się w miejscach preferowanych przez inwestorów. Najlepszym przykładem jest fabryka przedsiębiorstwa Procter & Gamble, która umiejscowiona jest w Warszawie, a działa w Łódzkiej SSE. Zmiana granic stref wprowadzona w 2006 r. spowodowała ich duże rozproszenie. Na koniec 2011 r. SSE usytuowane były w 143 miastach i 203 gminach.

17 Owczarski M. (1997), s. 13.

#### **ROZMIESZCZENIE SSE W POLSCE**

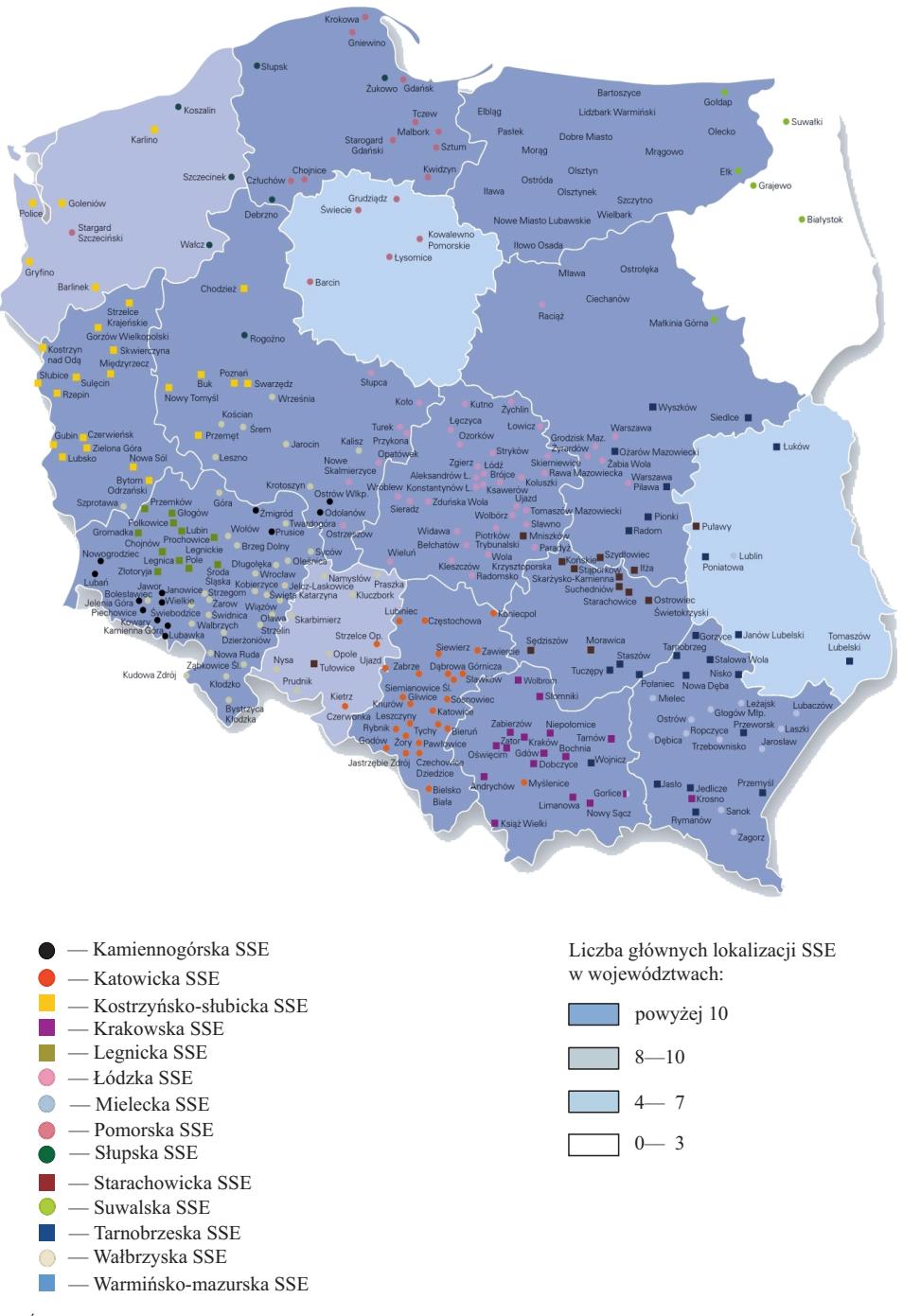

Ź r ó d ł o: http://www.kpmg.pl.

 Każda strefa składa się z kilku, a nawet kilkudziesięciu znacznie oddalonych od siebie enklaw. SSE w Polsce nie są terytorialnie przypisane do określonych województw. Przykładowo w skład Wałbrzyskiej SSE wchodzą podstrefy umiejscowione w województwach: opolskim, lubuskim, wielkopolskim oraz  $d$ olnośląskim $^{18}$ .

|                      | Wydane zezwolenia                                               |                |                                                                 |                |                                                                 |        |                                                                 |                |  |
|----------------------|-----------------------------------------------------------------|----------------|-----------------------------------------------------------------|----------------|-----------------------------------------------------------------|--------|-----------------------------------------------------------------|----------------|--|
| <b>SSE</b>           | narasta-<br>jąco od<br>początku<br>ich funk-<br>cjonowa-<br>nia | w roku         | narasta-<br>jąco od<br>początku<br>ich funk-<br>cionowa-<br>nia | w roku         | narasta-<br>jąco od<br>początku<br>ich funk-<br>cjonowa-<br>nia | w roku | narasta-<br>jąco od<br>początku<br>ich funk-<br>cjonowa-<br>nia | w roku         |  |
|                      | 2008                                                            |                | 2009                                                            |                | 2010                                                            |        | 2011                                                            |                |  |
|                      | 1196                                                            | 205            | 1253                                                            | 131            | 1354                                                            | 177    | 1446                                                            | 188            |  |
| Kamiennogórska       | 44                                                              | 6              | 41                                                              | 2              | 46                                                              | 7      | 50                                                              | 6              |  |
| Katowicka            | 186                                                             | 24             | 192                                                             | 13             | 201                                                             | 23     | 211                                                             | 18             |  |
| Kostrzyńsko-Słubicka | 110                                                             | 14             | 106                                                             | 8              | 112                                                             | 12     | 124                                                             | 22             |  |
| Krakowska            | 47                                                              | 9              | 54                                                              | 12             | 58                                                              | 9      | 66                                                              | 12             |  |
| Legnicka             | 54                                                              | $\overline{7}$ | 53                                                              | $\overline{2}$ | 53                                                              | 4      | 49                                                              | $\overline{4}$ |  |
| Łódzka               | 109                                                             | 20             | 121                                                             | 20             | 142                                                             | 25     | 154                                                             | 22             |  |
| Mielecka             | 106                                                             | 22             | 128                                                             | 23             | 150                                                             | 22     | 162                                                             | 18             |  |
| Pomorska             | 62                                                              | 6              | 68                                                              | 8              | 75                                                              | 12     | 85                                                              | 10             |  |
|                      | 51                                                              | 11             | 47                                                              | 5              | 45                                                              | 3      | 52                                                              | 8              |  |
| Starachowicka        | 77                                                              | 18             | 73                                                              | 5              | 70                                                              | 5      | 73                                                              | 12             |  |
| Suwalska             | 52                                                              | 4              | 53                                                              | 3              | 56                                                              | 4      | 60                                                              | 8              |  |
| Tarnobrzeska         | 112                                                             | 21             | 115                                                             | 8              | 121                                                             | 15     | 135                                                             | 18             |  |
| Wałbrzyska           | 131                                                             | 37             | 141                                                             | 14             | 159                                                             | 28     | 174                                                             | 21             |  |
| Warmińsko-Mazurska   | 55                                                              | 6              | 61                                                              | 8              | 66                                                              | 8      | 71                                                              | 9              |  |

**TABL. 3. LICZBA WAŻNYCH ZEZWOLEŃ NA OBSZARACH SSE (stan na 31 XII)** 

Ź r ó d ł o: jak przy tabl. 2.

 W roku 2011 wydano 188 zezwoleń w SSE, co stanowi 13% ogółu zezwoleń. W porównaniu do 2009 r. liczba wydanych zezwoleń wzrosła o 43,5%. Największą liczbę przedsiębiorców przyciągnęły strefy: Łódzka, Wałbrzyska, Katowicka oraz Mielecka. W odniesieniu do ogólnej liczby zezwoleń najwięcej przypadło na Katowicką SSE.

 Kolejnym kluczowym czynnikiem, na podstawie którego można ocenić efektywność funkcjonowania SSE, jest wielkość dokonywanych inwestycji. Do końca 2011 r. wysokość nakładów inwestycyjnych poniesionych przez przedsiębiorców prowadzących działalność na obszarze SSE wyniosła prawie 80 mld zł (tabl. 4), co stanowi wzrost o ok. 20% w stosunku do 2009 r.

 Najszybsze tempo wzrostu nakładów inwestycyjnych w 2011 r. nastąpiło w Słupskiej SSE — wzrost nakładów inwestycyjnych o prawie 15% względem roku 2010.

18 Jarczewski W. (2006), s. 50—52.

|                    | 2008    | 2009                                         | 2010    | 2011    | Udział stref |
|--------------------|---------|----------------------------------------------|---------|---------|--------------|
| <b>SSE</b>         |         | w łacznych<br>nakładach<br>$\le \frac{9}{6}$ |         |         |              |
|                    | 56705,7 | 66589,7                                      | 73221,6 | 79670,1 | 100,00       |
|                    | 1332,9  | 1436,2                                       | 551,1   | 1667,2  | 2,09         |
|                    | 13843,7 | 16025,3                                      | 16869,6 | 18154,6 | 22,79        |
|                    | 3125,1  | 3332,7                                       | 3786,3  | 4215.5  | 5,29         |
|                    | 1243.1  | 1564,1                                       | 1655,7  | 1773,8  | 2,23         |
|                    | 4024,0  | 4257,6                                       | 4568,8  | 4889,0  | 6,14         |
|                    | 5801,1  | 7163,8                                       | 8184,8  | 9033,1  | 11,43        |
|                    | 3781,9  | 4177,1                                       | 4690.3  | 5097,0  | 6,40         |
|                    | 3701.8  | 5910,1                                       | 6727,4  | 7298.9  | 9,16         |
|                    | 728,3   | 769,1                                        | 963,6   | 1106.5  | 1,39         |
|                    | 980,2   | 1260,2                                       | 1528.9  | 1621,0  | 2,03         |
|                    | 1341,4  | 1376.5                                       | 1474,9  | 1596,7  | 2,00         |
|                    | 4733,0  | 5459,4                                       | 6081,4  | 6792,9  | 8.53         |
|                    | 9626,7  | 11219,8                                      | 12105,4 | 13095,0 | 16,44        |
| Warmińsko-Mazurska | 2442,5  | 2637,8                                       | 3033,4  | 3328.9  | 4,18         |

**TABL. 4. NAKŁADY INWESTYCYJNE PONIESIONE W SSE OD POCZĄTKU DZIAŁALNOŚCI (stan na 31 XII)** 

Ź r ó d ł o: jak przy tabl. 2.

 Równie istotnym wyznacznikiem efektów funkcjonowania SSE jest uzyskany poziom zatrudnienia. Według stanu na koniec 2011 r. inwestorzy działający w SSE zatrudniali przeszło 242 tys. osób, w tym prawie 76% na nowych miejscach pracy (tabl. 5). W 2011 r. liczba miejsc pracy zwiększyła się o 7,5% w stosunku do roku poprzedniego. Największy ilościowo wzrost zatrudnienia (26,4%) odnotowano w Słupskiej SSE, głównie za sprawą spółek: Nordglass II (wzrost zatrudnienia o 156 osób), Jeronimo Martins Dystrybucja (o 150) oraz Paula Trans (o 107). W Warmińsko-Mazurskiej SSE wzrost zatrudnienia to 14,9%, m.in. dzięki firmom: LG Electronics Mława, Michelin Polska i Sweedwood Poland.

| <b>SSE</b>           | Ogółem | w tym nowe | Ogółem | w tym nowe | Ogółem | w tym nowe | Dynamika<br>zatrud-<br>nienia<br>ogółem<br>$(2010 = 100)$ |
|----------------------|--------|------------|--------|------------|--------|------------|-----------------------------------------------------------|
|                      | 2009   |            |        | 2010       | 2011   |            |                                                           |
|                      | 208028 | 150441     | 225289 | 167141     | 241594 | 182852     | 107,5                                                     |
| Kamiennogórska       | 4087   | 3816       | 4349   | 4076       | 4618   | 4413       | 106,2                                                     |
| Katowicka            | 40724  | 31683      | 43473  | 34292      | 48541  | 37680      | 111,2                                                     |
| Kostrzyńsko-Słubicka | 15601  | 10316      | 17252  | 11943      | 19089  | 12369      | 110,6                                                     |
| Krakowska            | 8594   | 6138       | 8936   | 6421       | 9790   | 7035       | 109,6                                                     |
| Legnicka             | 8079   | 7812       | 8803   | 8549       | 9300   | 9046       | 105,6                                                     |
| Łódzka               | 20844  | 14642      | 23248  | 16717      | 24824  | 18091      | 106,8                                                     |
| Mielecka             | 15558  | 11953      | 16516  | 12689      | 18387  | 14565      | 111,3                                                     |
| Pomorska             | 19013  | 13859      | 19275  | 14288      | 18812  | 15110      | 97,6                                                      |
|                      | 2383   | 1654       | 2683   | 1960       | 3390   | 2586       | 126,4                                                     |
| Starachowicka        | 6512   | 3091       | 6349   | 2946       | 7270   | 4087       | 114,5                                                     |

**TABL. 5. MIEJSCA PRACY W SSE (stan na 31 XII)** 

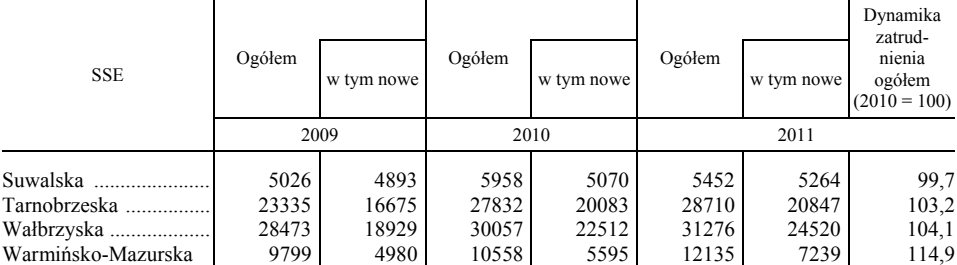

### **TABL. 5. MIEJSCA PRACY W SSE (dok.)**

Ź r ó d ł o: jak przy tabl. 2.

 Szacuje się, że na 100 miejsc pracy utworzonych w SSE powstaje od 50 do 100 dodatkowych stanowisk w jej otoczeniu, a zatem można przypuszczać, że w pobliżu SSE zatrudnienie znalazło jeszcze dodatkowo od 73 tys. do 146 tys.  $\overline{\text{os}}$ ób<sup>19</sup>.

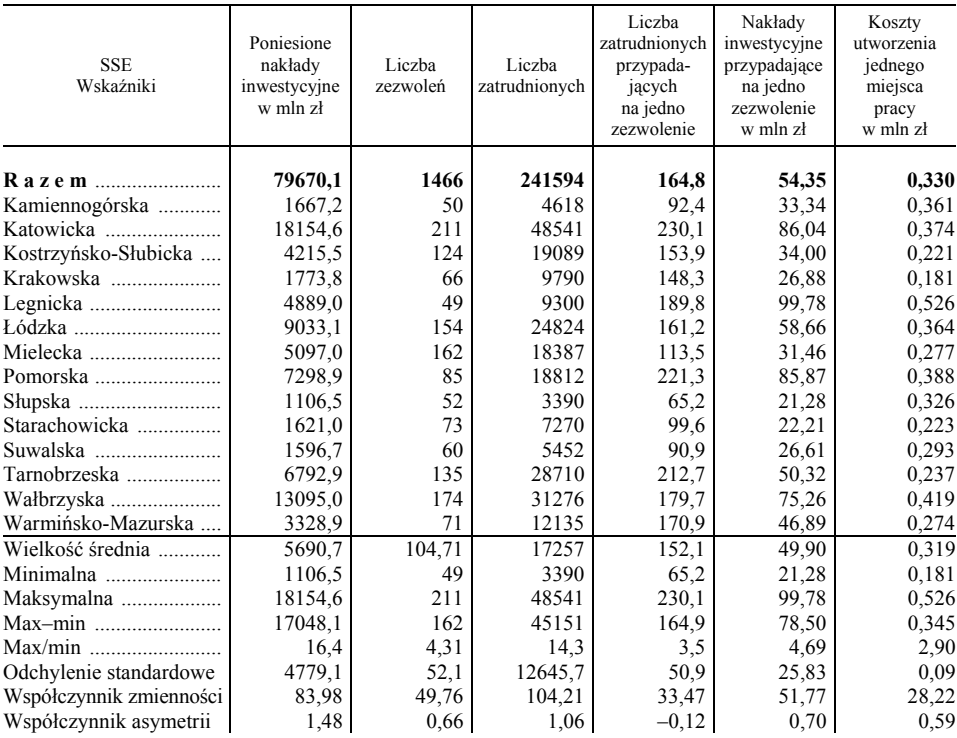

**TABL. 6. MIARY STATYSTYCZNE I WSKAŹNIKI CHARAKTERYZUJĄCE EFEKTY FUNKCJONOWANIA SSE (stan na 31 XII 2011 r.)**

Ź r ó d ł o: jak przy tabl. 2.

<sup>19</sup> *Specjalne…* (2006); Sztando A. (2008).

 $\overline{\phantom{a}}$ 

 Biorąc pod uwagę zatrudnienie ogółem w SSE, zdecydowanym liderem jest strefa Katowicka, m.in. dzięki inwestycjom TRW Automotiv Polska oraz General Motors Manufacturing Poland. Na strefę tę kolejny rok z rzędu przypadło przeszło 20% wszystkich zatrudnionych w firmach działających na obszarze  $SSE^{20}$ .

 Z przedstawionych danych można wywnioskować, że w najlepszej kondycji znajdują się duże strefy (Katowicka, Tarnobrzeska i Wałbrzyska), natomiast wyraźnie słabsze wyniki osiągają mniejsze (Słupska, Suwalska oraz Warmińsko- -Mazurska).

 Czynnikiem najsilniej różnicującym SSE była liczba utworzonych miejsc pracy — współczynnik zmienności znacznie przekroczył 110%; liczba stworzonych miejsc pracy w Katowickiej SSE była ponad szesnastokrotnie wyższa aniżeli w Słupskiej SSE (tabl. 5). Silna asymetria prawostronna (moment zestandaryzowany rzędu trzeciego) dla poniesionych nakładów oraz liczby stworzonych miejsc pracy wskazuje na wyraźną liczebną przewagę stref niewielkich nad bardzo dużymi. Analiza przyczyn tak wyraźnego ich zróżnicowania jest kolejnym problemem poznawczym.

## **Podsumowanie**

SSE to narzędzie polityki regionalnej, które służy do wyrównywania szans rozwojowych, poza tym wpływa na poprawę ogólnego systemu gospodarczego i sytuacji na lokalnych rynkach pracy. Firmy podejmujące działalność w strefach do końca 2011 r. utworzyły prawie 245 tys. miejsc pracy. SSE przyczyniają się do zmniejszania napięć na rynku pracy, zwłaszcza tam, gdzie dokonują się istotne procesy restrukturyzacyjne, którym towarzyszy duża redukcja zatrudnienia. Podjęcie zatrudnienia w firmach działających w strefach często wymaga od pracobiorców podwyższenia lub zmiany kwalifikacji, podjęcia nauki nowego zawodu czy działań dostosowawczych. Strefy pobudzają więc aktywność i zdolności adaptacyjne pracobiorców do zmieniających się warunków na rynku pracy. Czynnik ten jest niezwykle ważny, głównie z uwagi na słabą mobilność zawodową pracowników.

 SSE stały się w Polsce instrumentem sprzyjającym rozwojowi nowych inwestycji produkcyjnych i istotnie przyczyniają się do tworzenia nowej infrastruktury gospodarczej, nowych, dobrze wyposażonych miejsc pracy, do wzrostu produkcji, a w efekcie do wzrostu PKB. Ponadto:

1. W ciągu kilkunastu lat działalności SSE znacznie zmieniły oblicze społeczno- -gospodarcze wielu miejscowości, a w dziejach wielu miast stanowiły punkt zwrotny i stały się trwałym elementem ich życia gospodarczego. Rola SSE w rozwoju gospodarczym wielu regionów kraju została mocno zaznaczona. Swą popularność strefy zawdzięczają w największej mierze stosunkowo prostemu i efektywnemu systemowi ulg podatkowych oraz zasad ich funkcjono-

 $^{20}$  http://www.mg.gov.pl/files/upload/7809/raport.pdf.

wania. Jednak zbliżający się koniec okresu ich funkcjonowania sprawia, że na decyzję o lokalizacji inwestycji coraz mniejszy wpływ mają aspekty fiskalne, bowiem kilkuletni okres ich realizacji oraz spadek rentowności prowadzą do ograniczonych możliwości wykorzystania przysługujących ulg podatkowych. To zaś skutecznie hamuje decyzje inwestycyjne.

- 2. Poważnym problemem w przyciąganiu nowych inwestorów staje się zadłużenie samorządów i ograniczająca je polityka Ministerstwa Finansów, a także brak funduszy unijnych. W rezultacie zmniejszają się możliwości rozbudowy infrastruktury i przygotowania terenów pod nowe inwestycje.
- 3. Wartością dodaną funkcjonowania SSE jest tworzenie klimatu przedsiębiorczości, co prowadzi z kolei do budowania powiązań kooperacyjnych, czyli tzw. klastrów przedsiębiorstw<sup>21</sup>. Obecna polityka rozwoju regionalnego już wdraża programy finansowego wsparcia, kreując tym samym całkowicie nową rolę SSE w gospodarce. Inwestycje strefowe byłyby w takim układzie powiązane z innymi firmami działającymi jako poddostawcy — parkami naukowo-technologicznymi, wyższymi uczelniami, a nawet jednostkami samorządu. Takie współdziałające ze sobą różne instytucje i przedsiębiorcy mogliby prowadzić wspólne projekty badawcze, wspólną politykę płac, zaopatrzenia, zdobywania informacji itp.
- 4. Prowadzone przez wyspecjalizowane podmioty badania dostarczają klarownych sygnałów co do diametralnie odmiennych nastrojów inwestorów w przypadku zachowania terminu istnienia SSE lub jego przedłużenia. Zarówno przedstawiciele stref, czyli spółek zarządzających nimi, jak i firm doradczych podkreślają, że warunkiem utrzymania korzystnej tendencji jest przedłużenie działania stref poza 2020 r. Spora część potencjalnych inwestorów czeka na decyzje w tej sprawie22. Zdaniem Ministerstwa Finansów ulga podatkowa ma wpływ na skutki budżetowe, powoduje uszczuplenie budżetu z tytułu mniejszych wpływów z podatku dochodowego od osób prawnych<sup>23</sup> — w 2010 r. łączna wysokość zwolnień z tytułu podatków PIT oraz CIT wyniosła ponad 1,5 mld zł. Według Ministerstwa Gospodarki uszczuplenie budżetu nie ma jednak negatywnych konsekwencji dla gospodarki — gdyby nie strefy, wiele inwestycji w ogóle by nie powstało. Stworzenie miejsc pracy powiększa składki ubezpieczeniowe, wpływy z PIT do budżetu, powoduje wyższą konsumpcję, a wraz z tym zwiększone wpływy z VAT itp.
- 5. Dotychczas nie dokonano oceny efektów funkcjonowania stref nie przygotowano żadnych kalkulacji, raportów, analiz czy nawet narzędzi niezbędnych do sporządzenia rzetelnej oceny24.

#### **dr Jan Czempas** — *Uniwersytet Ekonomiczny w Katowicach*

<sup>&</sup>lt;sup>21</sup> Perenc J. (2008).<br><sup>22</sup> Woźniak A. (2012).

<sup>&</sup>lt;sup>23</sup> Jak wyjaśniło "Dziennikowi Gazecie Prawnej" Ministerstwo Finansów, skutek budżetowy oblicza się jako iloczyn kwoty dochodu zwolnionego i 19% stawki CIT; Molik P. (2011). 24 Gniewkowski K. (2012, 2013).

#### **LITERATURA**

- Bazydło A., Smętkowski M. (2000), *Specjalne strefy ekonomiczne światowe zróżnicowanie instrumentu*, [w:] Kryńska E. (2000), *Polskie specjalne strefy ekonomiczne — zamierzenia i efekty*, Wydawnictwo Naukowe "Scholar", Warszawa
- Brdulak J. (red.) (2000), *Przedsiębiorstwo w regionalnym środowisku innowacyjnym XXI wieku*, Wydawnictwo PTE, Warszawa
- Budzowski K., Światowiec J. (1997), *Przesłanki tworzenia i warunków funkcjonowania stref uprzywilejowanych*, "Zeszyty Naukowe Akademii Ekonomicznej w Krakowie", nr 501
- Dach Z. (red.) (2002), *Gospodarka Polski na przełomie wieków*, Wydawnictwo PTE, Kraków
- Durski A. (1998), *Strefy uprzywilejowane w gospodarce światowej*, "Sprawy Międzynarodowe", nr 10
- Gniewkowski K. (2012), *Podatki kontra inwestycje zwarcie w rządzie*, "Rzeczpospolita" z 20.03.2012 r.
- Gniewkowski K. (2013), *Idea stref jest hitem gospodarczym minionego 25-lecia*, "Rzeczpospolita" z 23.02.2013 r.
- Jarczewski W. (2006), *Specjalne strefy ekonomiczne jako czynnik przyciągający inwestorów*, [w:] *Klimat inwestycyjny w województwie małopolskim*, Urząd Marszałkowski Województwa Małopolskiego
- Jurczyk Z. (2004), *Specjalne strefy ekonomiczne w świetle kontroli pomocy publicznej sprawowanej przez Komisję Europejską*, "Prawo Unii Europejskiej", nr 9
- Molik P. (2011), *Ulga przyciąga do stref*, "Dziennik Gazeta Prawna" z 23—25.09.2011 r.
- Ofiarska M. (2000), *Specjalne strefy ekonomiczne w Polsce. Zagadnienia publicznoprawne*, Wydawnictwo Uniwersytetu Szczecińskiego
- Owczarski M. (1997), *Specjalne strefy ekonomiczne* — *zagadnienia praktyczne*, Inwestia Sp. z o.o., Katowice
- Perenc J. (2008), przedmowa [w]: Hołub-Iwan J., Małachowska M., *Rozwój klastrów w Polsce, raport z badań*, Szczecińska Fundacja Talent-Promocja-Postęp
- Pilarska C. (2009), *Specjalne strefy ekonomiczne w Polsce*, Wydawnictwo Uniwersytetu Ekonomicznego w Krakowie
- *Specjalne strefy ekonomiczne zwiększają zatrudnienie na potęgę* (2006), "Rzeczpospolita" z 11.11.2006 r.
- Sztando A. (2008), *Koszty uzyskania regionalnej pomocy publicznej w SSE. Gospodarka lokalna w teorii i w praktyce*, "Prace Naukowe Uniwersytetu Ekonomicznego we Wrocławiu", nr 3 (1203), Uniwersytet Ekonomiczny we Wrocławiu
- Woźniak A. (2012), *Firmy więcej inwestują w strefach ekonomicznych*, "Rzeczpospolita" z 3.04.2012 r.

## *SUMMARY*

 *This paper presents the characteristics of Special Economic Zones (SEZ). Law acts were given which govern their operation. Effects of their operation for communities and the economy of the country were described, too. The presented data show the value of such variables as aid targeted to each SEZ, their area,* 

*the number of permits to start a business, the amount of capital expenditure and the number of created work places.* 

## *РЕЗЮМЕ*

*В статье представляется характеристика специальных экономических зон с учетом законов регулирующих их деятельность, а также представляются результаты их функционирования для районов и экономики страны. Приведенные данные показывают значение в частности таких переменных как: государственная помощь направленная на каждую зону СЭЗ, их территорию, количество выдачи разрешений на начало экономической деятельности, размер капиталовложений, а также число созданных рабочих мест.*
# STATYSTYKA REGIONALNA

## *Mariusz DOSZYŃ*

# Zróżnicowanie regionalne skłonności do konsumpcji wyrobów tytoniowych i napojów alkoholowych

 Celem artykułu jest charakterystyka regionalna możliwości zastosowania modeli ekonometrycznych dla danych panelowych do określenia wpływu skłonności do konsumpcji wyrobów tytoniowych i napojów alkoholowych na przeciętne wydatki gospodarstw domowych. Skłonności ludzkie to kategoria, która może być wykorzystywana do opisu wpływu subiektywnych aspektów zachowań ludzkich na prawidłowości statystyczne. Uwzględnienie wpływu czynników subiektywnych (psychologicznych, socjologicznych, antropologicznych) jest możliwe wtedy, gdy zostały uwzględnione również zmienne reprezentujące okoliczności zewnętrzne o charakterze obiektywnym.

 Ogólnie rzecz biorąc do czynników o charakterze obiektywnym można zaliczyć te zmienne, których kształtowanie się nie zależy bezpośrednio od struktury wewnętrznej obiektu, czyli w przypadku osób — głównie od cech psychologicznych. W tym rozumieniu zmienne o charakterze obiektywnym to np.: dochody, ceny, stopy procentowe, stopa inflacji, kursy walutowe itd. Zmienne te są zazwyczaj łatwe do skwantyfikowania. Można zaobserwować, że taki sam poziom tego typu zmiennych prowadzi — w przypadku różnych osób — do odmiennych zachowań. Zgodnie ze stawianą w artykule hipotezą często wynika to z różnic w skłonnościach ludzkich.

Zmienne o charakterze subiektywnym wiążą się bezpośrednio ze strukturą wewnętrzną (właściwościami) analizowanych obiektów. Jeżeli obiektami uwzględnionymi w badaniu są osoby, to zmienne te są głównie wyrazem cech o charakterze psychologicznym, które często generują różnego rodzaju skłonności.

 W opracowaniu przyjęto, że jeżeli dana zmienna odnosi się do otoczenia, w którym funkcjonuje człowiek, to jest to zmienna o charakterze obiektywnym. Za zmienne o charakterze subiektywnym można uznać te zmienne, które odnoszą się bezpośrednio do człowieka, jego cech oraz specyficznych właściwości psychologicznych.

Zgodnie z proponowaną definicją skłonność można zdefiniować jako "nachylenie postawy" w kierunku czegoś lub kogoś, zwiększające prawdopodobieństwo określonych zdarzeń (Hozer, Doszyń, 2004). Skłonności ludzkie w tym ujęciu charakteryzują przede wszystkim psychologiczne aspekty zachowań ludzkich oraz przyczyniają się do wzrostu prawdopodobieństwa określonych zdarzeń w danych zewnętrznych warunkach obiektywnych. Są to więc skłonności o charakterze psychologicznym<sup>1</sup>.

 W literaturze ekonomicznej skłonności są rozpatrywane głównie w kontekście tzw. skłonności krańcowych do: konsumpcji, oszczędzania, inwestowania czy importowania. Krańcowa skłonność do konsumpcji wiąże się z elementarną funkcją konsumpcji, wprowadzoną do badań makroekonomicznych przez J. M. Keynesa.

 Zdaniem J. M. Keynesa: *(…) to, co nazywamy skłonnością do konsumpcji, zdefiniujemy jako funkcyjną zależność między Yw — danym poziomem dochodu, wyrażonym w jednostkach płac a*  $C_w$  *— wydatkami na konsumpcję przy tym poziomie dochodu, tak że mamy:*  $C_w = \chi(Y_w)$  *lub*  $C = W \chi(Y_w)^2$ *.* Symbol  $\chi$ oznacza typ zależności funkcyjnej, natomiast *W* to płaca jednostkowa.

 Z przywołanego cytatu można wywnioskować, że według J. M. Keynesa skłonność do konsumpcji to zależność funkcyjna między poziomem dochodów i wydatkami konsumpcyjnymi (a właściwie odwrotnie, między wydatkami i dochodami). Na tak rozumianą skłonność do konsumpcji wpływają czynniki obiektywne oraz subiektywne (w tym skłonności).

 Jeśli — tak jak J. M. Keynes — przyjmiemy, że skłonność to zależność funkcyjna, to skłonność jest wypadkową zbioru okoliczności, a tym samym właściwością określonej sytuacji (zależy od istniejących w danym miejscu i czasie warunków). Skłonności psychologiczne są w tym ujęciu tylko jednym z warunków wpływających na *skłonność* rozumianą jako zależność funkcyjna (właściwość sytuacji). Również wielu filozofów nauki — na czele z K. R. Popperem — analizowało skłonności jako dyspozycje wynikające z całokształtu warunków generujących zdarzenia (Popper, 1959).

 W artykule analizowane są skłonności psychologiczne. Skłonność psychologiczna do konsumpcji dobra *X* przyczynia się do tego, że dany obiekt (osoba, zbiorowość) przeznacza na dane dobro część dochodów większą od "typowej".

 Skłonności krańcowe różnią się więc od skłonności o charakterze psychologicznym. Krańcowa skłonność do konsumpcji zależy przede wszystkim od zmian dochodu. Jeżeli dochód rośnie, a nie zmienia się psychologiczna skłonność do konsumpcji dobra *X* oraz wydatki na to dobro, to krańcowa skłonność do konsumpcji dobra *X* maleje.

 Wydatki konsumpcyjne zależą od zbioru warunków o charakterze obiektywnym (dochód do dyspozycji) oraz subiektywnym (skłonności psychologiczne). Krańcowe skłonności nie charakteryzują więc bezpośrednio psychologicznych aspektów zachowań ludzkich. W opracowaniu rozważane są skłonności psychologiczne pozwalające na podjęcie próby bezpośredniego określenia wpływu subiektywnych aspektów zachowań ludzkich na procesy gospodarcze.

 <sup>1</sup> Szczegółowy opis problematyki związanej z analizowaniem skłonności ludzkich oraz ich wpływem na procesy gospodarcze zawierają prace (Hozer, Doszyń, 2004; Doszyń, 2008). 2

Keynes J. M. (2003), *Ogólna teoria zatrudnienia, procentu i pieniądza*, PWN, Warszawa, s. 82.

### *BADANIE EMPIRYCZNE*

 W artykule podjęto próbę zweryfikowania hipotezy o wpływie skłonności do konsumpcji wyrobów tytoniowych i napojów alkoholowych na przeciętne wydatki na te produkty w województwach w Polsce w latach 2000—2009, z wykorzystaniem modeli dla danych panelowych. W takim ujęciu analizowany jest wpływ skłonności zbiorowych, gdzie zbiorowość to ludność danego województwa<sup>3</sup>.

 W celu określenia wpływu skłonności do konsumpcji wyrobów tytoniowych i napojów alkoholowych na przeciętne wydatki na tego rodzaju produkty oszacowano modele z efektami zarówno ustalonymi, jak i z losowymi<sup>4</sup>.

 W pierwszym etapie badania wybrano zmienne objaśniające. W literaturze dotyczącej ekonometrycznych modeli konsumpcji zaleca się uwzględnianie w zbiorze zmiennych objaśniających zarówno czynników o charakterze *sensu stricto* ekonomicznym (dochody, ceny), jak i zmiennych charakteryzujących sytuację demograficzną oraz społeczną gospodarstw domowych (Welfe, 1978).

 Zgodnie z neoklasyczną teorią wyboru konsumenta popyt na dane dobro zależy przede wszystkim od dochodów do dyspozycji, cen produktów oraz preferencji. Jednak informacje o preferencjach konsumentów są zazwyczaj niedostępne, dlatego do modeli konsumpcji dodane są zmienne "zastępcze", co do których można przyjąć, że są powiązane z określonymi preferencjami. Często są nimi zmienne o charakterze demograficznym, opisujące strukturę ludności ze względu na różnego rodzaju cechy. Jeśli z kolei przyjąć, że stałe preferencje generują określone skłonności, to wpływ preferencji można, do pewnego stopnia, utożsamiać z wpływem określonych skłonności.

 Przyjęty zbiór potencjalnych zmiennych objaśniających zawiera zmienne charakteryzujące sytuację społeczno-gospodarczą ludności województw. W zbiorze tym uwzględniono zmienne charakteryzujące sytuację na rynku pracy oraz wzięto pod uwagę również dochody ludności województw, indeksy cen analizowanych grup produktów, jak też cechy demograficzne charakteryzujące okoliczności, w których funkcjonowała ludność w poszczególnych województwach<sup>5</sup>.

 Zmienna objaśniana oraz zbiór potencjalnych zmiennych objaśniających są następujące:

 $y_{it}$  — przeciętne miesięczne wydatki na napoje alkoholowe i wyroby tytoniowe na osobę w gospodarstwach domowych w *i-*tym województwie w roku *t* w zł,

<sup>&</sup>lt;sup>3</sup> Wpływ skłonności do konsumpcji różnego rodzaju produktów w ujęciu wojewódzkim, w sposób zbliżony do opisanego, analizowany jest w pracy Welfe (1978). 4

Modele ekonometryczne dla danych panelowych są szczegółowo omawiane na przykład w pracach Greene (2003), Wooldridge (2002).

Dobór zmiennych objaśniających był również podyktowany dostępnością danych statystycznych.

- $x_{1it}$  stopa bezrobocia rejestrowanego w %,
- $x_{2it}$  liczba bezrobotnych na 1 ofertę pracy,
- $x_{3it}$  zatrudnieni w warunkach zagrożenia w %,
- *x*4*it* przeciętny miesięczny dochód do dyspozycji na osobę w gospodarstwach domowych w zł,
- *x*5*it* wskaźnik cen napojów alkoholowych i wyrobów tytoniowych,
- *x*6*it* udział ludności miejskiej w %,
- *x*7*it* liczba ludności w wieku 19 lat i więcej przypadająca na jedną szkołę wyższą (publiczną lub prywatną).

 Zmienne *yit* oraz *x*4*it* zostały wyrażone w cenach stałych z 2009 r. Do urealnienia zmiennej *yit* wykorzystano wskaźnik cen napojów alkoholowych i wyrobów tytoniowych, natomiast do urealnienia zmiennej *x*4*it* — wskaźnik cen towarów i usług konsumpcyjnych. Wszystkie modele oszacowano dla zmiennych zlogarytmowanych. Wykorzystane w badaniu dane zaczerpnięto z publikacji GUS.

 W pierwszym etapie wyeliminowane zostały zmienne, które nie były istotnie skorelowane ze zmienną objaśnianą. Współczynniki korelacji pomiędzy logarytmami naturalnymi zmiennej objaśnianej oraz logarytmami naturalnymi zmiennych objaśniających zawiera poniższe zestawienie.

#### **ZESTAWIENIE WSPÓŁCZYNNIKÓW KORELACJI LINIOWEJ PEARSONA POMIĘDZY LOGARYTMAMI NATURALNYMI ZMIENNEJ OBJAŚNIANEJ (ln** *yit***) ORAZ LOGARYTMAMI NATURALNYMI POTENCJALNYCH ZMIENNYCH OBJAŚNIAJĄCYCH WYZNACZONE DLA WOJEWÓDZTW W LATACH 2000—2009**

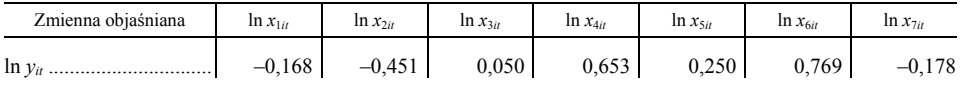

Ź r ó d ł o: obliczenia własne na podstawie danych GUS.

 Krytyczna wartość współczynnika korelacji dla liczby *n* =160 oraz poziomu istotności  $\alpha = 0.05$  jest równa 0,155. Nieistotnie skorelowana ze zmienną objaśnianą była zmienna  $\ln x_{3it}$  i dlatego ją pominięto.

 Do wyboru optymalnej kombinacji zmiennych objaśniających zastosowano metodę integralnej pojemności informacyjnej Z. Hellwiga. W pierwszym etapie wyznacza się wartości indywidualnych pojemności nośników informacji *j-*tej zmiennej w *l-*tej kombinacji:

$$
h_{lj} = \frac{r_j^2}{1 + \sum_{i \neq j} |r_{ij}|} \quad \text{dla } i, j \in C_l \tag{1}
$$

gdzie:

- $C_l$  kombinacja zmiennych objaśniających,  $C_l \in \{1, 2, ..., m\}$
- *m* liczba zmiennych objaśniających,
- $l$  numer kombinacji ( $l = 1, 2, ..., 2<sup>k</sup> 1$ ),
- *rj* współczynnik korelacji *j-*tej zmiennej objaśniającej ze zmienną objaśnianą,
- *rij* współczynnik korelacji *i-*tej zmiennej objaśniającej z *j-*tą zmienną objaśniającą w danej kombinacji, gdzie *i* ≠ *j*.

 We wzorze (1) w mianowniku wyznaczana jest suma współczynników korelacji pomiędzy zmiennymi objaśniającymi tworzącymi daną kombinację. Na podstawie indywidualnych pojemności nośników informacji wyznacza się integralne pojemności nośników informacji, które są sumą indywidualnych pojemności wyznaczonych w zakresie danej kombinacji  $H_l = \sum h_{lj}$ , gdzie przez *j* oznaczane są kolejne zmienne objaśniające tworzące daną kombinację. Za optymalną jest uznawana ta kombinacja, dla której H<sub>l</sub> osiąga maksimum.

 Wartości integralnych pojemności informacyjnych odpowiadających poszczególnym  $2^6 - 1 = 63$  kombinacjom zawiera tabl. 1.

| Zmienne | $H_I$ | Zmienne                                                  | H <sub>l</sub> | Zmienne                       | $H_I$ |
|---------|-------|----------------------------------------------------------|----------------|-------------------------------|-------|
| $1$     |       |                                                          |                | $0,278$   1, 2, 4, 6          | 0,580 |
|         | 0,204 |                                                          |                | $0,131 \mid 1, 2, 4, 7 \dots$ | 0,252 |
|         | 0,427 | $1, 2, 6$                                                |                | $0,569$   1, 2, 5, 6          | 0,568 |
|         | 0,063 |                                                          | 0,137          | $1, 2, 5, 7$                  | 0,133 |
|         | 0,591 | $1, 4, 5$                                                | 0,221          | $1, 2, 6, 7$                  | 0,505 |
|         | 0,032 |                                                          |                | $0,626$ 1, 4, 5, 6            | 0,594 |
|         | 0,141 | $ 1, 4, 7 \dots  $                                       |                | $0,236$   1, 4, 5, 7          | 0,203 |
|         |       |                                                          | 0,622          | $1, 4, 6, 7$                  | 0,549 |
|         |       |                                                          | 0,072          | $1, 5, 6, 7 \dots$            | 0,534 |
|         |       |                                                          | 0,505          | $2, 4, 5, 6$                  | 0,597 |
|         | 0,043 |                                                          | 0,283          | $2, 4, 5, 7$                  | 0,261 |
|         |       |                                                          |                | $0,646$   2, 4, 6, 7          | 0,575 |
|         |       |                                                          | 0,312          | $2, 5, 6, 7$                  | 0,539 |
|         | 0,623 | $\vert 2, 5, 6 \ldots$                                   |                | $0,608$   4, 5, 6, 7          | 0,571 |
|         | 0,181 | $\vert 2, 5, 7 \ldots \ldots \ldots \ldots \ldots \vert$ |                | $0,160$   1, 2, 4, 5, 6       | 0,552 |
|         | 0,281 |                                                          |                | $0,545$   1, 2, 4, 5, 7       | 0,223 |
|         | 0,715 |                                                          | 0,647          | $1, 2, 4, 6, 7 \dots$         | 0,524 |
|         | 0,315 |                                                          | 0,245          | $1, 2, 5, 6, 7 \dots$         | 0,506 |
| $5, 6$  | 0,652 | $4, 6, 7 \dots$                                          |                | $0,606$   1, 4, 5, 6, 7       | 0,531 |
|         |       |                                                          |                | $0,558$   2, 4, 5, 6, 7       | 0,542 |
|         |       | $0,510$   1, 2, 4, 5                                     |                | $0,236$   1, 2, 4, 5, 6, 7    | 0,505 |

**TABL. 1. INTEGRALNE POJEMNOŚCI INFORMACYJNE ODPOWIADAJĄCE KOMBINACJOM ZMIENNYCH WEDŁUG WOJEWÓDZTW W LATACH 2000—2009** 

U w a g a. Przyjęto następujące oznaczenia zmiennych:  $1 - \ln x_{1it}$ ,  $2 - \ln x_{2it}$ ,  $4 - \ln x_{4it}$ ,  $5 - \ln x_{5it}$ ,  $6 - \ln x_{6it}$ ,  $7 - \ln x_{7it}$ 

Ź r ó d ł o: obliczenia własne.

 Największa wartość integralnej pojemności informacyjnej odpowiada kombinacji składającej się ze zmiennych ln *x*4*it*, oraz ln *x*6*it*. Korelogramy ukazujące kształtowanie się zmiennej objaśnianej na tle zmiennych objaśniających przedstawiono na wykr. 1 i 2.

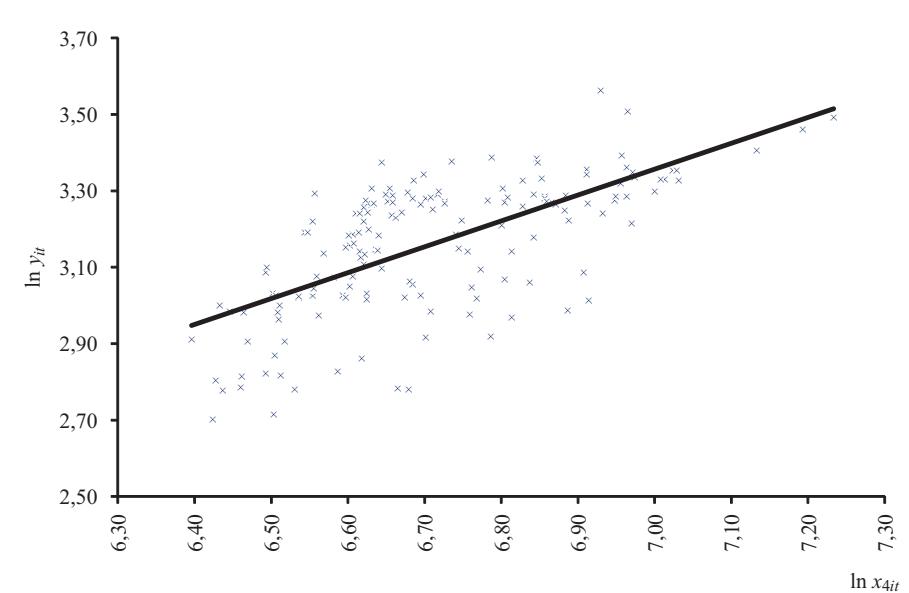

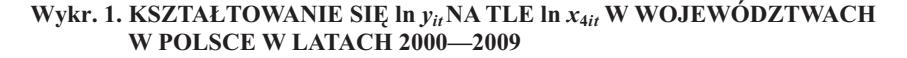

 W modelach z efektami ustalonymi wpływ skłonności można określić bezpośrednio na podstawie zmiennych zero-jedynkowych odpowiadających poszczezielnym obiektom (województwom). Parametry przy zmiennych zero--jedynkowych informują o wpływie czynników specyficznych w przypadku danego województwa. Jeśli model ekonometryczny uwzględnia istotne zewnętrzne okoliczności obiektywne, to można postawić hipotezę, że czynniki specyficzne mogą generować swego rodzaju skłonność do konsumpcji wyrobów tytoniowych i napojów alkoholowych.

 W modelach z efektami losowymi heterogeniczność obiektów jest uwzględniana przy estymacji modelu, ale wpływu skłonności bezpośrednio nie można określić.

Oszacowano model z ustalonymi efektami: 3,10 ln *yit*

$$
\ln y_{it} = \sum_{j=0}^{k} \beta_j \ln x_{jit} + \sum_{i=1}^{n-1} \alpha_i^* d_i^* + \varepsilon_{it}
$$
 (2)

Ź r ó d ł o: opracowanie własne z wykorzystaniem programu Gretl.

gdzie:

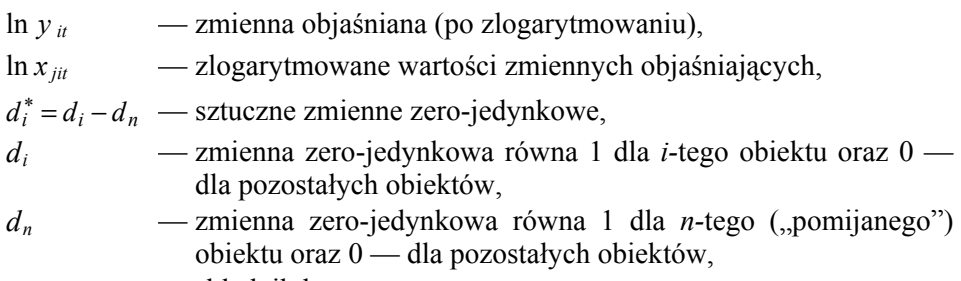

 $\varepsilon_{it}$  — składnik losowy.

#### **Wykr. 2. KSZTAŁTOWANIE SIĘ ln**  $y_{it}$ **NA TLE ln**  $x_{6it}$  **W WOJEWÓDZTWACH W POLSCE W LATACH 2000—2009**

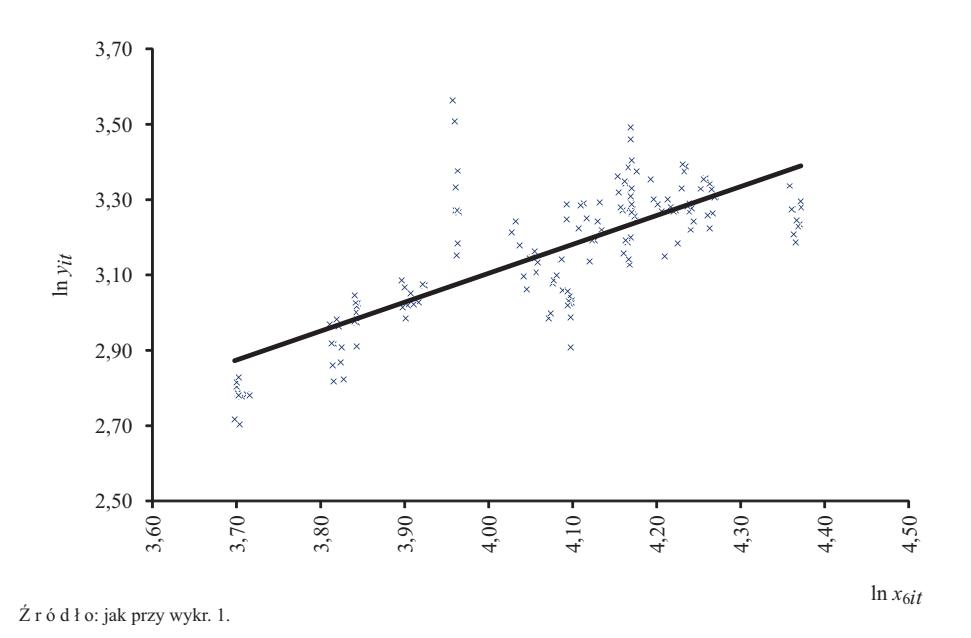

W modelu występuje wspólny wyraz wolny  $β_0$ . Parametry tego modelu są szacowane z pominięciem zmiennej *dn*, a więc zmiennej zero-jedynkowej przyjmującej wartość jeden dla *n-*tego województwa (woj. zachodniopomorskie) oraz 0 dla pozostałych województw.

 Szacunek parametrów modelu (2) dokonywany jest przy następujących założeniach:

$$
\sum_{i=1}^{n} \alpha_i^* = 0 \tag{3}
$$

a zatem

$$
\alpha_n^* = -\sum_{i=1}^{n-1} \alpha_i^* \tag{4}
$$

oraz

$$
d_i^* = d_i - d_n \tag{5}
$$

gdzie *n* — obiekt, dla którego pominięto zmienną zero-jedynkową w modelu (2).

Wyniki estymacji modelu z efektami ustalonymi zawiera tabl. 2.

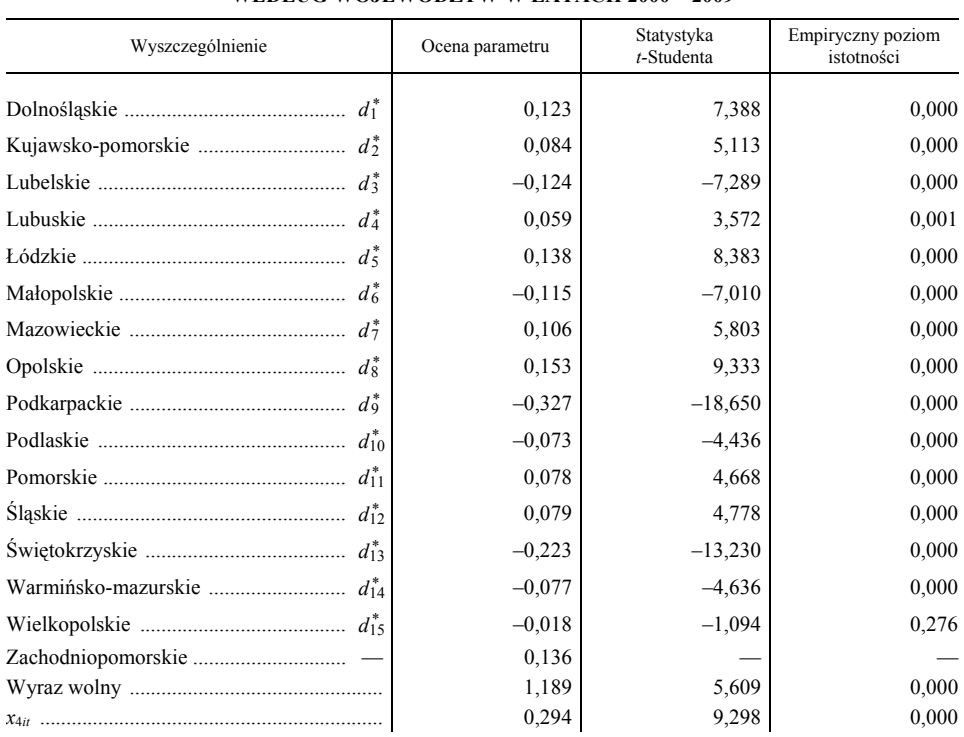

#### **TABL. 2. KSZTAŁTOWANIE SIĘ PRZECIĘTNYCH WYDATKÓW NA WYROBY TYTONIOWE I NAPOJE ALKOHOLOWE OPISANE MODELEM PANELOWYM Z EFEKTAMI USTALONYMI WEDŁUG WOJEWÓDZTW W LATACH 2000—2009**

Ź r ó d ł o: jak przy tabl. 1.

Model z losowymi efektami po oszacowaniu przyjął następującą postać<sup>6</sup>:

$$
\ln \hat{y}_{it} = -1,594 + 0,316 \ln x_{4it} + 0,646 \ln x_{6it}
$$
  
(6)  

$$
(\hat{y}_{,311})
$$

 <sup>6</sup> Pod ocenami parametrów znajdują się wartości statystyk *t-*Studenta.

 Prawie wszystkie oceny parametrów oszacowanych modeli są istotne statystycznie (poziom istotności  $\alpha = 0.01$ ).

 W modelu z efektami ustalonymi nieistotny statystycznie okazał się wpływ zmiennej  $\ln x_{6it}$  oraz zmiennej  $d_{15}^*$ . Po zastosowaniu metody Hellwiga optymalną kombinację tworzyły zmienne ln  $x_{4it}$  oraz ln  $x_{6it}$ , jednak ocena parametru przy zmiennej ln  $x_{6i}$  nie różniła się w sposób istotny statystycznie od zera i dlatego zmienna ta nie występuje w modelu (tabl. 2).

 Ocena parametru przy zmiennej informującej o wpływie skłonności do konsumpcji wyrobów tytoniowych i napojów alkoholowych dla woj. zachodniopomorskiego została wyznaczona na podstawie zależności (3).

 Punktowa elastyczność dochodowa wydatków na wyroby tytoniowe i napoje alkoholowe to 0,294 (model z ustalonymi efektami) oraz 0,316 (model z losowymi efektami).

 Na podstawie wyników estymacji modelu z ustalonymi efektami można stwierdzić, że o istotnym wpływie skłonności można mówić w przypadku ludności województw: dolnośląskiego, kujawsko-pomorskiego, lubuskiego, łódzkiego, mazowieckiego, opolskiego, pomorskiego, śląskiego oraz zachodniopomorskiego. W województwach tych wydatki na wyroby tytoniowe i napoje alkoholowe były istotnie większe od przeciętnych.

 Największą skłonnością do konsumpcji wyrobów tytoniowych i napojów alkoholowych cechowali się mieszkańcy województw: opolskiego, łódzkiego, zachodniopomorskiego oraz dolnośląskiego. Po odlogarytmowaniu ocen parametrów można zauważyć, że w woj. opolskim wpływ skłonności przyczyniał się do wzrostu wydatków średnio o 16,575%, *ceteris paribus*, natomiast w przypadku woj. łódzkiego — przeciętnie o 14,790%, *ceteris paribus*.

 W celu porównania własności modeli z ustalonymi oraz losowymi efektami zastosowano m.in. testy *F*, Breuscha-Pagana oraz Hausmana.

 Test *F* pozwala na określenie istotności efektów indywidualnych. W hipotezie zerowej stwierdza się brak zróżnicowania parametrów mierzących efekty indywidualne. Jeżeli należy odrzucić tę hipotezę, to powinno się oszacować model z ustalonymi efektami, jeżeli nie — można oszacować model metody najmniejszych kwadratów (MNK) z jednym (wspólnym dla wszystkich obiektów) wyrazem wolnym. Na podstawie empirycznych poziomów istotności testu *F* można stwierdzić, że model z ustalonymi efektami charakteryzował się lepszymi własnościami niż zwykły model MNK (tabl. 3).

 Z kolei na podstawie testu Breuscha-Pagana można stwierdzić, że lepszymi własnościami od zwykłego modelu MNK (ze wspólnym wyrazem wolnym) cechuje się model z losowymi efektami. Wyniki tych testów jednoznacznie podważają możliwość estymacji zwykłego modelu MNK, w którym nie uwzględnia się heterogeniczności obiektów.

 Test Hausmana z kolei pokazuje, że oszacowanie modelu z efektami losowymi gwarantuje uzyskanie zgodnych i efektywnych estymatorów parametrów.

#### **TABL. 3. EMPIRYCZNE POZIOMY ISTOTNOŚCI TESTÓW** *F***, BREUSCHA-PAGANA ORAZ HAUSMANA DLA MODELI PANELOWYCH Z EFEKTAMI USTALONYMI ORAZ EFEKTAMI LOSOWYMI**

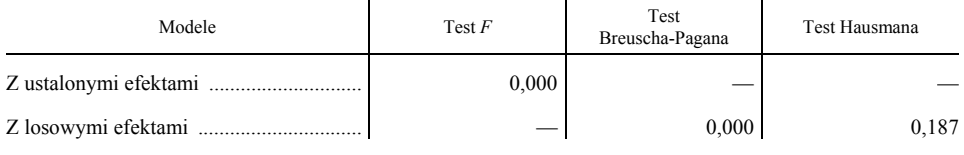

Ź r ó d ł o: jak przy tabl. 1.

 W celu zdecydowania, czy lepszymi własnościami cechuje się model z efektami ustalonymi czy też z losowymi wzięto również pod uwagę miary dopasowania modeli do danych, kryteria informacyjne Akaike'a (*AIC*), Schwarza (*BIC*), Hannana-Quinna (*HQC*) oraz wyniki testu Doornika-Hansena na normalność rozkładu reszt.

 Wartości poszczególnych kryteriów oraz empiryczne poziomy istotności testu Doornika-Hansena na normalność rozkładu reszt dla rozważanych modeli przedstawiono w tabl. 4.

#### **TABL. 4. WYBRANE MIARY DOPASOWANIA, WARTOŚCI KRYTERIÓW** *AIC***,** *BIC***,** *HQC*  **ORAZ EMPIRYCZNY POZIOM ISTOTNOŚCI W TEŚCIE DOORNIKA-HANSENA DLA MODELI PANELOWYCH Z EFEKTAMI USTALONYMI ORAZ EFEKTAMI LOSOWYMI**

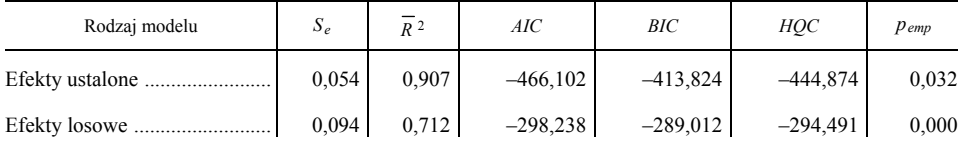

Ź r ó d ł o: jak przy zestawieniu.

 Na podstawie wartości miar przedstawionych w tabl. 4 można stwierdzić, że lepszymi własnościami charakteryzuje się model z ustalonymi efektami. W modelu tym niższe jest odchylenie standardowe reszt, wyższą wartość przyjmuje skorygowany współczynnik determinacji oraz mniejsza jest wartość kryteriów informacyjnych.

 Empiryczne poziomy istotności testu Doornika-Hansena wskazują na konieczność odrzucenia hipotezy o zgodności rozkładu reszt z rozkładem normalnym w przypadku modelu z efektami losowymi (poziom istotności  $\alpha = 0.01$ ).

 Po uwzględnieniu tych wniosków za lepszy został uznany model z efektami ustalonymi (tabl. 2). Na podstawie tego modelu można stwierdzić, że punktowa elastyczność dochodowa wydatków na wyroby tytoniowe i napoje alkoholowe wyniosła 0,294. Największą skłonnością do konsumpcji wyrobów tytoniowych i napojów alkoholowych cechowała się ludność województw: opolskiego, łódzkiego, zachodniopomorskiego oraz dolnośląskiego.

### **Podsumowanie**

 Jednym z podstawowych problemów w naukach społecznych jest nieokreśloność (entropia) zachowań ludzkich. Kwestia ta jest istotna również z punktu widzenia modelowania ekonometrycznego. Jedną z kategorii pozwalających na uwzględnianie, przynajmniej do pewnego stopnia, wpływu specyfiki zachowań człowieka na procesy gospodarcze są skłonności ludzkie.

 Do określania wpływu skłonności ludzkich na zjawiska gospodarcze szczególnie przydatne są modele ekonometryczne stosowane do danych panelowych. Pozwalają one na bezpośrednie (modele z ustalonymi efektami) lub pośrednie (modele z losowymi efektami) uwzględnianie wpływu skłonności na badane procesy.

 W badaniu empirycznym podjęto próbę określenia wpływu skłonności do konsumpcji wyrobów tytoniowych i napojów alkoholowych na przeciętne wydatki ponoszone na tego rodzaju produkty w województwach w latach 2000—2009. Na podstawie oszacowanych modeli dla danych panelowych można stwierdzić, że najlepszymi własnościami cechował się model z ustalonymi efektami. Z kolei największą skłonnością do konsumpcji wyrobów tytoniowych i napojów alkoholowych cechowała się ludność województw: opolskiego, łódzkiego, zachodniopomorskiego oraz dolnośląskiego.

 W województwach, w których ludność wykazywała istotną skłonność do konsumpcji wyrobów tytoniowych i napojów alkoholowych można się spodziewać większego popytu na tego rodzaju produkty, co może mieć znaczenie dla producentów i dystrybutorów tego rodzaju "dóbr". Informacje o kształtowaniu się analizowanej skłonności mogą być również wykorzystywane przez różnego rodzaju instytucje, zajmujące się zwłaszcza walką z uzależnieniami i ich profilaktyką.

#### **LITERATURA**

- Doszyń M. (2008), *Statystyczno-ekonometryczna analiza skłonności ludzkich*, Wydawnictwo Naukowe Uniwersytetu Szczecińskiego
- Greene W. (2003), *Econometric analysis*, Fifth Edition, Prentice Hall
- Hozer J., Doszyń M. (2004), *Ekonometria skłonności*, PWE, Warszawa
- Keynes J. M. (2003), *Ogólna teoria zatrudnienia, procentu i pieniądza*, PWN, Warszawa
- Popper K. R. (1959), *The Propensity Interpretation of Probability*, "British Journal for the Philosophy of Science", No. 10
- Welfe W. (red.) (1978), *Ekonometryczne modele rynku*, tom II, *Modele konsumpcji*, PWE, Warszawa

Wooldridge J. M. (2002), *Econometric analysis of cross section and panel data*, MIT

**dr Mariusz Doszyń** — *Uniwersytet Szczeciński*

### *SUMMARY*

 *The article presents the issues concerning the use of models for panel data to determine the impact of the human propensity for business processes. The differences between the proposed concept of inclinations and marginal propensities were characterized. In the methodological part are presented models for panel data with fixed and random effects. The study attempted to determine the effect of propensity to consume tobacco products and alcoholic beverages on the average expenditure on these products by voivodships. The Author estimated model with both fixed and random effects. The paper presents the process of selecting the explanatory variables. The estimated models were compared by the*  level of fit of the theoretical to empirical values, and because of the values of *selected information criteria (AIC, BIC, HQC). In order to diagnose the properties of estimated models were also conducted: Doornik-Hansen, White, F, Breusch-Pagan and Hausman Tests.*

#### *РЕЗЮМЕ*

*В статье представлены вопросы касающиеся использования моделей для панельных данных для определения влияния человеческих склонностей на экономические процессы. Были охарактеризованы различия между предлагаемой концепцией и категорией крайних склонностей. В методологической части статьи были представлены модели для панельных данных с определенными и случайными эффектами.* 

*В обследовании была предпринята попытка определения влияния склонностей к потреблению табачных изделий и алкогольных напитков на средние затраты на эти продукты по воеводствам. Была оценена модель как с определенными, так и со случайными эффектами. Был представлен процесс выбора объясняющих переменных, а оценены модели были сопоставлены в отношении к уровню приспособления теоретических значений с эмпирическими, а также в отношении к значениям избранных информационных критериев (AIC, BIC, HQC). Для определения свойств оцененых моделей были проведены также критерии: Дорника-Хансена, Улайта, Ф, Бройша-Пагана и Хаусмана.* 

# STATYSTYKA MIĘDZYNARODOWA

# *Karol CIENKUS*

# Pozycja Polski w rankingach międzynarodowej konkurencji

 We współczesnym zglobalizowanym świecie coraz większe znaczenie przypisywane jest przewadze konkurencyjnej, która pozwala na wzrost względnej pozycji danego kraju w gospodarce światowej. Rośnie zatem zapotrzebowanie na międzynarodowe badania porównawcze. Celem artykułu jest charakterystyka najpopularniejszych wskaźników i rankingów globalnej konkurencyjności, ze szczególnym uwzględnieniem pozycji Polski w analizowanych zestawieniach.

 Konkurencyjność międzynarodowa (globalna) nie jest kategorią bezpośrednio mierzalną, lecz zestawem zarówno mierzalnych, jak i niemierzalnych liczbowo zjawisk. Analiza sytuacji konkretnej gospodarki na tle innych krajów wymaga przyjęcia takich pojęć, które pozwolą na uchwycenie elementów uniwersalnych, pozwalających na dokonanie rzetelnych porównań w skali międzynarodowej. Różnorodność podejścia teoretycznego i metod stosowanych przez podmioty badające sprawia, że tworzone analizy mogą w dużym stopniu ogniskować się wokół odmiennych elementów szeroko rozumianego zjawiska konkurencyjności.

 W literaturze spotkać można wiele różnorodnych definicji międzynarodowej konkurencyjności gospodarczej. Należy przy tym dokonać wyraźnego rozróżnienia na konkurencyjność międzynarodową przedsiębiorstwa i kraju. W najszerszym znaczeniu konkurencyjność międzynarodowa definiowana jest jako *zdolność oraz motywacja danej gospodarki do długookresowego rozwoju gospodarczego w warunkach gospodarki otwartej*<sup>1</sup> . Według definicji A. Budnikowskiego: *międzynarodową konkurencyjność można określić jako zdolność danego kraju do wytwarzania i sprzedaży na rynkach zagranicznych dóbr i usług, które są tańsze i/lub lepsze od oferowanych przez inne kraje<sup>2</sup>. Według* definicji OECD konkurencyjność międzynarodowa oznacza zdolność firm, przemysłu, regionów, krajów lub ponadnarodowych ugrupowań do sprostania międzynarodowej konkurencyjności oraz do trwałego zapewnienia wysokiej stopy zwrotu od zastosowanych czynników produkcji i wysokiego poziomu zatrudnienia. Należy jednak zwrócić uwagę, że w definicji tej występuje błąd *idem per idem*. Wskazuje to na trudności związane ze stworzeniem precyzyjnej definicji tego pojęcia.

1 Pangsy-Kania (2004).

<sup>2</sup> Budnikowski (2006), s. 27.

 Brak jednoznacznej definicji konkurencyjności międzynarodowej sprawia, że przyjmowany jest szeroki zakres mierników służących jej ocenie, a w różnych źródłach przyjęte zostały nieco odmienne zakresy obserwacji. Dokonując analizy rankingów i wskaźników dotyczących wybranych dziedzin globalnej konkurencyjności należy to zjawisko każdorazowo postrzegać poprzez pryzmat determinantów konkurencyjności, które są uwzględniane podczas ich tworzenia. W zestawieniach udostępnianych przez organizacje bądź instytucje międzynarodowe można oczywiście dostrzec szereg wspólnych elementów (związanych np. ze wzrostem gospodarczym, innowacyjnością itp.), jednak dopiero analiza założeń metodologicznych pozwala na precyzyjne określenie zakresu definicji "konkurencyjności międzynarodowej" w każdym z prezentowanych ujęć.

Źródłem danych do artykułu były w głównej mierze najaktualniejsze raporty organizacji zajmujących się tworzeniem rankingów konkurencyjności międzynarodowej. Dodatkowo posiłkowano się opracowaniami metodologicznymi i analitycznymi wskaźników stosowanych przez te instytucje.

## *GLOBALNY RAPORT KONKURENCYJNOŚCI*

 Publikowany co roku przez Światowe Forum Ekonomiczne (The World Economic Forum — WEF)3 *Globalny Raport Konkurencyjności* (*Global Competitiveness Report*) zawiera kompleksowe zestawienie i analizę porównawczą krajów świata w zakresie konkurencyjności gospodarczej. Zagadnienie to jest od wielu lat jednym z głównych przedmiotów zainteresowania WEF. W latach 1987—1996 opracowywano z Międzynarodowym Instytutem Zarządzania Rozwojem (International Management Development Institute — IMD) wspólny raport na temat konkurencyjności, zaś od 1997 r. organizacja zdecydowała się na stworzenie własnego raportu i zestawu wskaźników konkurencyjności.

 W najnowszym raporcie *The Global…* (2012) dokonano oceny 144 krajów, co sprawia, że jest to jedno z najbardziej kompleksowych źródeł dotyczących konkurencyjności globalnej. Dane zostały zgromadzone zarówno ze źródeł statystycznych publicznie dostępnych, jak i w dużej mierze przy udziale sieci ponad 150 instytucji z całego świata, które pełnią dominującą rolę w uzyskiwaniu informacji ankietowych wśród dyrektorów z prawie wszystkich badanych krajów. Definicja konkurencyjności zawarta w raporcie jest dosyć lakoniczna — jest to zestaw instytucji i czynników, które wpływają na poziom produktywności w danym kraju<sup>4</sup>. W ujęciu dynamicznym produktywność wpływa na zwrot

<sup>3</sup> <sup>Ś</sup>wiatowe Forum Ekonomiczne to niezależna organizacja pozarządowa, założona w 1971 r. przez Klausa W. Schwaba, zajmująca się głównymi problemami gospodarczo-społecznymi świata, angażująca do tego celu wpływowych przedstawicieli świata polityki, nauki i biznesu. Najbardziej znaną inicjatywą organizacji jest odbywająca się co roku konferencja w Davos w Szwajcarii. 4 *The Global…* (2012), s. 4.

z inwestycji, który jest jednym z kluczowych czynników decydujących o potencjale wzrostu danej gospodarki. Publikacja ta ocenia zdolność poszczególnych krajów do zapewnienia dobrobytu swoim mieszkańcom. Wskazuje też na kluczowe determinanty mające wpływ na rozwój gospodarczy oraz pozwala zrozumieć, dlaczego niektóre społeczeństwa bardziej skutecznie niż inne zwiększają swoje perspektywy rozwojowe.

 Ranking krajów pod względem konkurencyjności opiera się na wynikach Globalnego Indeksu Konkurencyjności (Global Competitiveness Index — GCI). Jest to kompleksowe narzędzie opracowane przez ekonomistów (X. Sala-i-Martin, E. V. Artadi) i stosowane w raportach począwszy od 2005 r. Dzięki niemu dokonuje się pomiaru mikro- i makroekonomicznych podstaw konkurencyjności krajów. W raportach sprzed 2005 r. rankingi wykorzystywały metodologię stworzoną przez J. Sachsa (Growth Development Index) i M. Portera (Business Competitiveness Index).

 Sposób konstruowania indeksu GCI jest złożony, gdyż uwzględnia te zmienne, które mają rzeczywisty wpływ na wzrost produktywności i konkurencyjności w kraju. Indeks przyjmuje wartości w zakresie 1—7 i na tej podstawie budowany jest ranking krajów. Jego wartość wyliczana jest na podstawie 111 zmiennych (średnia ważona), które pogrupowano w 12 filarach<sup>5</sup> obejmujących najważniejsze determinanty konkurencyjności globalnej. Czynniki te są jednocześnie podzielone w sposób, który pozwala wyodrębnić 3 subindeksy (a jednocześnie podzielić kraje na 3 grupy w zależności od poziomu rozwoju).

| Faza 1: wymagania podstawowe                                                                                                    | Faza 2: czynniki poprawiające                                                                                                    | Faza 3: czynniki innowacyjności                  |
|----------------------------------------------------------------------------------------------------|----------------------------------------------------------------------------------------------------|--------------------------------------------------|
| — rozwój sterowany                                                                                                    | efektywność — rozwój sterowany                                                                                                    | i rozwoju — rozwój sterowany                     |
| przez czynniki wytwórcze                                                                                                    | przez inwestycje                                                                                                    | przez innowacje                                  |
| $\bullet$ instytucie<br>$\bullet$ infrastruktura<br>• środowisko makroekonomiczne<br>edukacja<br>• ochrona zdrowia i<br>podstawowa | • szkolnictwo wyższe<br>· wydajność rynku<br>· wydajność rynku pracy<br>poziom rozwoju rynku finanso-<br>wego<br>gotowość technologiczna<br>rozmiar rynku | • jakość środowiska biznesowego<br>innowacyjność |

**ZESTAWIENIE (1) FILARÓW KONKURENCYJNOŚCI W KONSTRUKCJI INDEKSU GCI** 

Ź r ó d ł o: opracowanie własne na podstawie *The Global…* (2012).

 Należy podkreślić, że filary nie mogą być traktowane w sposób niezależny, a ostateczny poziom indeksu GCI uwzględnia powiązania między poszczególnymi czynnikami.

 Przy konstrukcji indeksu GCI dokonano klasyfikacji krajów w zależności od poziomu rozwoju mierzonego PKB *per capita* (w USD). Trzem wyróżnio-

5 W raportach sprzed 2005 r. wyróżniano 8 filarów: otwartość gospodarki, rola państwa, finanse, infrastruktura, technologie, zarządzanie, siła robocza i instytucje.

nym fazom rozwojowym przyporządkowano określone wagi w odniesieniu do 3 subindeksów konkurencyjności. Dodatkowo wprowadzono 2 okresy przejściowe, aby zwiększyć różnorodność ujęcia wynikającą z dużej rozpiętości wskaźnika PKB *per capita* dla poszczególnych krajów.

| Wyszczególnienie                                 | Faza 1<br>$-$ rozwój<br>sterowany<br>przez czynniki<br>wytwórcze | Okres<br>przejściowy<br>miedzy<br>fazami 1 i 2 | Faza 2<br>$-\frac{1}{2}$<br>sterowany<br>przez<br>inwestycje | Okres<br>przejściowy<br>miedzy<br>fazami 2 i 3 | Faza 3<br>$-$ rozwój<br>sterowany<br>przez<br>innowacje |
|--------------------------------------------------|------------------------------------------------------------------|------------------------------------------------|--------------------------------------------------------------|------------------------------------------------|---------------------------------------------------------|
| PKB per capita w USD<br>Wymagania podstawowe w % | $<$ 2000<br>60                                                   | $2000 - 2999$<br>$40 - 60$                     | 3000 - 8999<br>40                                            | $9000 - 17000$<br>$20 - 40$                    | >17000<br>20                                            |
| Czynniki poprawiające efek-                      | 35                                                               | $35 - 50$                                      | 50                                                           | 50                                             | 50                                                      |
| Czynniki innowacyjności i roz-                   |                                                                  | $5 - 10$                                       | 10                                                           | $10 - 30$                                      | 30                                                      |

**TABL. 1. ZALEŻNOŚĆ WAG OD FAZ ROZWOJU W KONSTRUKCJI INDEKSU GCI** 

Ź r ó d ł o: jak przy zestawieniu (1).

 Poza PKB *per capita* dodatkowym kryterium decydującym o przyporządkowaniu konkretnego kraju do danej fazy rozwojowej jest wpływ wydobycia surowców naturalnych na gospodarkę. Kraje, w których ponad 70% eksportu stanowią surowce są uznawane — pomimo wysokiego poziomu PKB *per capita* za rozwijające się na podstawie czynników wytwórczych. Dla krajów znajdujących się w okresie przejściowym wagi zmieniają się stopniowo (następuje płynne przechodzenie z jednej fazy do drugiej), w celu odzwierciedlania postępujących zmian rozwojowych. W najnowszym raporcie na lata 2012 i 2013 najwięcej krajów (38) znalazło się w fazie 1, w której rozwój sterowany jest przez czynniki wytwórcze. Polska (z PKB wynoszącym 13540 USD *per capita*<sup>6</sup>) została przyporządkowana do grupy 21 krajów etapu przejściowego, zmierzających w kierunku budowy gospodarki opartej na rozwoju sterowanym przez innowacje.

 W najnowszym rankingu konkurencyjności na lata 2012 i 2013 największą wartość indeksu GCI osiągnęły — podobnie jak w poprzednich latach — Szwajcaria i Singapur (odpowiednio 5,72 pkt. i 5,67 pkt.). Wśród krajów najbardziej rozwiniętych odnotowano spadek pozycji Stanów Zjednoczonych w porównaniu z okresem 2011 i 2012 (z 5. na 7. pozycję). Spośród wszystkich 144 krajów uwzględnionych w indeksie w największym stopniu poprawiła się pozycja Kazachstanu, który awansował z 72. na 51. miejsce, natomiast największy spadek na liście odnotowano w przypadku Algierii — z 87. na 110. miejsce.

 Polska — z wartością indeksu 4,46 pkt. — uplasowała się na 41. miejscu (podobnie jak w raporcie z lat 2011—2012), zatem poprawiła swoją pozycję w sto-

<sup>6</sup> *The Global…* (2012), s. 294.

sunku do okresu 2008—2009, gdy znajdowała się na 53. miejscu (4,28 pkt.). Jednak był to wynik gorszy od notowanego w latach 2010 i 2011 (39. pozycja i 4,51 pkt.)<sup>7</sup>. Dokładna analiza konkurencyjności Polski z uwzględnieniem szczegółowych czynników pozwala wskazać te sfery rzeczywistości społeczno- -gospodarczej, które mają wpływ na wzrost wartości indeksu GCI, jak i te, które wymagają wyraźnej poprawy.

 W raporcie za lata 2012 i 2013 spośród 12 filarów konkurencyjności najwyżej oceniono zdrowie i edukację podstawową (6,0 pkt. i 43. miejsce) oraz rozmiar rynku (5,1 pkt. i 19. miejsce). Powyżej średniej (4,46 pkt.) znalazły się również filary, takie jak: szkolnictwo wyższe, środowisko makroekonomiczne, gotowość technologiczna i poziom rozwoju rynku finansowego. Największy wpływ na osłabienie pozycji Polski miały filary: innowacyjność (3,3 pkt. i 63. miejsce), infrastruktura (3,9 pkt. i 73. miejsce), jakość środowiska biznesowego (4,1 pkt. i 60. miejsce) oraz instytucje (4,1 pkt. i 55. miejsce).

 Spośród 111 szczegółowych czynników najbardziej korzystny wpływ na poprawę konkurencyjności miały m.in.: rozmiar rynku krajowego, liczba studentów szkół wyższych, dostęp do szerokopasmowego Internetu, poziom wynagrodzeń i produktywności pracy i in. Z kolei najsłabsze czynniki konkurencyjności w przypadku Polski to m.in.: koszty regulacji rządowych, jakość dróg, skuteczność w prowadzeniu postępowań sądowych, poziom absorpcji technologii przez przedsiębiorstwa<sup>8</sup>.

 Dodatkowo w raporcie podano dla każdego kraju najważniejsze czynniki (na podstawie badań ankietowych) utrudniające prowadzenie działalności gospodarczej. W przypadku Polski największe problemy związane są z regulacjami podatkowymi (20,4% wskazań), restrykcyjnymi regulacjami na rynku pracy (13,6%), nadmierną biurokracją rządową (13,4%), wysokością stawek podatkowych  $(11,5\%)$  oraz dostępem do finansowania  $(10,3\%)^9$ .

 Na stronie internetowej Światowego Forum Ekonomicznego (www.weforum.org) oraz w każdym z raportów podawane są szczegółowe źródła, które pozwalają pogłębić wiedzę dotyczącą metodologii tworzenia omawianych wskaźników.

# *RANKINGI BANKU ŚWIATOWEGO*

 Bank Światowy co roku publikuje w raportach (począwszy od 2003 r.) rankingi warunków do prowadzenia biznesu (*Doing Business*). Celem serii raportów *Doing Business* jest ocena regulacji funkcjonowania przedsiębiorstw oraz

7 The Global Competitiveness Index 2012—2013 data platform, http://www.weforum.org/ /issues/competitiveness-0/gci2012-data-platform. 8

Poza tymi czynnikami w raporcie bierze się pod uwagę kilka innych, które albo są nietypowe dla Polski (np. przypadki zachorowań na malarię) lub są uzyskiwane i wyliczane w inny sposób niż pozostałe (np. wartość taryf celnych). 9 *The Global…* (2012), s. 294.

wpływu tych uregulowań na konkurencyjność rynkową. Tworzony jest ranking, który uwzględnia stopień trudności w prowadzeniu interesów w poszczególnych krajach. Wyższa pozycja w rankingu oznacza lepsze lub prostsze przepisy dotyczące prowadzenia działalności gospodarczej oraz silniejszą prawną ochronę własności prywatnej. Ponadto rankingi zawierają szczegółową analizę sytuacji w poszczególnych krajach i regionach. Koncepcja stworzenia tego typu analiz była wynikiem przyjęcia przez Bank Światowy w 2002 r. nowej strategii mającej na celu zwiększenie roli sektora prywatnego w ograniczaniu ubóstwa na świecie<sup>10</sup>. Za jej podstawy teoretyczne uznaje się publikację *The Regulation of Entry* z 2002 r., w której dokonano oceny regulacji w zakresie rozpoczynania działalności gospodarczej w 85 krajach świata $^{11}$ .

 Ranking nosi nazwę Wskaźnika Łatwości Prowadzenia Interesów (*Ease of Doing Business*). W pierwszym raporcie (2004 r.)<sup>12</sup> przeanalizowano 133 kraje, natomiast publikacja *Doing Business 2013* objęła już 185 krajów, co sprawia, że ranking Banku Światowego jest najpełniejszym porównaniem środowiska regulacyjnego biznesu na świecie. W raporcie na 2013 r., zatytułowanym *Lepsze regulacje dla małych i średnich przedsiębiorstw* (*Smarter Regulations for Small and Medium-Size Enterprises*), punktem odniesienia jest czerwiec 2012 r. (dane dotyczące regulacji obowiązujących w okresie czerwiec 2011 r. — maj 2012 r.)<sup>13</sup>.

 Ranking *Ease of Doing Business 2013* jest indeksem, którego wartość dla poszczególnych państw jest średnią arytmetyczną z 10 szczegółowych kryteriów (tematów), które również są szeregowane w formie odrębnych rankingów (subindeksów). Najnowsza lista obejmuje: zakładanie firmy, uzyskiwanie pozwoleń budowlanych, dostęp do elektryczności, rejestrowanie własności, dostęp do kredytu, ochronę inwestorów, płacenie podatków, handel zagraniczny, egzekwowanie umów i proces upadłości.

 Dodatkowo w raporcie na 2013 r. analizowane jest zatrudnienie pracowników, jednak nie jest to uwzględniane w konstrukcji rankingu *Ease of Doing Business*. W przeszłości tego typu czynniki były niekiedy uwzględniane w rankingach.

 Istnieje określona metodologia, która ułatwia zrozumienie zakresu i sposobu interpretacji danych<sup>14</sup>. W toku tworzenia poszczególnych subindeksów starano się obserwować stopień korelacji pomiędzy nimi. Dostrzeżono dość zróżnicowane relacje dla różnych kombinacji 2 dowolnych wskaźników (korelacja w przedziale 0,19—0,60), np. największa korelacja wystąpiła między zakłada-

<sup>&</sup>lt;sup>10</sup> *Private* ... (2002).<br><sup>11</sup> Djankov i in. (2002).

<sup>&</sup>lt;sup>12</sup> Raporty są opracowywane z wyprzedzeniem, gdyż analizie poddaje się okres wcześniejszy np. Raport *Doing Business 2013* był publikowany w 2012 r.

<sup>&</sup>lt;sup>13</sup> *Doing Business 2013* ... (2012). <sup>13</sup> *Doing Business 2013* ... (2012). <sup>14</sup> Opisy metodologiczne dla każdego z czynników uwzględnionych w rankingu *Ease of Doing Business* dostępne są na stronie internetowej http://www.doingbusiness.org/methodology.

niem firmy i ochroną inwestorów, natomiast najmniejsza między uzyskiwaniem pozwoleń budowlanych i dostępem do kredytu<sup>15</sup>.

 Należy podkreślić, że indeks *Ease of Doing Business* nie jest kompleksowym narzędziem do oceny całości uwarunkowań prowadzenia działalności gospodarczej, uwzględnia bowiem jedynie warunki związane z regulacjami bezpośrednio wpływającymi na przedsiębiorstwa, a pomija takie czynniki mające znaczenie w zakresie konkurencyjności gospodarki, jak: bezpieczeństwo, odległość od dużych rynków, jakość infrastruktury, jakość systemu finansowego, siła instytucji, korupcja i ogólne uwarunkowania makroekonomiczne. Poza tym wskaźniki tworzone są na podstawie założeń upraszczających, które, pozwalając na zwiększenie precyzji i porównywalności, niekiedy mogą też "zaciemniać" obraz zjawisk. Takim ograniczeniem jest m.in. założenie, że badaniu podlegają przedsiębiorstwa zlokalizowane w największym mieście kraju, co w sytuacji dużego zróżnicowania regionalnego może prowadzić do niezbyt precyzyjnych wniosków.

Źródłem danych wykorzystywanych do stworzenia rankingu są dokumenty i akty prawa krajowego oraz dane uzyskiwane za pomocą zestandaryzowanych kwestionariuszy rozsyłanych do ponad 9 tys. ekspertów, m.in.: prawników, konsultantów biznesowych, księgowych, urzędników, spedytorów. Aby uzyskać pełną porównywalność w kwestionariuszu wykorzystuje się prosty przykład (wzór) prowadzonej działalności, który pozwala uwzględnić formę prawną, rozmiar, lokalizację oraz charakter działalności<sup>16</sup>.

 W czołówce rankingu Banku Światowego od lat dominują kraje o wysokim poziomie rozwoju gospodarczego oraz korzystnych uwarunkowaniach do prowadzenia działalności gospodarczej. W zestawieniu na 2013 r. były to: Singapur, Hongkong, Nowa Zelandia, Stany Zjednoczone, Dania, Norwegia, Wielka Brytania, Korea Południowa, Gruzja i Australia. Zaskakiwać może wysoka pozycja Gruzji, jednak jest to kraj, który przeprowadził największą liczbę reform sprzyjających działalności gospodarczej, co pozwoliło mu przesunąć się w rankingu o 7 pozycji w porównaniu z poprzednią edycją badania.

 Polska uplasowała się na 55. miejscu, co oznacza wzrost o 7 pozycji w porównaniu z rokiem poprzednim. Możliwości prowadzenia działalności gospodarczej w Polsce najlepiej oceniono w 2009 r., kiedy kraj znalazł się na 51. miejscu rankingu. Niektóre kraje Europy Środkowo-Wschodniej uplasowały się w rankingu na nieco wyższej pozycji, np. Słowenia osiągnęła 35., Słowacja — 46., a Węgry — 54. miejsce.

 Negatywny wpływ na zajmowaną przez Polskę pozycję w rankingu Banku Światowego mają przede wszystkim koszty i liczba procesów związanych z rozpoczynaniem działalności gospodarczej oraz uzyskiwaniem licencji i ze-

15 Więcej danych znajduje się w bazie *Doing Business* (http://www.doingbusiness.org/data) oraz w raporcie *Doing Business 2013* ... (2012).<br><sup>16</sup> *Doing Business* Data Notes 2012: http://www.doingbusiness.org/methodology/methodology-

<sup>-</sup>note.

zwoleń, ponadto wskazuje się na nadmierne obciążenia podatkowe przedsiębiorców. Pozytywnie oceniono natomiast szanse pozyskiwania środków finansowych przez przedsiębiorstwa (dostęp do kredytów).

| Pozycja | Kryteria oceny                                                                                                    | Pozycja | Kryteria oceny                                                                                                    |
|---------|----------------------------------------------------------------------------------------------------|---------|----------------------------------------------------------------------------------------------------|
| 4       | dostęp do kredytu:<br>— skala ochrony prawnej $(0-10)$ — 9<br>$-zakres$ informacji kredytowej $(0-6)$<br>— 6                                                                  | 37      | proces upadłości:<br>$\overline{-}$ czas $\overline{-}$ 3 lata<br>$-$ koszt (w % majątku) $-15,0$<br>- stopa odzyskania wartości (w %) -<br>54.5                                         |
| 49      | ochrona inwestorów:<br>— skala ujawniania informacji $(0-10)$<br>$-7$<br>-skala odpowiedzialności zarządzają-<br>cych $(0-10) - 2$<br>— skala ochrony inwestorów $(0-10)$ — 6 | 50      | handel zagraniczny:<br>— liczba dokumentów<br>eksportowych/<br>/importowych $-5/5$<br>$-cz$ as trwania procedur eksportowych/<br>/importowych $- 17/16$ dni                              |
| 56      | egzekwowanie umów:<br>$-$ liczba procedur $-33$<br>$-\csc - 685$ dni<br>$-$ koszt (w % roszczenia) $-19,0$                                                                    | 62      | rejestrowanie własności:<br>$-$ liczba procedur $-6$<br>$-\c{zas} - 54$ dni<br>— koszt (w % wartości) — 0,4                                                                              |
| 114     | płacenie podatków:<br>-liczba płatności w roku - 18<br>- czas (godziny w roku) - 286<br>- całkowita stawka podatku (w % docho-<br>$du$ ) — 43,8                               | 124     | zakładanie firmy:<br>$-$ liczba procedur $-6$<br>$-$ czas $-$ 32 dni<br>— koszt (w % dochodu <i>per capita</i> ) —14,4<br>— kapitał minimalny (w % dochodu <i>per</i><br>$capita$ – 13,0 |
| 137     | dostęp do elektryczności:<br>$-$ liczba procedur $-6$<br>$-\cos - 186 \text{ dni}$<br>— koszt (w % dochodu <i>per capita</i> ) — 209                                          | 161     | uzyskiwanie pozwoleń budowlanych:<br>$-$ liczba procedur $-29$<br>$-\cos 301 \text{ dni}$<br>— koszt (w % dochodu <i>per capita</i> )<br>49.4                                            |

**ZESTAWIENIE (2) POZYCJI POLSKI W RANKINGU ŁATWOŚCI PROWADZENIA INTERESÓW WEDŁUG WYBRANYCH KRYTERIÓW** 

Ź r ó d ł o: opracowanie własne na podstawie *Doing Business 2013*… (2012).

 Celem Banku Światowego nie jest prezentacja aktualnego stanu i środowiska regulacyjnego w poszczególnych krajach oraz wskazanie działań mających wpływ na polepszenie warunków prowadzenia działalności gospodarczej. Choć ranking nie stanowi kompleksowego obrazu konkurencyjności, to spójnie przedstawia ten fragment rzeczywistości ekonomicznej, który ma znaczny wpływ na percepcję warunków gospodarowania panujących w danym kraju.

# *ROCZNIK KONKURENCYJNOŚCI ŚWIATOWEJ*

 Rocznik Konkurencyjności Światowej (*The World Competitiveness Yearbook* — WCY) to publikacja przygotowywana przez Międzynarodowy Instytut Zarządzania Rozwojem w Lozannie (International Institute for Management Development *—* IMD). Instytut oficjalnie rozpoczął działalność w 1990 r. Jako sukcesor niezależnych szkół biznesowych istniejących w przeszłości w Genewie i Lozannie<sup>17</sup>, stał się jednym z najważniejszych ośrodków naukowych badających problematykę konkurencyjności międzynarodowej. W jego ramach funkcjonuje Centrum Konkurencyjności Światowej (IMD World Competitiveness Center). Pierwszy WCY został opublikowany w 1989 r.

 IMD dla celów tworzonych opracowań przyjmuje dwie definicje konkurencyjności międzynarodowej — akademicką i biznesową. W pierwszej z nich mówi się o konkurencyjności jako o oddzielnym dziale ekonomii, natomiast w drugiej określa się ją jako zjawisko, które opisuje *w jaki sposób ludzie tworzą i utrzymują środowisko zdolne do podtrzymywania konkurencyjności swoich przedsiębiorstw*18 (Latoszek, 2008).

 Do pomiaru i porównania konkurencyjności IMD wykorzystuje kilka grup czynników. W przeszłości dla tworzenia rankingów wyróżniano 8 czynników: gospodarka narodowa, umiędzynarodowienie gospodarki, rola państwa, finanse, infrastruktura, zarządzanie, nauka i badania oraz zasoby ludzkie (Radło, 2008). W 2001 r. podjęto decyzję o zmianie tej klasyfikacji, dzieląc czynniki wpływające na poziom konkurencyjności na 4 podstawowe grupy, uszczegółowione pod względem tematycznym na węższe kategorie:

- 1. Sytuacja ekonomiczna gospodarka narodowa, handel międzynarodowy, inwestycje zagraniczne, zatrudnienie i ceny;
- 2. Wydajność rządu finanse publiczne, polityka fiskalna, struktury instytucjonalne i biznesowe oraz regulacje prawne dla biznesu, struktury społeczne;
- 3. Wydajność zarządzania produktywność i wydajność, rynek pracy, finanse, praktyka zarządzania, system postaw i wartości;
- 4. Infrastruktura infrastruktura podstawowa, technologiczna i naukowa, zdrowie i środowisko oraz edukacja.

 Następnie 20 kategorii podzielono na szczegółowe kryteria, mające wpływ na ocenę konkurencyjności — w roczniku z 2012 r. uwzględniono 329 kryteriów (2/3 to dane liczbowe i mierzalne, a 1/3 to wyniki badań opinii przeprowadzonych wśród kadry zarządzającej)<sup>19</sup>. Ich liczba w danej kategorii jest zróżnicowana, np. potrzeba więcej kryteriów do oceny edukacji niż do określenia poziomu cen. Pomimo tego, każda z 20 kategorii ma jednakową wagę (5%) w ogólnym rankingu.

 Ranking konkurencyjności (The World Competitiveness Scoreboard) publikowany przez IMD podaje pozycję oraz wynik punktowy (wskaźnik 0—100), przy czym punktem odniesienia jest kraj zajmujący 1. miejsce, który uzyskuje notę 100,0. Jednocześnie rocznik zawiera kilka zagregowanych podziałów, które pozwalają spojrzeć na konkurencyjność w innych, bardziej szczegółowych ujęciach. Można dokonywać porównań wyników krajów przez pryzmat regionu geograficznego bądź kryterium przedmiotowego, np. PKB *per capita*.

<sup>&</sup>lt;sup>17</sup> http://www.imd.org/about/keyfacts/history.cfm.<br><sup>18</sup> http://www.worldcompetitiveness.com.<br><sup>19</sup> http://www.imd.org/research/publications/wcv/Factors\_and\_criteria.cfm.

 Wadą prowadzonych przez IMD badań jest ograniczony zakres podmiotowy w porównaniu z poprzednio omawianymi rankingami — najnowsza edycja rocznika uwzględnia dane tylko dla 59 krajów. Związane jest to z nakreślonymi przez instytut kryteriami wyboru — dany kraj jest uwzględniany w roczniku, jeśli można uzyskać na jego temat wiarygodne dane statystyczne z wewnętrznych instytucji partnerskich oraz z organizacji międzynarodowych (ONZ, WTO, MFW), a jego gospodarka oparta jest na zasadach wolności gospodarczej i ma znaczący udział w rynku międzynarodowym.

 W 2012 r. na czele rankingu uplasował się Hongkong, zaś następne pozycje (ze wskaźnikiem w granicach 97,8—88,5) zajmowały: Stany Zjednoczone, Szwajcaria, Singapur, Szwecja, Kanada, Tajwan, Norwegia, Niemcy oraz Katar. Listę zamykały (ze wskaźnikiem poniżej 50,0): Wenezuela, Grecja, Chorwacja, Ukraina, Argentyna, Bułgaria oraz Rumunia. Polska uplasowała się w rankingu konkurencyjności na 34. miejscu (podobnie jak w 2011 r.) z notą 64,2<sup>20</sup>. Przy ocenie Polski w 2012 r. nie wszystkie kryteria zostały wzięte pod uwagę. Można natomiast dostrzec duże zróżnicowanie w ocenie sytuacji Polski (miejsca w rankingach) w poszczególnych elementach decydujących o konkurencyjności<sup>21</sup>.

 WCY dostępny jest także w wersji internetowej (World Competitiveness Online), która stanowi bazę umożliwiającą porównywanie wskaźników również w szerokim przedziale czasowym, gdyż uwzględnia 17 edycji rocznika.

# *WSKAŹNIK WOLNOŚCI GOSPODARCZEJ*

 Raport Wolności Gospodarczej publikowany jest przez amerykański ośrodek Heritage Foundation<sup>22</sup> we współpracy z "The Wall Street Journal". W porównaniu z analizowanymi badaniami nie jest to kompleksowy zbiór wskaźników konkurencyjności, zawiera jednak te elementy rzeczywistości gospodarczej, które mają na nią istotny wpływ. Jest tam opis i ocena restrykcyjnych przepisów oraz innych ograniczeń i środków przymusu stosowanych przez aparat władzy w państwach świata (184 kraje uwzględnione w raporcie z 2012 r.). Publikowany od 1995 r. Wskaźnik Wolności Gospodarczej (Index of Economic Freedom — IEF) ma na celu pomiar i ocenę czynników mających wpływ na ograniczenie wolności gospodarczej, a w konsekwencji ogólnego dobrobytu społeczeństwa (w tym wzrostu gospodarczego, konkurencyjności, demokracji, kapitału ludzkiego, stanu środowiska naturalnego itp.).

<sup>&</sup>lt;sup>20</sup> The World Competitiveness Scoreboard 2012, http://www.imd.org/research/publications/wcy/ /upload/scoreboard.pdf. 21 Szczegółowe dane można znaleźć w wersji papierowej *World Competitivenes Yearbook 2012* 

lub w bazie internetowej http://www.worldcompetitiveness.com/OnLine/App/Index.htm. 22 Heritage Foundation to ośrodek badawczy założony w 1973 r. w Waszyngtonie, którego ce-

lem jest promocja wartości konserwatywnych w życiu publicznym, opartych na zasadach wolnego rynku, ograniczonej roli państwa, wolności osobistej, tradycyjnych amerykańskich wartościach oraz bezpieczeństwie narodowym (http://www.heritage.org/about).

 IEF jest tworzony w następujący sposób — każdemu państwu przyznawana jest punktacja według 10 kategorii (tzw. "wolności ekonomicznych"), które są zgrupowane w 4 filarach:

- 1. Regulacje prawne (prawo własności, wolność od korupcji);
- 2. Interwencje rządu w gospodarce (wolność podatkowa, wydatki rządowe);
- 3. Skuteczność regulacji (wolność gospodarcza, pracownicza i monetarna);
- 4. Wolny rynek (wolność handlu, inwestycyjna i finansowa) $^{23}$ .

 Na przedstawione kategorie składa się 50 niezależnych zmiennych, którym przypisana jest jednakowa waga. Na najwyższym poziomie agregacji każda z "wolności" jest punktowana w skali od 0 do 100, a ogólna ocena wolności gospodarczej danego kraju jest średnią arytmetyczną ocen poszczególnych zmiennych. Następnie — po uwzględnieniu punktacji — kraje przyporządkowywane są do jednej z pięciu grup:

- 1. ,,Wolny" 100,0—80,0 pkt.;
- 2. ,,W zasadzie wolny" 79,9—70,0 pkt.;
- 3. ,,Umiarkowanie wolny" 69,9—60,0 pkt.;
- 4. ,,W zasadzie bez wolności" 59,9—50,0 pkt.;
- 5. ,,Bez wolności" 49,9—40,0 pkt.

 Niższy wynik danego kraju oznacza większy zakres interwencji państwa w gospodarkę i mniejszy poziom wolności gospodarczej.

 W każdej z edycji wskaźnik uwzględnia specyficznie określony przedział czasu. W przypadku IEF z 2012 r. obserwacji poddano II połowę 2010 r. i I połowę 2011 r., przy czym należy podkreślić, że niektóre wskaźniki tworzone są na podstawie danych historycznych (np. kategoria wolności monetarnej stworzona jest na podstawie 3-letniej ważonej stopy inflacji). Jednocześnie wszelkie zmiany regulacyjne są uwzględniane według stanu na ostatni dzień czerwca danego roku. Szczegółowe informacje metodologiczne dotyczące sposobu tworzenia poszczególnych kategorii dostępne są na stronie internetowej Heritage Founda- $\arctan^{24}$ .

 W raporcie z 2012 r. do grupy o najwyższym poziomie wolności gospodarczej zaliczono 5 krajów: Hongkong (89,9 pkt.), Singapur (87,5 pkt.), Australia (83,1 pkt.), Nowa Zelandia (82,1 pkt.) i Szwajcaria (81,1 pkt.). Stany Zjednoczone (76,3 pkt.) zajęły w tym rankingu 10. pozycję, natomiast spośród krajów Unii Europejskiej najwyżej — na 9. miejscu — uplasowała się Irlandia (76,9 pkt.).

 Polska w prezentowanym rankingu wolności gospodarczej zajęła 64. pozycję i z wynikiem wskaźnika IEF na poziomie 64,2 pkt. została zaliczona do grupy krajów o umiarkowanej wolności gospodarczej, przy średniej dla całego świata — 59,5 pkt. Jednocześnie wśród 43 krajów Europy uwzględnionych w rankingu Polska uplasowała się na 29. miejscu. Pod względem wartości IEF najwyższe dotychczas miejsce Polski w rankingu odnotowano w 2002 r. (65 pkt. i 51. pozycja).

<sup>&</sup>lt;sup>23</sup> Opracowano na podstawie strony internetowej http://www.heritage.org. <sup>24</sup> http://www.heritage.org/index/book/methodology.

### **Wykr. 1. WSKAŹNIKI WOLNOŚCI GOSPODARCZEJ POLSKI W 2012 R.**

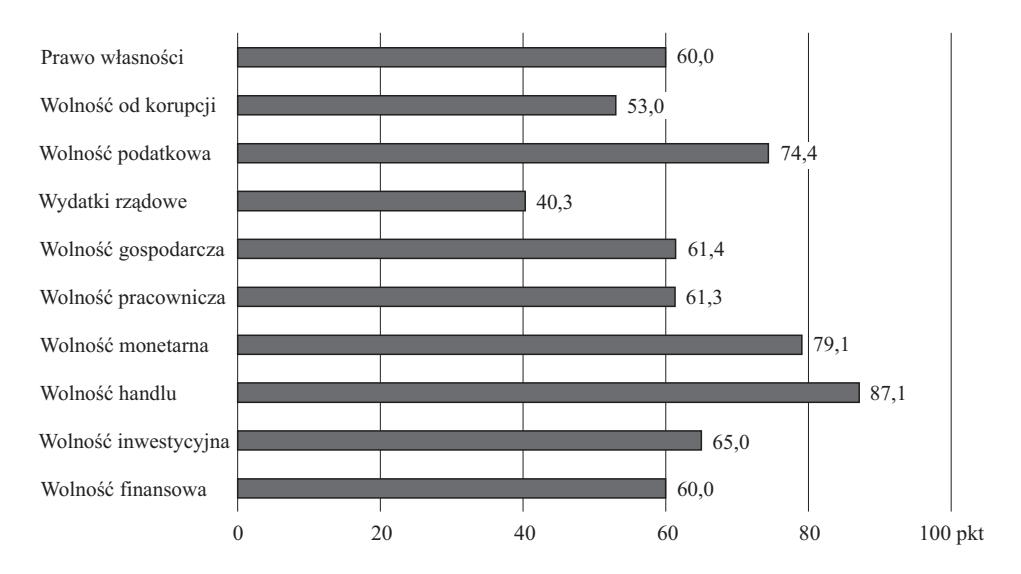

Ź r ó d ł o: opracowanie własne na podstawie *Index of Economic Freedom 2012.*

## **Wykr. 2. WSKAŹNIKI WOLNOŚCI GOSPODARCZEJ POLSKI**

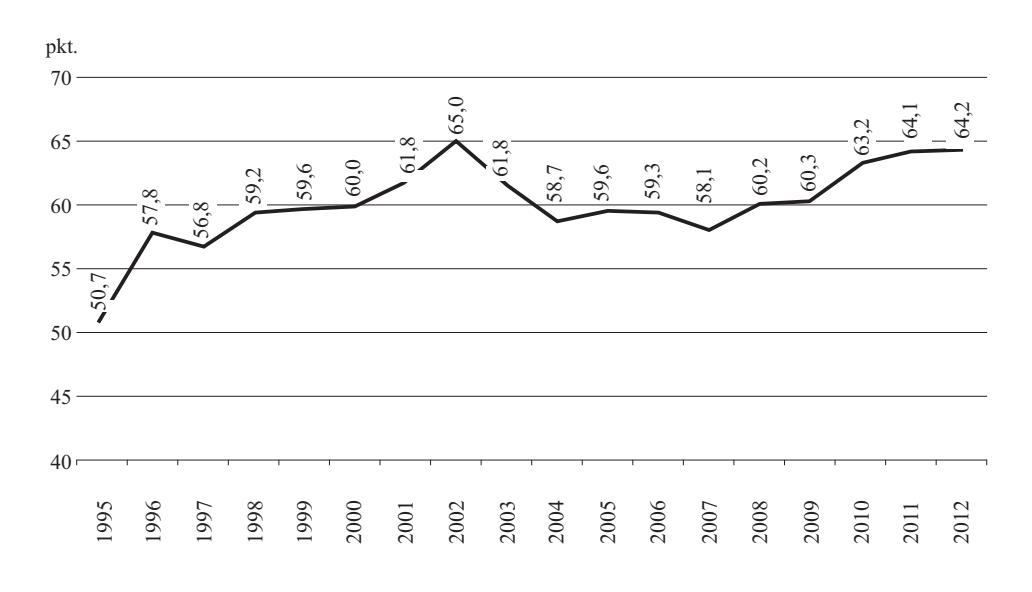

Ź r ó d ł o: opracowanie na podstawie danych *Heritage Foundation*: http://www.heritage.org/index/ranking.

 Szczegółowa analiza wszystkich czynników pozwala stwierdzić, że w przypadku Polski negatywny wpływ na IEF mają przede wszystkim: nadmierne wydatki rządowe, skutkujące wzrostem deficytu budżetowego i długu publicznego, relatywnie wysoki poziom korupcji, problemy z egzekwowaniem prawa własności, związane zarówno z nadmiarem procedur, jak i z niedostatecznym poziomem ochrony własności intelektualnej. Do czynników, które poprawiają wynik Polski w rankingu należy zaliczyć: wolny handel (średnia ważona dla taryf celnych wynosi 1,4%), skuteczna polityka monetarna, pozwalająca na utrzymanie stabilnego poziomu cen (kontrola inflacji) oraz umiarkowane obciążenia podatkowe (na poziomie 34,3% dochodów całkowitych)<sup>25</sup>. Są to jednocześnie te czynniki, które mają istotny wpływ na wzrost konkurencyjności kraju i stanowią ważne elementy jej oceny w innych rankingach międzynarodowych. W porównaniu z 2011 r. w największym stopniu poprawił się wskaźnik "wolność od korupcji" (+3,0 pkt.), natomiast największy spadek dotyczył wskaźnika "wydatki rządowe" (-3,5 pkt.).

 Od 2008 r. sytuacja pod względem wolności gospodarczej w Polsce z roku na rok ulega poprawie, jednak jej skala nie jest na tyle szybka, aby w najbliższym czasie kraj został zaliczony do pierwszych dwóch grup państw o najwyższym poziomie wskaźnika (powyżej 70,0 pkt.). Choć IEF nie obejmuje wielu aspektów konkurencyjności, to analiza wolności gospodarczej wydaje się jednym z ważniejszych elementów przy tworzeniu porównań międzynarodowych.

### *RAPORT DOBROBYTU INSTYTUTU LEGATUM*

Brytyjski Instytut Legatum z Londynu<sup>26</sup> jest jednym z ośrodków badawczych, które zajmują się pomiarem czynników mających wpływ na dobrobyt społeczeństw. W konstruowanym od 2007 r. Indeksie Dobrobytu (The Legatum Prosperity Index) brane są pod uwagę zarówno czynniki związane z dochodem i konkurencyjnością, jak i z szeroko pojmowaną jakością życia. Dlatego też relatywnie mniejsze znaczenie w konstruowaniu indeksu przypisuje się wielkości PKB poszczególnych krajów, zaś w większym stopniu uwzględnia się pozadochodowe elementy dobrobytu oraz wzajemne oddziaływania pomiędzy danymi czynnikami.

 W konstruowaniu rankingu uwzględniono 89 czynników, które ujęte są tematycznie w 8 subindeksach: gospodarka, przedsiębiorczość i zdolność innowacji, rządzenie, edukacja, zdrowie, bezpieczeństwo, wolność osobista oraz kapitał społeczny.

 Czynniki służące do budowy subindeksów mają zarówno charakter obiektywny (dane statystyczne), jak i subiektywny (oceny ekspertów dotyczące wskaźników ekonomicznych i finansowych)<sup>27</sup>. Należy podkreślić, że czynniki nie mają jednakowego znaczenia w konstruowaniu całego indeksu, lecz są ważone

 $\overline{\phantom{a}}$ 

<sup>&</sup>lt;sup>25</sup> *Poland Economic Freedom Score*, http://www.heritage.org/index/pdf/2012/countries/poland.pdf. <sup>26</sup> Instytut Legatum jest niezależnym brytyjskim ośrodkiem badawczym z siedzibą w Londynie,

będącym członkiem grupy inwestycyjnej Legatum. Badania, publikacje i koncepcje programowe instytutu mają na celu wspieranie wolności i dobrobytu społecznego. 27 Lista wszystkich czynników wraz z definicjami znajduje się na stronie internetowej

http://www.prosperity.com.

w zależności od ich statystycznej istotności dla oceny dobrobytu danego kraju (odrębnie dla dochodu i jakości życia przeprowadzana jest analiza regresji)<sup>28</sup>. Na przykład w przypadku gospodarki wskaźnik inflacji ma dużo większą wagę dla oceny dochodu niż jakości życia. Poza tym niektóre czynniki są uwzględniane w więcej niż jednym subindeksie. Natomiast ogólny ranking jest tworzony na podstawie średniej arytmetycznej ze wszystkich 8 subindeksów, więc mają one jednakowe znaczenie w ocenie dobrobytu. Jednocześnie dla użytkowników internetowej wersji raportu Instytutu Legatum istnieje możliwość wykorzystania narzędzi interaktywnych i dostosowania wag do poszczególnych subindeksów według własnych preferencji.

 W 2012 r. Instytut Legatum stworzył Indeks Dobrobytu dla 142 państw obejmujących ponad 96% ludności świata i tworzących 99% globalnego dochodu. Dany kraj uwzględniony jest w ogólnym rankingu pod warunkiem, że dostępność danych poszczególnych czynników wynosiła 80% i więcej. Kraje zostały podzielone pod względem wartości wskaźnika na te o najwyższym (30 krajów), średnim (50) i najniższym (30) jego poziomie. Na czele rankingu uplasowały się kolejno: Norwegia, Dania, Szwecja, Australia, Nowa Zelandia, Kanada, Finlandia, Holandia, Szwajcaria i Stany Zjednoczone, zaś listę zamykały: Republika Środkowoafrykańska, Kongo, Afganistan, Czad, Haiti, Burundi, Togo, Zimbabwe, Jemen i Etiopia29. Polska, która w rankingu uplasowała się na 32. miejscu, najlepszy wynik osiągnęła w zakresie bezpieczeństwa, zaś najsłabszy w zakresie gospodarki.

| Wyszczególnienie                       | Pozycja |  |
|----------------------------------------|---------|--|
|                                        | 32      |  |
|                                        |         |  |
|                                        | 52      |  |
| Przedsiębiorczość i zdolność innowacji | 38      |  |
|                                        | 38      |  |
|                                        | 38      |  |
|                                        | 34      |  |
|                                        | 25      |  |
|                                        |         |  |
|                                        |         |  |

**ZESTAWIENIE (3) POZYCJI POLSKI W RANKINGU INDEKSU DOBROBYTU INSTYTUTU LEGATUM W 2012 R. WEDŁUG SUBINDEKSÓW** 

Ź r ó d ł o: *The 2012*… (2011).

 W 2011 r. Polska zajmowała wyższą pozycję (28.), jednak ranking obejmował dużo mniejszą liczbę krajów (110). Wadą rankingu jest ograniczona możliwość porównań wyników w zakresie poszczególnych subindeksów, gdyż wymagałoby to uzyskania bezwzględnych wartości służących do ich pomiaru. Indeks Instytutu Legatum staje się jednak coraz bardziej popularnym wskaźnikiem do oceny

28 Metodologia tworzenia *The 2012 Legatum Prosperity Index*, http://www.prosperity.com/ /Methodology.aspx. Szczegółowy opis wszystkich czynników i ich udziału w konstruowaniu rankingu zawarty został w broszurze *The 2011…* (2011), s. 26—35. 29 *The 2012 Legatum Prosperity Index Table Rankings*, http://www.prosperity.com/Ranking.aspx.

sytuacji gospodarczej i społecznej na świecie. Do oceny konkurencyjności w zakresie gospodarczym indeks może obejmować zbyt wiele wskaźników, jednak jego zaletą jest kompleksowość i oryginalne spojrzenie na kwestie rozwoju gospodarczego państwa.

### **Podsumowanie**

 Analiza konkurencyjności międzynarodowej jest utrudniona ze względu na różnorodność czynników, które należy uwzględnić przy dokonywaniu jej pomiaru. Opisane rankingi są konstruowane na podstawie zróżnicowanej metodologii, np. w jednych większe znaczenie przypisuje się czynnikom gospodarczym, w innych — uwarunkowaniom społecznym. Nie ulega jednak wątpliwości, że zakres podmiotowy i przedmiotowy danych pozwala je uznać za reprezentatywne dla całego świata i w dużym stopniu ułatwia porównania państw pod względem konkurencyjności gospodarki i dobrobytu.

| Nazwa rankingu                         | Lata<br>edycji rankingu | Pozycja | Lata<br>edvcji rankingu | Pozycja |
|----------------------------------------|-------------------------|---------|-------------------------|---------|
| Globalny Raport Konkurencyjności       | $2011 - 2012$           | 41      | $2012 - 2013$           | 41      |
| Ranking Łatwości Prowadzenia Interesów | 2012                    | 62      | 2013                    | 55      |
| Rocznik Konkurencyjności Światowej     | 2011                    | 34      | 2012                    | 34      |
| Wskaźnik Wolności Gospodarczej         | 2011                    | 68      | 2012                    | 64      |
| Indeks Dobrobytu Instytutu Legatum     | 2011                    | 28      | 2012                    | 32      |

**TABL. 2. POZYCJA POLSKI W RANKINGACH KONKURENCYJNOŚCI MIĘDZYNARODOWEJ** 

Ź r ó d ł o: opracowanie własne.

 Tabl. 2 prezentuje ogólny obraz pozycji Polski na arenie międzynarodowej pod względem głównych czynników mających wpływ na konkurencyjność i dobrobyt. W większości rankingów nasz kraj uzyskuje średnie wyniki. Dlatego też odpowiedź na pytanie, w jaki sposób poprawić miejsce Polski w zestawieniach międzynarodowych wymaga szczegółowej analizy wszystkich zmiennych mających wpływ na ostateczną ocenę kraju przedstawioną w omawianych, zróżnicowanych metodycznie badaniach.

**mgr Karol Cienkus** — *MSZ*

#### **LITERATURA**

- Budnikowski A. (2006), *Międzynarodowe stosunki gospodarcze*, PWE, Warszawa
- Djankov S., La Porta R., Lopez-de-Silanes F., Shleifer A. (2002), *The Regulation of Entry*, "Quarterly Journal of Economics", Vol. CXVII

*Doing Business 2013: Smarter Regulations for Small and Medium-Size Enterprises* (2012), The World Bank and The International Finance Corporation, Washington

- Latoszek E. (2008), *Międzynarodowa konkurencyjność gospodarcza*, [w:] Bieńkowski W., Czajkowki Z., Gomułka M., Brocka-Palacz B., Misala J., Radło M. J., Weresa M., *Czynniki i miary międzynarodowej konkurencyjności gospodarek w kontekście globalizacji — wstępne wyniki ba*dań, "Prace i Materiały", Nr 284, Instytut Gospodarki Światowej, SGH
- Pangsy-Kania S. (2004), *Konkurencyjność polskiej gospodarki przez pryzmat międzynarodowych rankingów*, [w:] Manikowski A., Psyk A. (red.), *Unifikacja gospodarek europejskich: szanse i zagrożenia*, Wydawnictwo Naukowe Wydziału Zarządzania Uniwersytetu Warszawskiego
- *Private Sector Development Strategy Directions for the World Bank Group* (2002), World Bank, http://rru.worldbank.org/Documents/PapersLinks/699.pdf
- Radło M. I. (2008), *Międzynarodowa konkurencyjność gospodarki. Uwagi na temat definicji, czynników i miar*, [w:] Bieńkowski W., Czajkowki Z., Gomułka M., Brocka-Palacz B., Latoszek E., Misala J., Weresa M., *Czynniki i miary międzynarodowej konkurencyjności gospodarek w kontekście globalizacji — wstępne wyniki badań*, "Prace i Materiały", Nr 284, Instytut Gospodarki Światowej, SGH
- *The 2011 Legatum Prosperity Index. An inquiry into global wealth and wellbeing* (2011), Legatum Institute, London
- *The Global Competitiveness Report 2012—2013* (2012), World Economic Forum, Geneva

### *SUMMARY*

 *The purpose of this article is to characterize the most popular indicators and rankings of international competitiveness, with particular emphasis on the Polish position in the analyzed charts. The paper presents definitions of international competitiveness of both foreign organizations and institutions. The following indicators and rankings are discusses in the article: the Global Competitiveness Report published by the World Economic Forum, the World Bank's "Doing Business", World Competitiveness Yearbook, Index of Economic Freedom as well as Prosperity Report of the Legatum Institute. The wide scope of the analyses allows i. a. a comparison of Poland's indicators with most countries of the world.* 

### *РЕЗЮМЕ*

*Целью статьи является характеристика самых популярных показателей и рейтингов международной конкуренции с особым учетом позиции (места) Польши в анализированных сопоставлениях. В статье были представлены определения международной конкурентоспособности использованные заграничными организациями и учреждениями. Статья характеризует следующие работы: Отчет глобальной конкурентоспособности опубликованный Всемирным экономическим форумом, Отчет Всемирного банка "Doing Business", Ежегодник по мировой конкурентоспособности, Показатель экономической свободы и Отчет зажиточности Института Легатум. Широкий предметный объем этого анализа позволяет в частности сравнить показатели касающиеся Польши на фоне большинства стран мира.* 

# INFORMACJE. PRZEGLĄDY. RECENZJE

# Wydawnictwa GUS — maj 2013 r.

 Wśród publikacji wydanych w maju br. ukazały się opracowania jednorazowe lub ukazujące się z częstotliwością kilkuletnią są to: "Kształcenie dorosłych 2011", "Narodowy Spis Powszechny Ludności i Mieszkań 2011. Mieszkania", "Dzieci korzystające ze świadczeń pomocy społecznej w Polsce w 2011 r.", "Wybory ścieżki kształcenia, a sytuacja zawodowa Polaków", które polecamy naszym Czytelnikom.

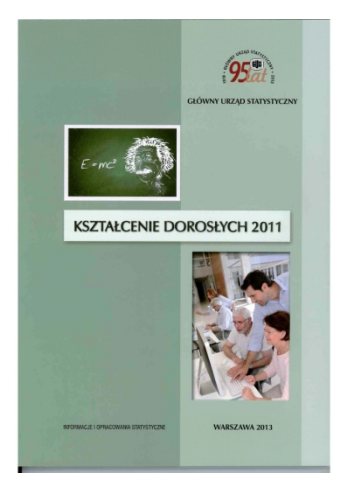

Publikacja "Kształcenie dorosłych 2011" stanowi drugą edycję opracowania przygotowywanego w GUS we współpracy z Urzędem Statystycznym w Gdańsku na podstawie badania "Kształcenie dorosłych". Głównym celem badania przeprowadzonego w I kwartale 2012 r. było uzyskanie informacji na temat uczestnictwa osób w wieku 18— —69 lat w kształceniu formalnym, pozaformalnym oraz nieformalnym w powiązaniu z cechami społeczno-demograficznymi i statusem na rynku pracy, a także informacji dotyczących znajomości języków obcych, umiejętności obsługi komputera oraz uczestnictwa w wydarzeniach kulturalnych i w życiu społecznym. Badanie "Kształcenie doro-

słych" przeprowadzane jest w krajach Unii Europejskiej (UE) na podstawie rozporządzenia Komisji Europejskiej nr 823/2010 z 17 września 2010 r., a jego metodologia jest zgodna z zaleceniami Eurostatu. W celu zapewnienia porównywalności z danymi międzynarodowymi, jak również z wynikami prezentowanymi w poprzedniej edycji badania, w obecnym wydaniu podano wartości także dla grupy wiekowej 25—64 lata.

 W uwagach metodycznych Czytelnicy znajdą omówienie organizacji i metodologii badania, w tym zastosowanych narzędzi badawczych, podstawowych definicji z zakresu tematycznego badania, doboru próby oraz procedury uogólniania wyników.

 W części analitycznej opracowania przedstawiono analizę uzyskanych wyników w następujących działach tematycznych: "Ogólna ocena aktywności edukacyjnej ludności", "Kształcenie w systemie formalnym", "Kształcenie w systemie pozaformalnym", "Kształcenie nieformalne", "Uczestnictwo w kulturze i życiu społecznym", "Znajomość obsługi komputera", "Znajomość języków obcych",

"Trudności w uczestnictwie w kształceniu formalnym lub pozaformalnym oraz charakterystyka osób nieuczestniczących w żadnej formie kształcenia". W poszczególnych grupach tematycznych uwzględniono m.in. rodzaje podejmowanych działań edukacyjnych w ramach form kształcenia, czas poświęcony na określone formy edukacji, finansowanie i organizację, motywy oraz korzyści wynikające z podjęcia kształcenia na danym poziomie. Materiał analityczny wzbogacono ilustracjami graficznymi w postaci tabel oraz wykresów.

 Wyniki badania prezentowane są także w tablicach tematycznych zawierających zbiór szczegółowych danych dotyczących kształcenia osób dorosłych, z uwzględnieniem podziału na grupy wiekowe, płeć, miejsce zamieszkania (miasto-wieś) oraz status na rynku pracy. Ponadto, w części tabelarycznej zamieszczono wybrane tablice z zakresu porównań międzynarodowych dotyczące udziału osób w wieku 25—64 lata w kształceniu formalnym oraz pozaformalnym w ujęciu retrospekcyjnym dla lat 2007 i 2011. Przy opracowywaniu danych odnoszących się do krajów UE materiał źródłowy stanowiła baza danych Eurostatu.

 Publikacja w polskiej wersji językowej (dodatkowo przedmowa oraz spis treści w języku angielskim) dostępna także na stronie internetowej GUS.

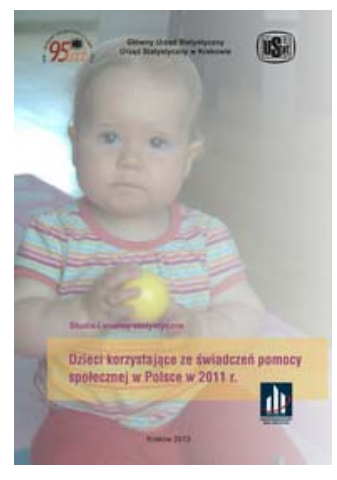

Wydana jednorazowo publikacja "Dzieci korzy**stające ze świadczeń pomocy społecznej w Polsce w 2011 r."** prezentuje zakres oraz formy pomocy kierowanej przez państwo do dzieci. Sformułowanie "pomoc kierowana do dzieci", tj. ludności w wieku przedprodukcyjnym (poniżej 18 lat) oznacza zarówno pomoc finansową, jak i niepieniężną oraz instytucjonalną adresowaną do dzieci, jako wsparcie państwa w ich utrzymaniu. W publikacji przygotowanej przez Urząd Statystyczny w Krakowie przedstawiono dane dotyczące świadczeń pomocy społecznej oraz świadczeń rodzinnych, które opisują dużą zbiorowość rodzin i dzieci korzystających z pomocy społecznej.

 Prezentowana publikacja składa się z uwag metodologicznych (poprzedzonych uwagami ogólnymi), rozdziału analitycznego oraz tablic statystycznych. W części metodologicznej przybliżono Czytelnikom zakres podmiotowy oraz przedmiotowy publikacji, źródła danych, a także objaśniono podstawowe pojęcia z zakresu pomocy społecznej niezbędne do prawidłowej interpretacji danych zamieszczonych w dalszych rozdziałach.

 W rozdziale analitycznym w pierwszej kolejności przedstawiono charakterystykę rodzin otrzymujących świadczenia rodzinne. W analizie uwzględniono zróżnicowanie terytorialne według stopnia urbanizacji, liczbę dzieci w rodzinie, typy rodzin, dochód na osobę w rodzinie, a także częstotliwość korzystania z zasiłku i grupy wiekowe beneficjentów świadczeń. W kolejnej części charakteryzowano gospodarstwa domowe korzystające z pomocy społecznej oraz dzieci w tych gospodarstwach we wcześniej wymienionych przekrojach. Następnie uwagę skupiono na dzieciach niepełnosprawnych i chorych oraz formach pomocy skierowanej do tych grup. Część analityczną zamyka charakterystyka działalności placówek opiekuńczo-wychowawczych, rodzin zastępczych i zakładów stacjonarnych pomocy społecznej, w których przebywają dzieci pozbawione opieki rodzicielskiej.

 Tablice statystyczne zawierają zestawienie danych odnoszących się do zakresu oraz form pomocy społecznej kierowanej do najmłodszych beneficjentów. Badane zjawiska zaprezentowano w skali kraju jak również w układzie regionalnym i wojewódzkim, a także według miejsca zamieszkania (miasto—wieś) oraz grup wiekowych. W publikacji wykorzystano dane pochodzące z rejestrów Ministerstwa Pracy i Polityki Społecznej oraz sprawozdawczości i bazy informacyjnej GUS. Wykorzystanie administracyjnych baz danych systemów świadczeń rodzinnych i pomocy społecznej pozwala ustalić poziom pomocy państwa dla określonych grup społeczeństwa.

 Opracowanie w polskiej wersji językowej (dodatkowo przedmowa oraz spis treści w języku angielskim) dostępne wyłącznie na stronie internetowej GUS.

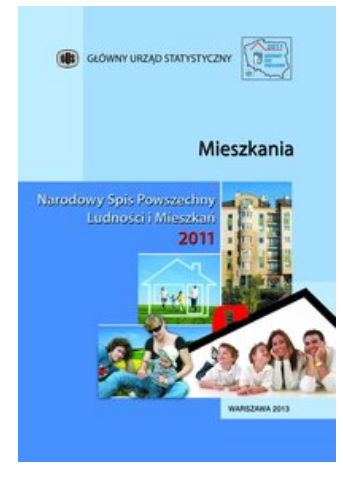

Publikacja "Narodowy Spis Powszechny Lud**ności i Mieszkań 2011. Mieszkania"** jest jednym z opracowań tematycznych przedstawiających wyniki NSP 2011 przeprowadzonego w dniach 1 kwietnia—30 czerwca 2011 r. Publikacja ma na celu zapoznanie odbiorców danych z informacjami charakteryzującymi stan zasobów mieszkaniowych w Polsce w momencie spisu, a także przedstawienie zmian w sytuacji mieszkaniowej zarówno pod względem jakościowym i ilościowym w latach 2002—2011.

 Publikacja składa się z czterech części: uwag ogólnych i metodycznych, komentarza analitycznego z opisowo-graficzną interpretacją wyników

badania w zakresie zasobów mieszkaniowych oraz aneksu tabelarycznego. W uwagach ogólnych przybliżono Czytelnikom podstawy prawne i metody realizacji spisu ludności i mieszkań w 2011 r., jego podstawowe cele, zakres przedmiotowy badania, metody realizacji spisu, źródła wykorzystywane w zakresie spisu mieszkań, a także formy upowszechniania wyników. W NSP 2011 zrezygnowano z metody tradycyjnej zebrania wszystkich informacji bezpośrednio od respondentów na rzecz metody mieszanej. Dane zebrane w ramach badania reprezentacyjnego przy wykorzystaniu formularza elektronicznego uzupełniono informacjami zgromadzonymi w rejestrach i systemach informacyjnych administracji publicznej. W celu zapewnienia poprawnej interpretacji wyników spisu, w uwagach metodycznych zamieszczono podstawowe definicje pojęć oraz klasyfikacje.

 W kolejnej części opracowania przedstawiono analizę uzyskanych wyników obrazujących stan i zmiany zasobów mieszkaniowych w różnorodnych przekrojach, w tym w szczególności mieszkań zamieszkanych, czy też według podmiotów będących właścicielami mieszkań. Obszerny komentarz analityczny uwzględnia również jakościowe aspekty istniejących zasobów mieszkaniowych, czyli wielkość i wiek mieszkań, ich wyposażenie w instalacje techniczno- -sanitarne (wodociąg, ustęp, łazienkę, ciepłą wodę, gaz z sieci, centralne ogrzewanie) oraz warunki mieszkaniowe ludności. W części analitycznej przedstawiono także charakterystykę mieszkań o warunkach substandardowych, tj. takich, które wyodrębniono ze względu na zły stan techniczny budynku, niedostateczne wyposażenie mieszkania w instalacje lub nadmierne zaludnienie. Analizy wyników i opisu zmian dokonano zarówno w skali ogólnokrajowej, jak i w przekroju miasto—wieś. W celu uchwycenia zależności na poziomie regionalnym niektóre zjawiska zaprezentowano w przekroju województw.

 Publikacja w polskiej wersji językowej (dodatkowo przedmowa, spis treści oraz uwagi metodyczne w języku angielskim) dostępna również na stronie internetowej GUS. Wszystkie tablice zawarte w aneksie tabelarycznym zostały opracowane w formacie MS Excel i w takiej postaci dostępne są na płycie CD, stanowiącej integralną część publikacji.

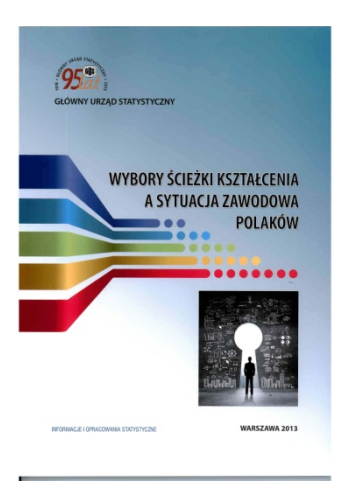

 W maju br. ukazała się kolejna edycja — opracowywanej co pięć lat — publikacji "Wybory **ścieżki kształcenia a sytuacja zawodowa Polaków"** przygotowywanej w GUS we współpracy z Urzędem Statystycznym w Gdańsku oraz Instytutem Badań Edukacyjnych. Prezentowana publikacja jest cennym źródłem wiedzy na temat różnych dróg zdobywania wykształcenia przez Polaków, a także prawidłowości, zależności oraz procesów zachodzących w jednej z najważniejszych dziedzin społecznych, jaką jest edukacja. Przedstawione w publikacji informacje opracowano na podstawie wyników badania modułowego "Wybory ścieżki kształcenia a sytuacja zawodowa Polaków" prze-

prowadzonego metodą reprezentacyjną na grupie gospodarstw domowych uczestniczących w badaniu budżetów w III kwartale 2011 r.

 Opracowanie składa się z komentarza analitycznego oraz części tabelarycznej, poprzedzonych opisem metodologii badania. W uwagach metodycznych Czytelnicy znajdą m.in. omówienie celów badania, charakterystykę metody badawczej i przebiegu realizacji badania, a także opis narzędzi badawczych i sposobu uogólniania wyników.

 Część analityczna zawiera charakterystykę edukacji w gospodarstwach domowych, poziomu wykształcenia formalnego oraz jego uwarunkowań, uwzględniając przyczyny wyboru ścieżki edukacyjnej ze względu na zmienne społeczno- -demograficzne, tj. miejsce zamieszkania oraz pochodzenie społeczne, poziom wykształcenia rodziców i jego wpływ na wykształcenie potomstwa, a także oczekiwania edukacyjne rodziców wobec swoich dzieci. Ponadto w analizie poruszono przyczyny przerywania nauki oraz motywy porzucenia bądź niekontynuowania nauki na wyższym poziomie przez osoby ankietowane. W rozdziale analitycznym scharakteryzowano także posiadane umiejętności i kwalifikacje oraz przedstawiono relacje pomiędzy ścieżkami kształcenia i poziomem wykształcenia dorosłych mieszkańców Polski a pewnymi miarami sytuacji zawodowej i sukcesu zawodowego.

 Uzupełnieniem komentarza analitycznego jest część tabelaryczna zawierająca zbiór szczegółowych danych liczbowych zgrupowanych w następujących działach tematycznych: "Charakterystyka badanej próby", "Poziom wykształcenia", "Aspiracje edukacyjne", "Ścieżki kształcenia", "Dokształcanie się, posiadane kwalifikacje i umiejętności" oraz "Ścieżki kształcenia a praca zawodowa". Dane w tej części zaprezentowano w przekroju według płci, wieku, poziomu wykształcenia, typu społeczno-ekonomicznego gospodarstwa domowego oraz miejsca zamieszkania (miasto—wieś).

 Informacje zaprezentowane w publikacji mogą posłużyć do bardziej pogłębionych analiz dotyczących szans edukacyjnych, związków pomiędzy ścieżkami kształcenia a jakością życia, a także do sformułowania wniosków dotyczących polityki w sferze szeroko rozumianej edukacji i jej powiązań z rynkiem pracy.

 Publikacja w polskiej wersji językowej (dodatkowo przedmowa oraz spis treści w języku angielskim) dostępna także na stronie internetowej GUS.

### Oprac. **Justyna Wójtowicz**

 W czerwcu 2013 r. — poza omówionymi nowościami wydawniczymi ukazały się następujące tytuły opracowane przez GUS: "Aktywność ekono**miczna ludności Polski — IV kwartał 2012 r.", "Biuletyn Statystyczny nr 4/2013", "Ceny w gospodarce narodowej — kwiecień 2013 r.", "Ceny robót budowlano-montażowych i obiektów budowlanych — marzec 2013 r.", "Informacja o sytuacji społeczno-gospodarczej kraju — kwiecień 2013 r.", "Koniunktura w przemyśle, budownictwie, handlu i usługach**  maj 2013 r.", "Polska w liczbach 2012" (folder), "Produkcja upraw rolnych i ogrodniczych w 2012 r.", "Produkcja ważniejszych wyrobów przemysłowych — kwiecień 2013 r.", "Transport drogowy w Polsce w latach 2010, 2011", "Zatrudnienie i wynagrodzenia w gospodarce narodowej w 2012 r.", **"Wiadomości Statystyczne nr 5/2013".**

# Informacja o sytuacji społeczno-gospodarczej kraju kwiecień 2013 r.

 W I kwartale br., przy utrzymującej się niekorzystnej koniunkturze w Unii Europejskiej, w Polsce odnotowano nieco niższe niż w IV kwartale ub. roku tempo wzrostu gospodarczego. Według wstępnego szacunku produkt krajowy brutto zwiększył się realnie o 0,5% w skali roku wobec wzrostu o 0,7% w IV kwartale ub. roku oraz 3,5% przed rokiem (wykr. 1). Głównym czynnikiem kreującym wzrost gospodarczy pozostał eksport netto, przy negatywnym wpływie popytu krajowego. Nieznacznie obniżyło się spożycie ogółem (o 0,1%), w związku z dalszym spadkiem spożycia publicznego. Spożycie indywidualne ukształtowało się na poziomie sprzed roku, po niewielkim spadku w IV kwartale ub. roku. Akumulacja brutto była niższa niż w I kwartale ub. roku o 5,8% (w poprzednim kwartale obniżyła się odpowiednio o 4,9%), w tym nieco zmniejszył się spadek nakładów brutto na środki trwałe (2,0% wobec 4,1% w IV kwartale ub. roku). Wartość dodana brutto w gospodarce narodowej, podobnie jak w poprzednim kwartale, była wyższa niż przed rokiem o 0,6%. Utrzymał się wzrost wartości dodanej w sektorze usług. Pogłębił się spadek wartości dodanej brutto w budownictwie (do 12,4%), a w przemyśle oraz w handlu; naprawie pojazdów samochodowych był on niewielki, wolniejszy niż w IV kwartale ub. roku (i wyniósł odpowiednio 0,3% oraz 0,2%).

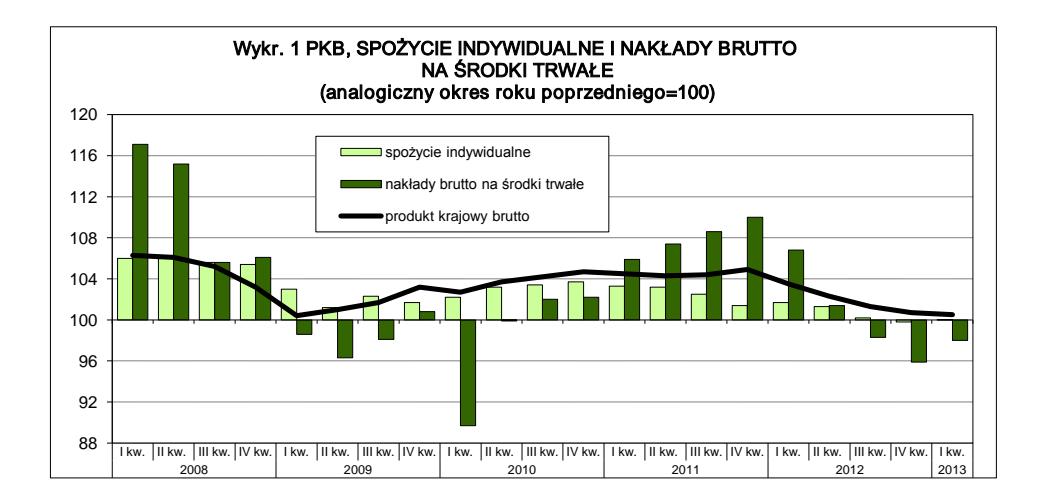

 W I kwartale br. wyniki finansowe badanych przedsiębiorstw niefinansowych były słabsze niż przed rokiem. Obniżyły się przychody z całokształtu działalności oraz, w mniejszej skali, koszty ich uzyskania. W rezultacie wskaźnik poziomu kosztów był gorszy niż przed rokiem (wykr. 2). Słabsze niż w I kwartale ub. roku były m.in. wyniki finansowe brutto i netto. Pogorszyły się podstawowe wskaźniki ekonomiczno-finansowe, w tym eksporterów (przy czym nadal kształtowały się lepiej niż dla ogółu przedsiębiorstw). Zmniejszył się udział przedsiębiorstw wykazujących zysk netto wśród badanych podmiotów. Nakłady inwestycyjne badanych podmiotów były nieco niższe niż w I kwartale ub. roku.

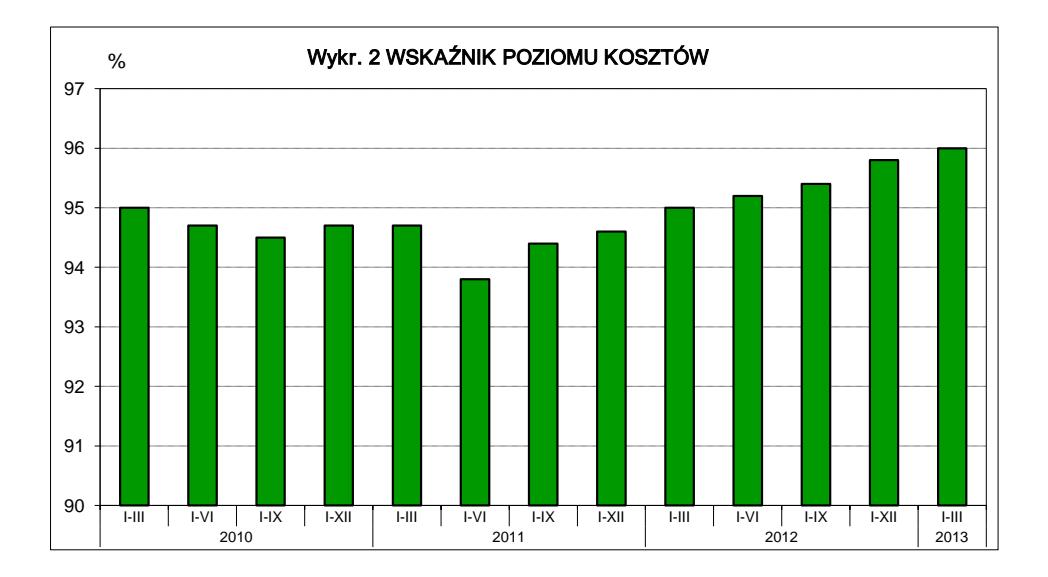

 Dynamika obrotów towarowych handlu zagranicznego (liczonych w zł) w I kwartale br. była wyraźnie słabsza niż w analogicznym okresie ub. roku. Eksport był tylko nieco wyższy niż przed rokiem, a import obniżył się. W rezultacie znacznie poprawiło się ujemne saldo obrotów ogółem. Większe niż przed rokiem były obroty z krajami rozwijającymi się oraz eksport do krajów Europy Środkowo-Wschodniej. W okresie styczeń i luty br. wskaźnik terms of trade ogółem był korzystniejszy niż w analogicznym okresie ub. roku (100,4 wobec 97,5).

 W kwietniu br., po spadku w dwóch poprzednich miesiącach, produkcja sprzedana przemysłu wzrosła w skali roku o 2,7% (po wyeliminowaniu czynników o charakterze sezonowym zmniejszyła się o 0,3%) (wykr. 3). Wzrost obserwowano we wszystkich sekcjach przemysłu, oprócz wytwarzania i zaopatrywania w energię elektryczną, gaz, parę wodną i gorącą wodę. Wśród głównych grupowań przemysłowych wyższa niż przed rokiem była produkcja wszystkich rodzajów dóbr, z wyjątkiem związanych z energią. W kwietniu br. pogłębił się spadek produkcji budowlano-montażowej w skali roku (wyniósł 23,1%, a po wyeliminowaniu czynników o charakterze sezonowym — 23,5%) (wykr. 4). Nieznacznie wyższa niż przed rokiem była sprzedaż detaliczna — o 0,1%.

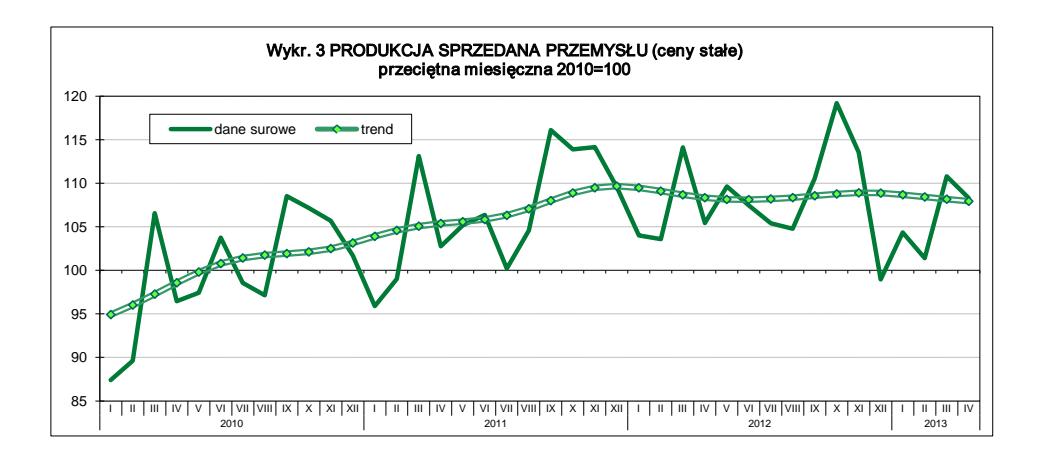

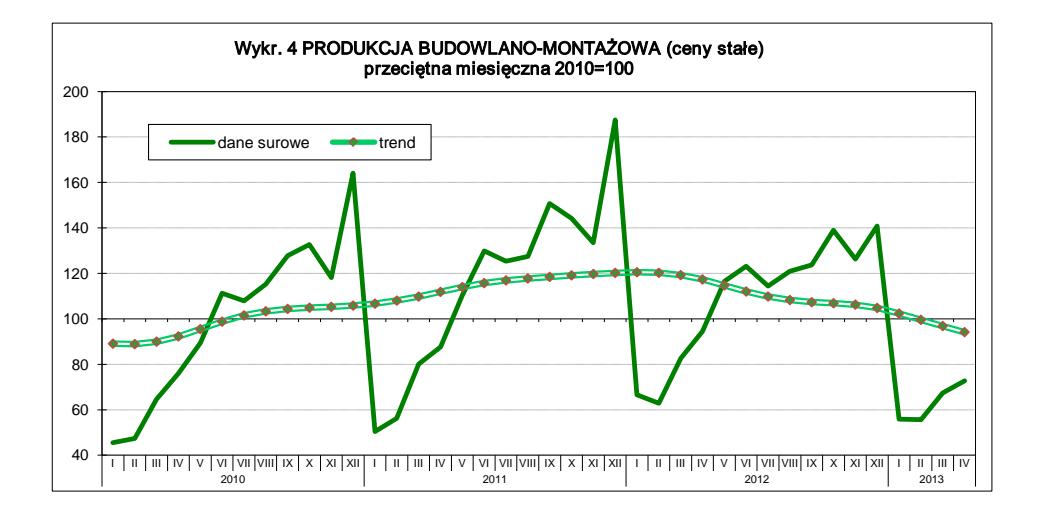

 Na rynku pracy w kwietniu br. obserwowano dalszy spadek przeciętnego zatrudnienia w sektorze przedsiębiorstw w skali roku. Stopa bezrobocia rejestrowanego, pomimo sezonowej poprawy, przekroczyła poziom sprzed roku i wyniosła 14,0% (wykr. 5). Wstępne wyniki Badania Aktywności Ekonomicznej Ludności za I kwartał br. potwierdzają pogorszenie sytuacji na rynku pracy w porównaniu z ubiegłoroczną. Zmniejszyła się liczba pracujących i obniżył się wskaźnik zatrudnienia. Jednocześnie odnotowano zwiększenie liczby bezrobotnych oraz stopy bezrobocia. Pogorszeniu uległa również relacja liczby osób niepracujących do pracujących.

 Wzrost przeciętnych miesięcznych nominalnych wynagrodzeń brutto w sektorze przedsiębiorstw w skali roku w kwietniu br. był szybszy niż przed miesiącem. Przy dalszym osłabieniu dynamiki cen towarów i usług konsumpcyjnych,
siła nabywcza płac wzrosła w porównaniu z kwietniem ub. roku. Wzrost przeciętnych nominalnych i realnych świadczeń emerytalno-rentowych w obu systemach nadal był szybszy niż wynagrodzeń.

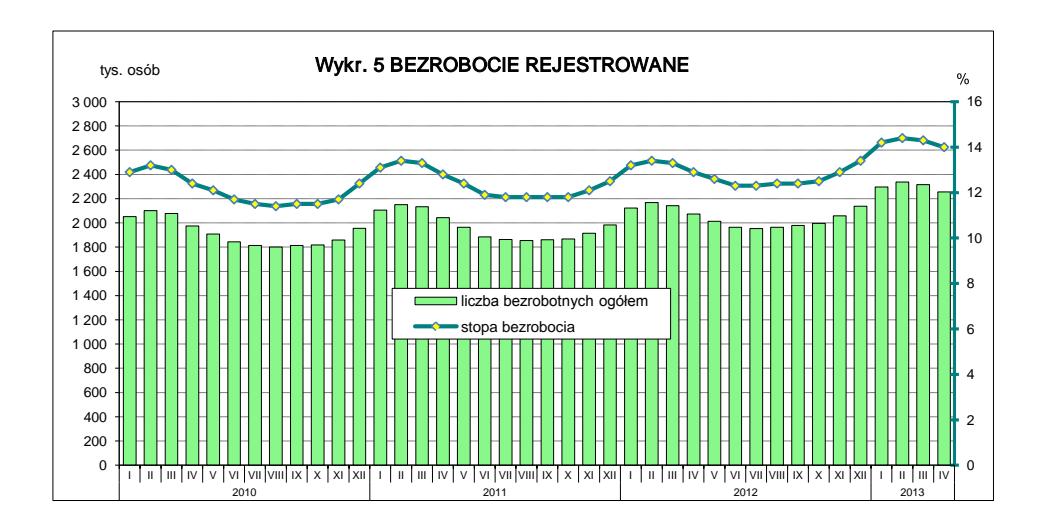

 Tempo wzrostu w skali roku cen towarów i usług konsumpcyjnych w kwietniu br. uległo dalszemu spowolnieniu (do 0,8%) (wykr. 6). Słabszy niż w poprzednich miesiącach był m.in. wzrost cen towarów i usług związanych z mieszkaniem; pogłębił się spadek cen w zakresie transportu. Wyższa niż w marcu br. była natomiast dynamika cen m.in. żywności i napojów bezalkoholowych. Ceny producentów w przemyśle i budownictwie były niższe niż przed rokiem.

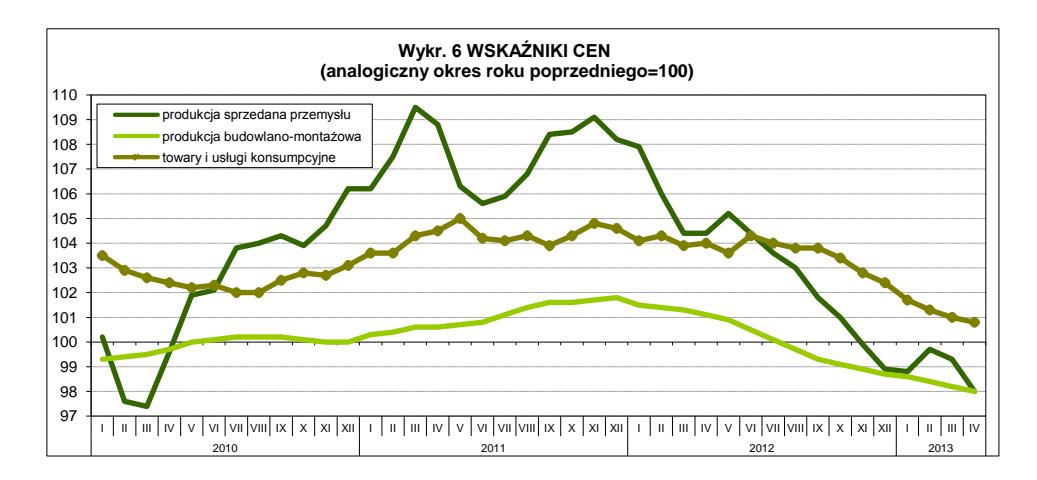

 Na rynku rolnym w kwietniu br. obserwowano wzrost cen skupu w skali roku większości podstawowych produktów rolnych (wykr. 7). W porównaniu z poprzednim miesiącem nieco wzrosły jedynie ceny ziemniaków, żywca wołowego oraz mleka. Opłacalność produkcji trzody chlewnej nadal była niska, a wstępne wyniki badania przeprowadzonego w końcu marca br. wskazują na utrzymanie redukcji pogłowia tego gatunku. Według wstępnych szacunków powierzchnia zasiewów zbóż w bieżącym roku jest większa od ubiegłorocznej. Zwiększyła się również powierzchnia uprawy rzepaku i rzepiku. Ocenia się, że straty zimowe i wiosenne w powierzchni zasiewów ozimin były w bieżącym roku niewielkie.

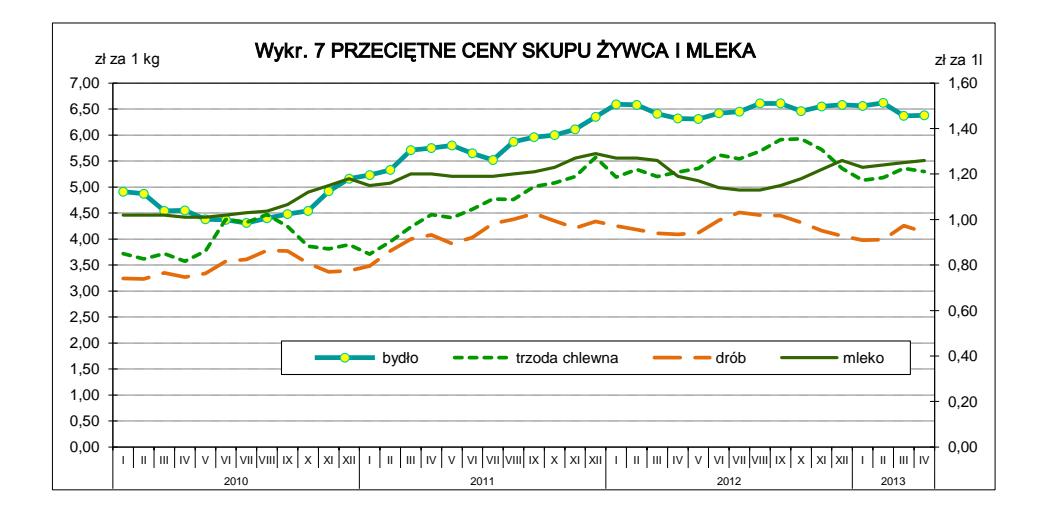

 Badania koniunktury przeprowadzone w maju br. wskazują na wyraźną poprawę nastrojów konsumenckich, zarówno w zakresie sytuacji bieżącej jak i przyszłej. Mniej pesymistyczne niż przed miesiącem są również oceny ogólnego klimatu koniunktury gospodarczej w przetwórstwie przemysłowym, budownictwie i handlu detalicznym. W przemyśle pozytywne i nieco lepsze niż w kwietniu br. są prognozy portfela zamówień oraz produkcji, przy mniej niekorzystnych ocenach bieżącego portfela zamówień i nieznacznym wzroście bieżącej produkcji. Potwierdziły się optymistyczne przewidywania dotyczące sytuacji finansowej, a oceny bieżące są mniej pesymistyczne. W budownictwie oceny bieżącej produkcji i portfela zamówień na rynku krajowym są mniej niekorzystne, a przewidywania w tym zakresie są nieznacznie pozytywne, po raz pierwszy od 11 miesięcy. Na niewielką poprawę — mimo to nadal negatywnych — ocen koniunktury jednostek handlu detalicznego wpływają głównie nieco lepsze, ale wciąż pesymistyczne, oceny bieżące oraz przewidywania w zakresie sprzedaży i sytuacji finansowej.

 Dochody budżetu państwa po czterech miesiącach br. ukształtowały się na poziomie 86,9 mld zł, a wydatki — 118,6 mld zł. W rezultacie odnotowano deficyt w wysokości 31,7 mld zł, co stanowiło 89,3% kwoty założonej w ustawie budżetowej na 2013 r.

# **SPIS TREŚCI**

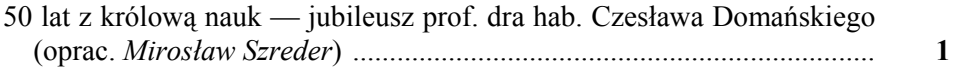

## **[STUDIA METODOLOGICZNE](#page-6-0)**

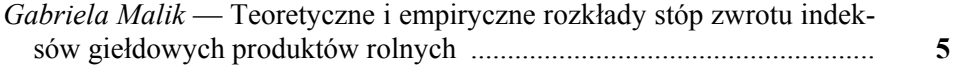

# **[BADANIA I ANALIZY](#page-24-0)**

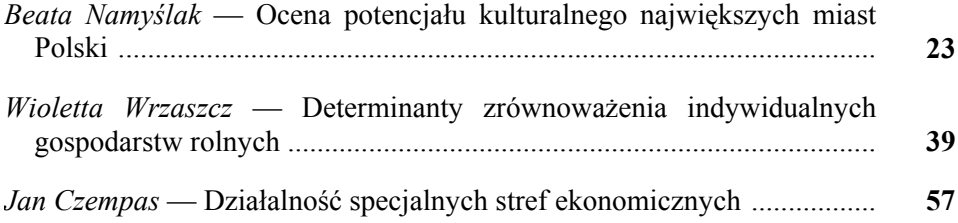

# **[STATYSTYKA REGIONALNA](#page-72-0)**

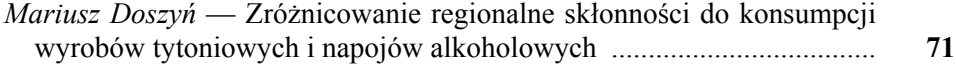

# **STATYSTYKA MIĘ[DZYNARODOWA](#page-84-0)**

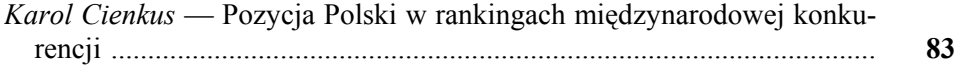

## **[INFORMACJE. PRZEGL](#page-100-0)ĄDY. RECENZJE**

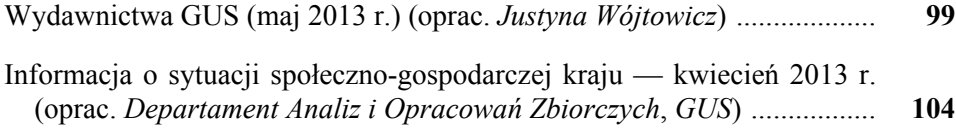

109

### **CONTENTS**

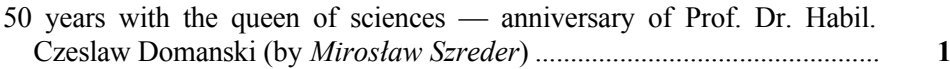

#### **METHODOLOGICAL STUDIES**

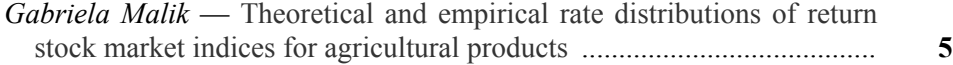

### **SURVEYS AND ANALYSES**

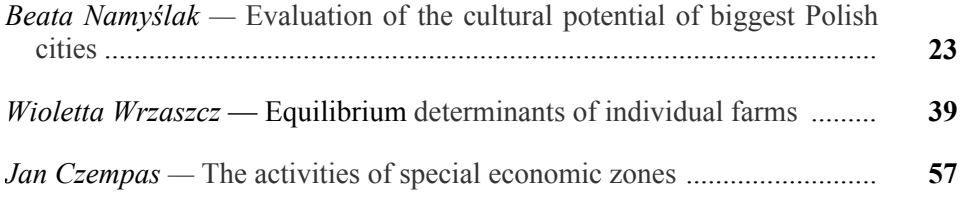

### **REGIONAL STATISTICS**

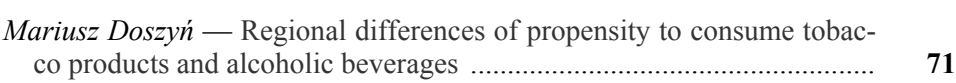

### **INTERNATIONAL STATISTICS**

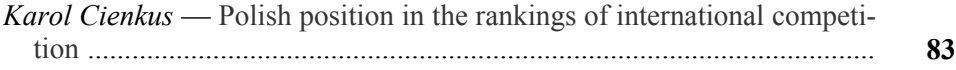

#### **INFORMATION. REVIEWS. COMMENTS**

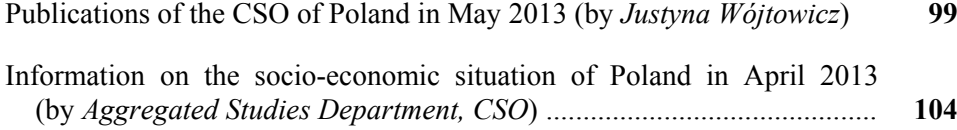

# **TABLE DES MATIÉRES**

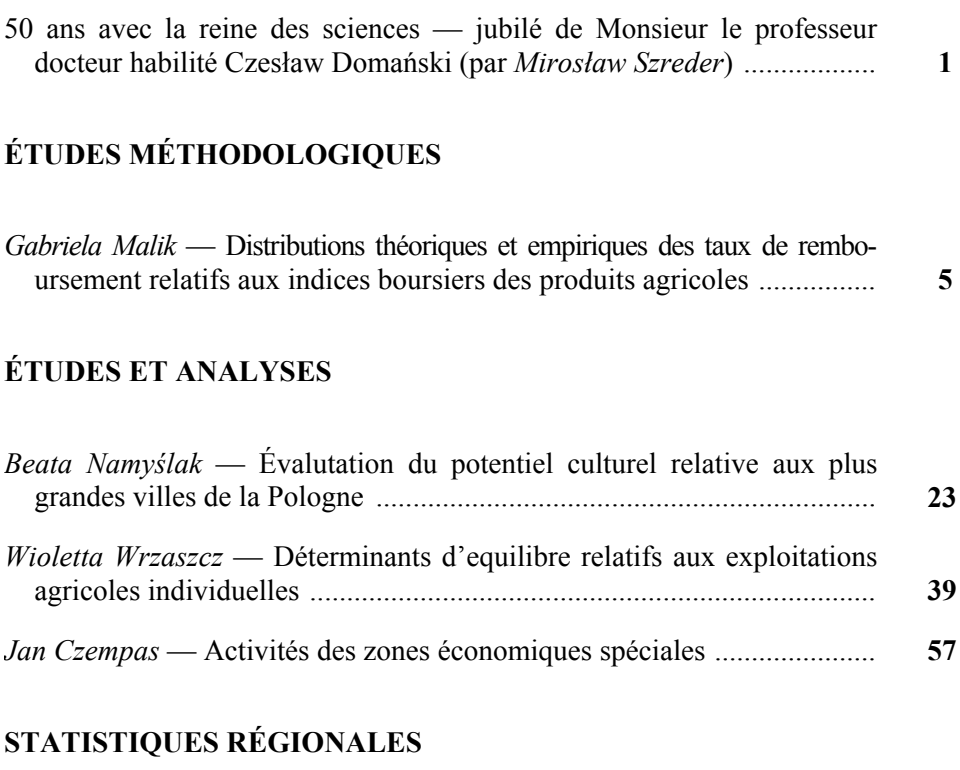

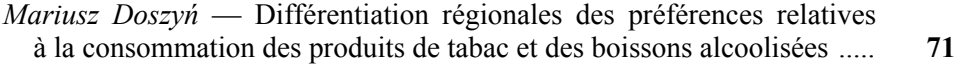

# **[STATISTIQUES INTERNATIONALES](#page-84-0)**

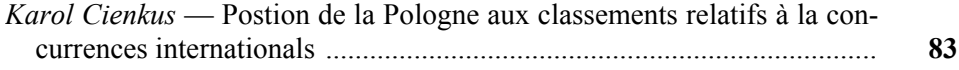

## **[INFORMATIONS. REVUES. COMPTE-RENDUS](#page-100-0)**

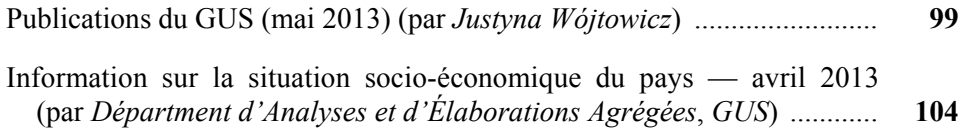

# **СОДЕРЖАНИЕ**

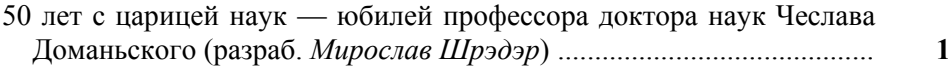

#### МЕТОДОЛОГИЧЕСКИЕ ИЗУЧЕНИЯ

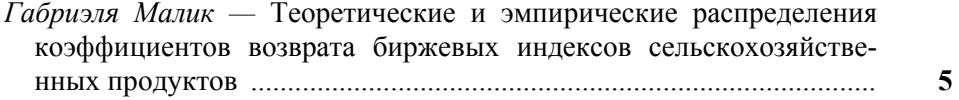

#### ОБСЛЕДОВАНИЯ И АНАЛИЗ

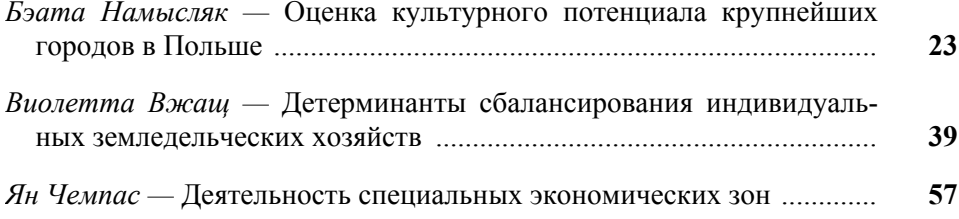

#### РЕГИОНАЛЬНАЯ СТАТИСТИКА

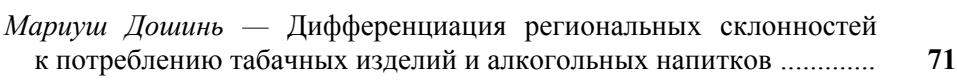

### МЕЖДУНАРОДНАЯ СТАТИСТИКА

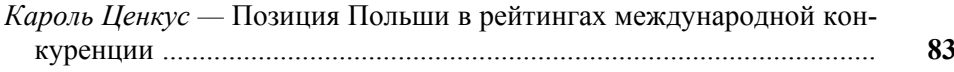

#### ИНФОРМАЦИИ. ОБЗОРЫ. РЕЦЕНЗИИ

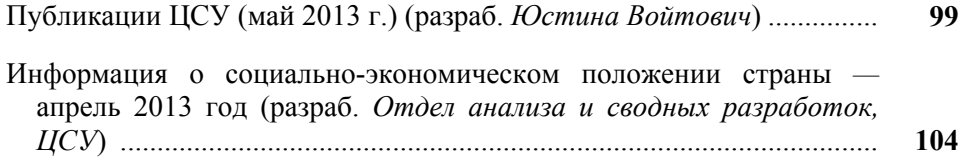

# **Do Autorów**

#### *Szanowni Państwo!*

- W "Wiadomościach Statystycznych" publikowane są artykuły poświęcone teorii i praktyce statystycznej, omawiające metody i wyniki badań prowadzonych przez GUS oraz przez inne instytucje w kraju i za granicą, jak również zastosowanie informatyki w statystyce oraz zmiany w systemie zbierania i udostępniania informacji statystycznej. Zamieszczane są też materiały dotyczące zastosowania w kraju metodologicznych i klasyfikacyjnych standardów międzynarodowych oraz informacje o działalności organów statystycznych i Polskiego Towarzystwa Statystycznego, a także o rozwoju myśli statystycznej i kształceniu statystycznym.
- Artykuły proponowane do opublikowania w "Wiadomościach Statystycznych" powinny zawierać oryginalne opisy zjawisk oraz autorskie wnioski i sugestie dotyczące rozwoju badań i analiz statystycznych. Dla zwiększenia właściwego odbioru nadsyłanych tekstów Autorzy powinni wyraźnie określić cel opracowania artykułu oraz jasno przedstawić wyniki, a w przypadku prezentacji przeprowadzonych badań — opisać zastosowaną metodę i osiągnięte wyniki. Przy prezentacji nowych metod analizy konieczne jest podanie przykładów ich zastosowania w praktyce statystycznej.
- Artykuły zamieszczane w "Wiadomościach Statystycznych" powinny wyrażać opinie własne Autorów. Autorzy ponoszą odpowiedzialność za treść zgłaszanych do publikacji artykułów. W razie zastrzeżeń ze strony czytelników w sprawie tych treści Autorzy zostają zobligowani do merytorycznej odpowiedzi na łamach miesięcznika.
- Po wstępnej ocenie przez Redakcję "Wiadomości Statystycznych" tematyki artykułu pod względem zgodności z profilem czasopisma, artykuły mające charakter naukowy przekazywane są dwóm niezależnym, zewnętrznym recenzentom specjalizującym się w poszczególnych dziedzinach statystyki, którzy w swojej decyzji kierują się kryterium oryginalności i jakości opracowania, w tym treści i formy, a także potencjalnego zainteresowania czytelników. Recenzje są opracowywane na drukach zaakceptowanych przez Kolegium Redakcyjne "Wiadomości Statystycznych". Recenzenci są zobowiązani do poświadczenia (na karcie recenzji) braku konfliktu interesów z Autorem. Wybór recenzentów jest poufny.
- Lista recenzentów oceniających artykuły w danym roku jest publikowana w pierwszym numerze elektronicznej wersji czasopisma.
- Autorzy artykułów, którzy otrzymali pozytywne recenzje, wprowadzają zasugerowane przez recenzentów poprawki i dostarczają redakcji zaktualizowaną wersję opracowania. Autorzy poświadczają w piśmie uwzględnienie wszystkich poprawek. Jeśli zaistnieje różnica zdań co do zasadności proponowanych zmian, należy wyjaśnić, które poprawki zostały uwzględnione, a w przypadku ich nieuwzględnienia przedstawić motywy swojego stanowiska.
- Kontroli poprawności stosowanych przez Autorów metod statystycznych dokonują redaktorzy statystyczni.
- Decyzję o publikacji artykułu podejmuje Kolegium Redakcyjne "Wiadomości Statystycznych". Podstawą tej decyzji jest szczegółowa dyskusja poświęcona omówieniu zgłoszonych przez Autorów artykułów, w której uwzględniane są opinie przedstawione w recenzjach wraz z rekomendacją ich opublikowania.
- Redakcja "Wiadomości Statystycznych" przestrzega zasady nietolerowania przejawów nierzetelności naukowej autorów artykułów polegającej na:
	- a) nieujawnianiu współautorów, mimo że wnieśli oni istotny wkład w powstanie artykułu, określanemu w języku angielskim terminem "ghostwriting";
	- b) podawaniu jako współautorów osób o znikomym udziale lub niebiorących udziału w opracowaniu artykułu, określanemu w języku angielskim terminem "guest authorship".

Stwierdzone przypadki nierzetelności naukowej w tym zakresie mogą być ujawniane.

W celu przeciwdziałania zjawiskom "ghostwriting" i "guest authorship" należy dołączyć do przesłanego artykułu oświadczenie (wzór oświadczenia zamieszczono na stronie internetowej) dotyczące:

- a) stwierdzenia, że zgłoszony artykuł jest własnym dziełem i nie narusza praw autorskich osób trzecich,
- b) wykazania wkładu w powstanie artykułu przez poszczególnych współautorów,
- c) poinformowania, że zgłoszony artykuł nie był dotychczas publikowany i nie został złożony w innym wydawnictwie.

 Główną odpowiedzialność za rzetelność przekazanych informacji, łącznie z informacją na temat wkładu poszczególnych współautorów w powstanie artykułu, ponosi zgłaszający artykuł.

- Artykuły opublikowane są dostępne w wersji elektronicznej na stronie internetowej czasopisma.
- Wersję pierwotną czasopisma stanowi wersja elektroniczna.

**Redakcja zastrzega sobie prawo dokonywania w artykułach zmian tytułów, skrótów i przeredagowania tekstu i tablic, bez naruszenia zasadniczej myśli Autora.** 

#### **Informacje ogólne**

• Artykuły należy dostarczać pocztą elektroniczną (lub na płycie CD). Prosimy również o przesłanie dwóch egzemplarzy jednostronnego wydruku tekstu na adres:

a.swiderska@stat.gov.pl lub e.grabowska@stat.gov.pl

Redakcja "Wiadomości Statystycznych" Główny Urząd Statystyczny al. Niepodległości 208, 00-925 Warszawa

- Konieczne jest dołączenie do artykułu skróconej informacji (streszczenia) o jego treści (ok. 10 wierszy) w języku polskim i, jeżeli jest to możliwe, także w językach angielskim i rosyjskim. Streszczenie powinno być utrzymane w formie bezosobowej i zawierać: ogólny opis przedmiotu artykułu, określenie celu badania, przyjętą metodologię badania oraz ważniejsze wnioski.
- Pytania dotyczące przesłanego artykułu, co do jego aktualnego statusu itp., należy kierować do redakcji na adres: a.swiderska@stat.gov.pl lub e.grabowska@stat.gov.pl lub tel. 22 608-32-25.
- Korespondencję do redaktora naczelnego należy kierować na adres t.walczak@stat.gov.pl.

#### **Wymogi edytorskie wydawnictwa**

 Artykuł powinien mieć optymalną objętość (łącznie z wykresami, tablicami i literaturą) 10—20 stron przygotowanych zgodnie z poniższymi wytycznymi:

- 1. Edytor tekstu Microsoft Word, format \*.doc lub \*.docx.
- 2. Czcionka:
	- autor Arial, wersalik, wyrównanie do lewej, 12 pkt.,
	- tytuł opracowania Arial, wyśrodkowany, 16 pkt.,
	- tytuły rozdziałów i podrozdziałów Times New Roman, wyśrodkowany, kursywa, 14 pkt.,
	- tekst główny Times New Roman, normalny, wyjustowany, 12 pkt.,
	- przypisy Times New Roman, 10 pkt.
- 3. Marginesy przy formacie strony A4 2,5 cm z każdej strony.
- 4. Odstęp między wierszami półtorej linii oraz interlinia przed tytułami rozdziałów.
- 5. Pierwszy wiersz akapitu wcięty o 0,4 cm, enter na końcu akapitu.
- 6. Wyszczególnianie rozmaitych kategorii należy zacząć od kropek, a numerowanie od cyfr arabskich.
- 7. Strony powinny być ponumerowane automatycznie.
- 8. Wykresy powinny być załączone w osobnym pliku w oryginalnej formie (Excel lub Corel), tak aby można było je modyfikować przy opracowaniu edytorskim tekstu. W tekście należy zaznaczyć miejsce ich włączenia. Należy także przekazać dane, na podstawie których powstały wykresy.
- 9. Tablice należy zamieszczać w tekście, zgodnie z treścią artykułu. W tablicach nie należy stosować rastrów, cieniowania, pogrubiania czy też podwójnych linii itp.
- 10. Pod wykresami i tablicami należy podać informacje dotyczące źródła opracowania.
- 11. Stosowane są skróty: tablica tabl., wykres wykr.
- 12. Przypisy do tekstu należy umieszczać na dole strony.
- 13. Przytaczane w treści artykułu pozycje literatury przedmiotu należy zamieszczać podając nazwisko autora i rok wydania publikacji według wzoru: (Kowalski, 2002). Z kolei przytaczane z podaniem stron pozycje literatury przedmiotu należy zamieszczać w przypisie dolnym według wzoru: Kowalski (2002), s. 50—58.
- 14. Wykaz literatury należy zamieszczać na końcu opracowania według porządku alfabetycznego według wzoru: Kowalski J. (2002), *Tytuł publikacji*, Wydawnictwo X, Warszawa (bez podawania numerów stron). Literatura powinna obejmować wyłącznie pozycje przytoczone w artykule.